**UNIVERSIDADE FEDERAL DO PAMPA**

**PIERO BASTOS ROMERO**

**ANÁLISE DE ATRIBUTOS SÍSMICOS INSTANTÂNEOS: PORÇÃO CENTRAL DA BACIA DE CAMPOS**

> **Caçapava do Sul - RS 2019**

# **PIERO BASTOS ROMERO**

# **ANÁLISE DE ATRIBUTOS SÍSMICOS INSTANTÂNEOS: PORÇÃO CENTRAL DA BACIA DE CAMPOS**

Trabalho de Conclusão de Curso apresentado ao Curso de Geofísica da Universidade Federal do Pampa, como requisito parcial para obtenção do Título de Bacharel em Geofísica.

Orientador: Dr. Marcus Vinicius Aparecido Gomes de Lima

**Caçapava do Sul - RS 2019**

# **PIERO BASTOS ROMERO**

# **ANÁLISE DE ATRIBUTOS SÍSMICOS INSTANTÂNEOS: PORÇÃO CENTRAL DA BACIA DE CAMPOS**

Trabalho de Conclusão de Curso apresentado ao Curso de Geofísica da Universidade Federal do Pampa, como requisito parcial para obtenção do Título de Bacharel em Geofísica.

Trabalho de Conclusão de Curso defendido e aprovado em 11/12/2019.

Banca examinadora:

\_\_\_\_\_\_\_\_\_\_\_\_\_\_\_\_\_\_\_\_\_\_\_\_\_\_\_\_\_\_\_\_\_\_\_\_\_\_\_\_\_\_\_\_\_\_\_\_\_\_\_\_\_\_ Prof. Dr. Marcus Vinicius Aparecido Gomes de Lima **Orientador** UNIPAMPA

> Prof. Dr. Ezequiel Galvão de Souza UNIPAMPA

\_\_\_\_\_\_\_\_\_\_\_\_\_\_\_\_\_\_\_\_\_\_\_\_\_\_\_\_\_\_\_\_\_\_\_\_\_\_\_\_\_\_\_\_\_\_\_\_\_\_\_\_\_\_

Me. Lenon Ilha UNIPAMPA

\_\_\_\_\_\_\_\_\_\_\_\_\_\_\_\_\_\_\_\_\_\_\_\_\_\_\_\_\_\_\_\_\_\_\_\_\_\_\_\_\_\_\_\_\_\_\_\_\_\_\_\_\_\_

**Caçapava do Sul - RS 2019**

Dedico esse trabalho aos meus pais, irmãos e amigos que de alguma forma sempre me apoiaram.

## **AGRADECIMENTOS**

Gostaria de agradecer primeiramente à Vida. Pela linda e simples oportunidade de todos os dias poder tentar ser uma versão melhor de mim mesmo.

Agradeço aos professores e colegas do LASG – Laboratório de Análise de Sinais Geofísicos e ALIAS – AnáLise Integrada e Aplicação à Sinais Geofísicos, por todo apoio, inspiração e amizade em busca do conhecimento.

Ao Professor Marcus Vinicius pela paciência, sabedoria e humildade em ensinar passo a passo do que é ser um geofísico.

Agradeço ao Professor Felipe Guadagnin, principalmente pela inspiração e vontade de realizar grandes projetos, pelos conselhos, material disponibilizado e suporte na tomada de decisões.

Ao Professor Ezequiel Galvão pela sinceridade, conhecimento, boa prosa e inspiração para continuar trabalhando.

À Marlise Cassel pelo incentivo, inspiração e principalmente por não me deixar ser um homem machista.

A todos integrantes da Universidade Federal do Pampa – UNIPAMPA, desde Docentes, Discentes a técnicos e servidores terceirizados. A todos que desempenham um papel fundamental para à Universidade continuar progredindo e ajudando pessoas a alcançar metas e objetivos.

À Agência Nacional de Petróleo (ANP) pela concessão de dados sísmicos (2D) e perfis de poços de exploração e produção.

Ao Apoio à Grupos de Pesquisa pela bolsa concedida.

Ao AAPG Unipampa Studant Chapter pelo incentivo em seguir a área de geologia do petróleo. Especialmente à gestão passada pela inspiração, confiança e oportunidade de ingresso no capítulo estudantil.

Aos meus familiares que sempre se esforçaram e fizeram de tudo para poder me conceder a oportunidade em seguir estudando o que sempre quis. Especialmente à minha mãe e irmã, Débora, por serem as pessoas no mundo quem mais me inspiraram e acreditaram em mim.

Agradeço aos meus melhores amigos de vida, Fernanda e Mateo, principalmente pela paciência para comigo e toda inspiração que me dão ao tentarem ser os melhores para si mesmos.

"We are a way for the Cosmos to know itself".

Carl Sagan

#### **RESUMO**

O método geofísico da sísmica de reflexão contribuiu de forma fundamental para a indústria do petróleo alcançar o atual cenário de exploração e produção de hidrocarbonetos. Entretanto, há a contínua necessidade do aprimoramento de técnicas que visam contribuir de forma ainda mais precisa na definição de aspectos petrofísicos dos reservatórios. A análise de atributos sísmicos é uma ferramenta adicional na caracterização de sistemas petrolíferos, uma vez que permite uma melhor identificação de heterogeneidades presentes nos pacotes sedimentares. Os atributos sísmicos são gerados com o intuito de realçar alguma determinada característica do meio, por vezes não visíveis no imageamento padrão. Sua análise é aplicada na interpretação desde sistemas deposicionais regionais até o detalhamento de feições sutis no mapeamento estrutural e estratigráfico das rochas. Os atributos sísmicos instantâneos (ou de amplitude) são cálculos aplicados ao dado sísmico *pós-stack* baseado no conceito de traço sísmico complexo, explorando sua parte imaginária (componente de quadratura) a partir da aplicação da Transformada de Hilbert. Esses atributos podem ser denominados coletivamente instantâneos por descreverem de forma concisa e quantitativa a forma de onda sísmica em qualquer ponto de amostragem. A Bacia de Campos consiste numa bacia de margem passiva, gerada através do rifteamento do supercontinente Gondwana. A geração, migração e acumulação de hidrocarbonetos nesta bacia é bastante diversificada no que tange ao trapeamento sendo ele; estrutural, estratigráfico, misto ou de diápiros salinos. O potencial petrolífero da Bacia de Campos é conhecido desde a década 70 com a perfuração de poços em reservatórios turbidíticos do pós-sal. Com o avanço tecnológico e maior aquisição de dados sísmicos, passou-se cada vez mais explorar hidrocarbonetos em águas profundas e ultraprofundas, o que culminou com a descoberta de reservatórios associados à carbonatos microbiais do pré-sal. O presente trabalho fez uso da técnica de atributos sísmicos instantâneos em seções sísmicas (2D) *pós-stack* da Bacia de Campos, disponibilizadas pelo BDEP/ANP. Objetivou-se em complementar e realçar feições estruturais e estratigráficas previamente processadas e interpretadas e, além disso, obter informações vinculadas às geometrias verdadeiras dos principais horizontes sísmicos, a fim de subsidiar estudos relacionados à evolução tectono-sedimentar da bacia.

Palavras-Chave: Atributos Sísmicos, Interpretação Sísmica, Conversão Tempo-Profundidade, Bacia de Campos.

#### **RESUME**

The geophysical method of reflection seismic has contributed fundamentally to the oil industry to achieve the current scenario of hydrocarbon exploration. However, there is a continuous need to improve techniques that aim to contribute even more precisely to the definition of lithological and petrophysical aspects of reservoirs. Seismic attribute analysis is an additional tool in the characterization of petroleum systems, as it allows a better identification of heterogeneities present in sedimentary packages. Seismic attributes are generated in order to highlight some particular characteristic of the medium, which sometimes may not be seen in standard imaging. Their analysis is applied in the interpretation from regional depositional systems to the detailing of subtle features in the structural and stratigraphic mapping of the rocks. The instantaneous seismic attributes (or amplitude) are calculations applied to the post-stack seismic data based on the concept of complex seismic trace, exploring its imaginary part (quadrature component) from the application of the Hilbert Transform. These attributes can be collectively termed instantaneous because they concisely and quantitatively describe the seismic waveform at any sampling point. The Campos Basin, the focus of the study, consists of a passive margin basin, generated through the ripping off of the supercontinent Gondwana. The generation, migration and accumulation of hydrocarbons in this basin is quite diverse in terms of trapping, whether structural, stratigraphic, mixed or saline diapiric. The Campos Basin's oil potential has been known since the 1970s by drilling wells in post-salt turbiditic reservoirs. The present work made use of the technique of instantaneous seismic attributes and similarity in Campos Basin post-stack seismic (2D) sections provided by BDEP/ANP. With technological advances and greater acquisition of seismic data, hydrocarbons have been increasingly explored in deep and ultra-deep waters, which culminated in the discovery of reservoirs associated with pre-salt microbial carbonates. The objective of this work was to complement and enhance previously processed and interpreted structural and stratigraphic features and, in addition, to obtain information linked to the true geometries of the main seismic horizons, in order to support studies related to the tectono-sedimentary evolution of the basin.

Keywords: Seismic Attributes, Seismic Interpretation, Time-Depth Conversion, Campos Basin.

#### **LISTA DE FIGURAS**

Figura 1 – Mapa topográfico de localização da área de estudo. Estados: ES = Espírito Santo, RJ = Rio de Janeiro. As linhas tracejadas representam os limites da Bacia de Campos (vermelho) e as seções sísmicas (preto)........................................................................................................................ 20

Figura 2 – Coluna cronoestratigráfica da Bacia de Campos com marcadores dos horizontes previamente interpretados....................................................................... 25

Figura 3 – Modelo Convolutivo do Traço Sísmico – Relação de estratificação geológica, impedância acústica e dos coeficientes de reflexão em função da profundidade............................................................................................................. 28

Figura 4 – Representação do traço sísmico complexo que consiste em uma parte real x(t), que é o traço sísmico real, e uma parte imaginária y(t), que é uma função matemática calculada a partir da parte real pela transformada de Hilbert. Quando as partes real e imaginária são adicionadas em sentido vetorial, o resultado é uma espiral helicoidal centrada no eixo do tempo sísmico (t). Este traço helicoidal é o traço sísmico complexo............................................................................................. 30

Figura 5 – Atributos sísmicos instantâneos - amplitude  $A(t)$ , fase  $\theta(t)$  e frequência  $\omega(t)$  – a análise do traço sísmico complexo separa as informações de amplitude e fase. O atributo de fase instantânea também serve como base para o cálculo de atributo de frequência instantânea............................................................................ 32

Figura 6 – Diagrama da parte real (a), e em quadratura (b) de um traço sísmico. Também é mostrado o envelope (curva pontilhada em (a e b)), fase (c) e a frequência instantânea (d) com a frequência média ponderada (linha pontilhada)................................................................................................................. 33

Figura 7 – Ilustração dos marcadores estratigráficos identificados nos poços utilizados para definir a idade dos refletores sísmicos.............................................. 39

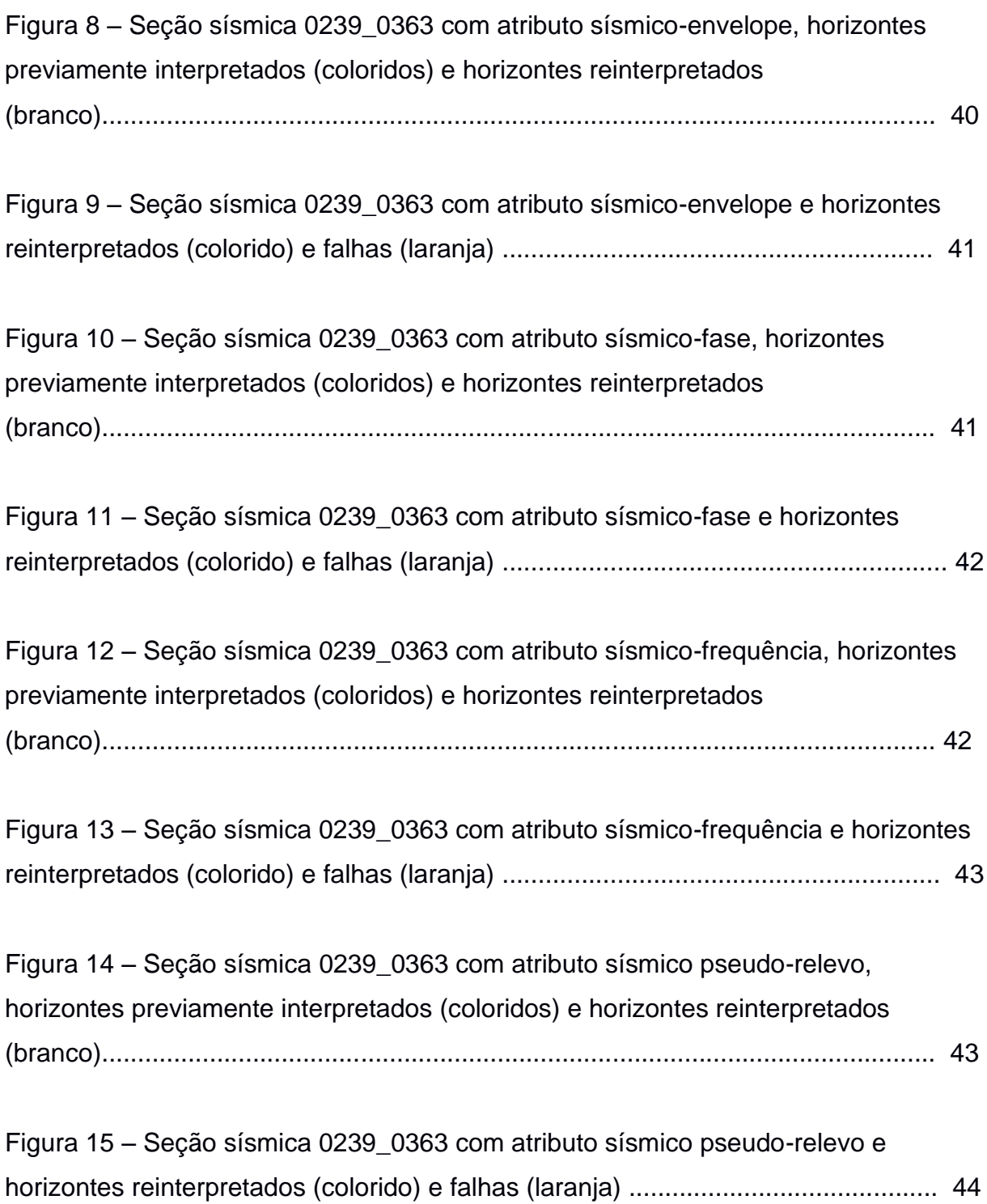

# **APÊNDICE A**

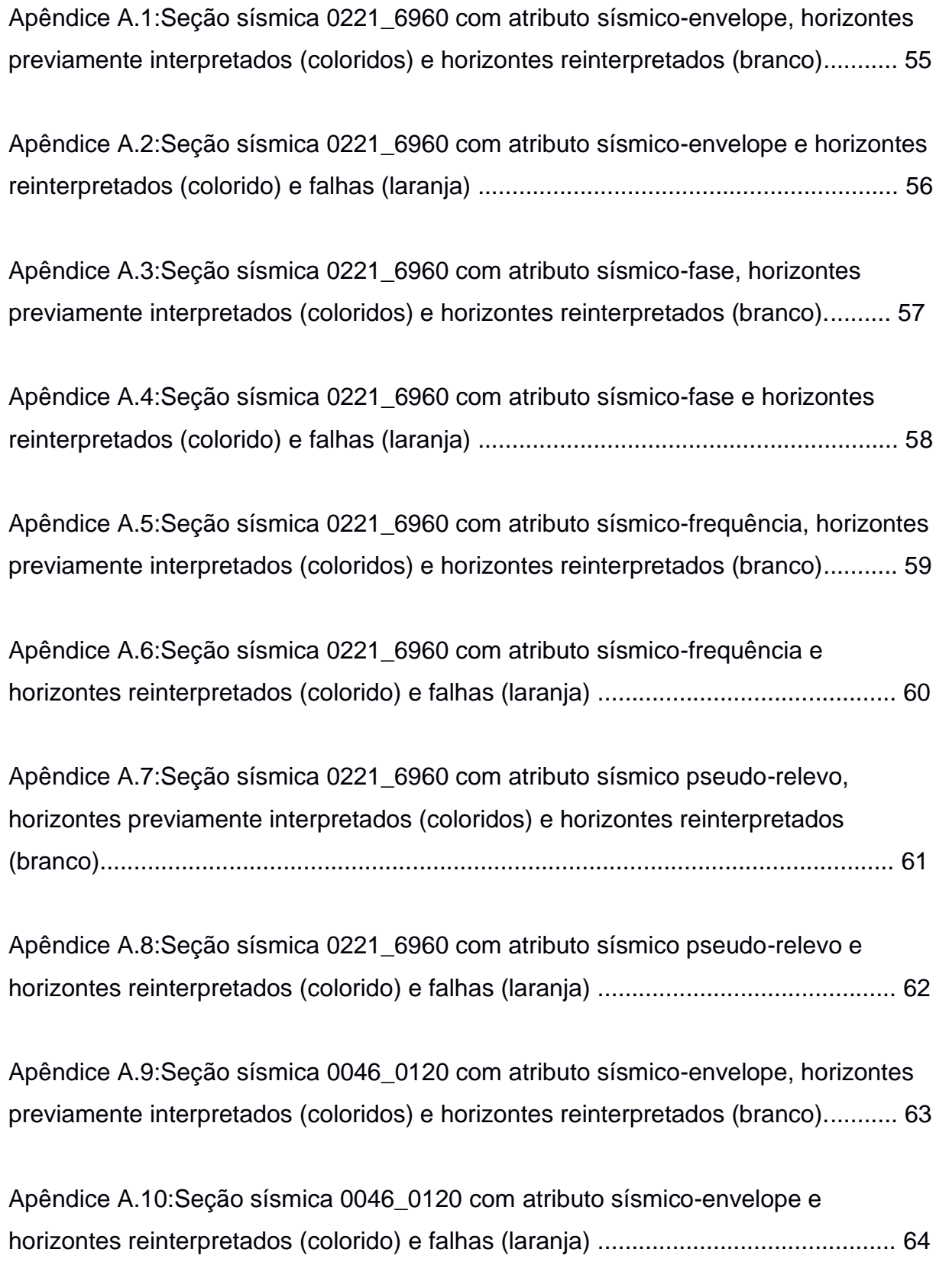

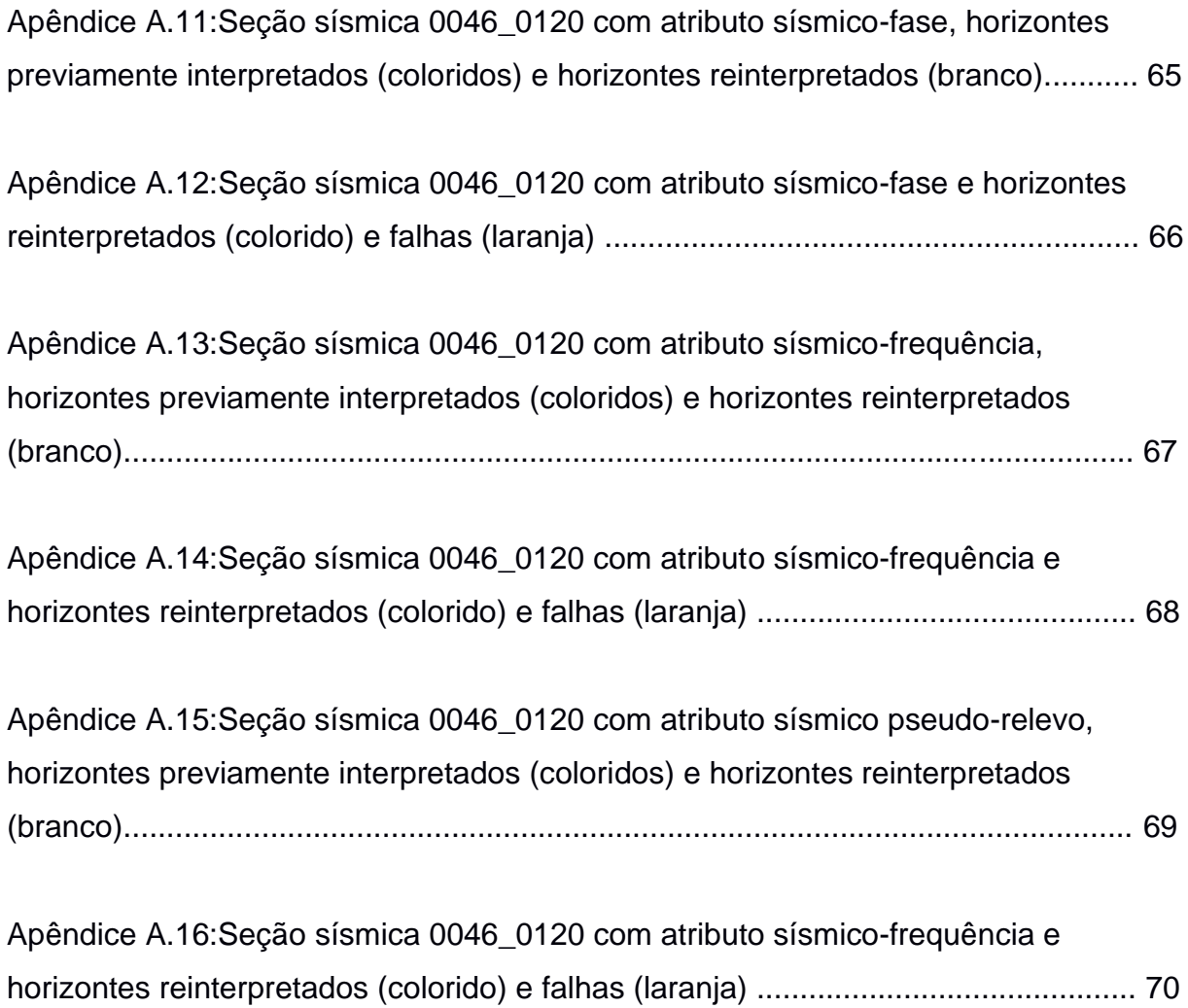

# **LISTA DE ABREVIATURAS E SIGLAS**

ANP – Agência Nacional de Petróleo

BDEP – Bando de Dados de Exploração e Produção de Petróleo

CGIAR-CSI – *Consulative Group for International Agricultural Research –*

*Consortium for Spacial Information*

CWP – *Center for Wave Phenomena*

CSM – *Colorado School of Mines*

DPE – Discordância Pré-Evaporítica

- DPNA Discordância Pré-Neo-Alagoas
- IBGE Instituto Brasileiro de Geografia e Estatística
- TB Topo dos basaltos
- TWT *Two Way Travel Time*

# **SUMÁRIO**

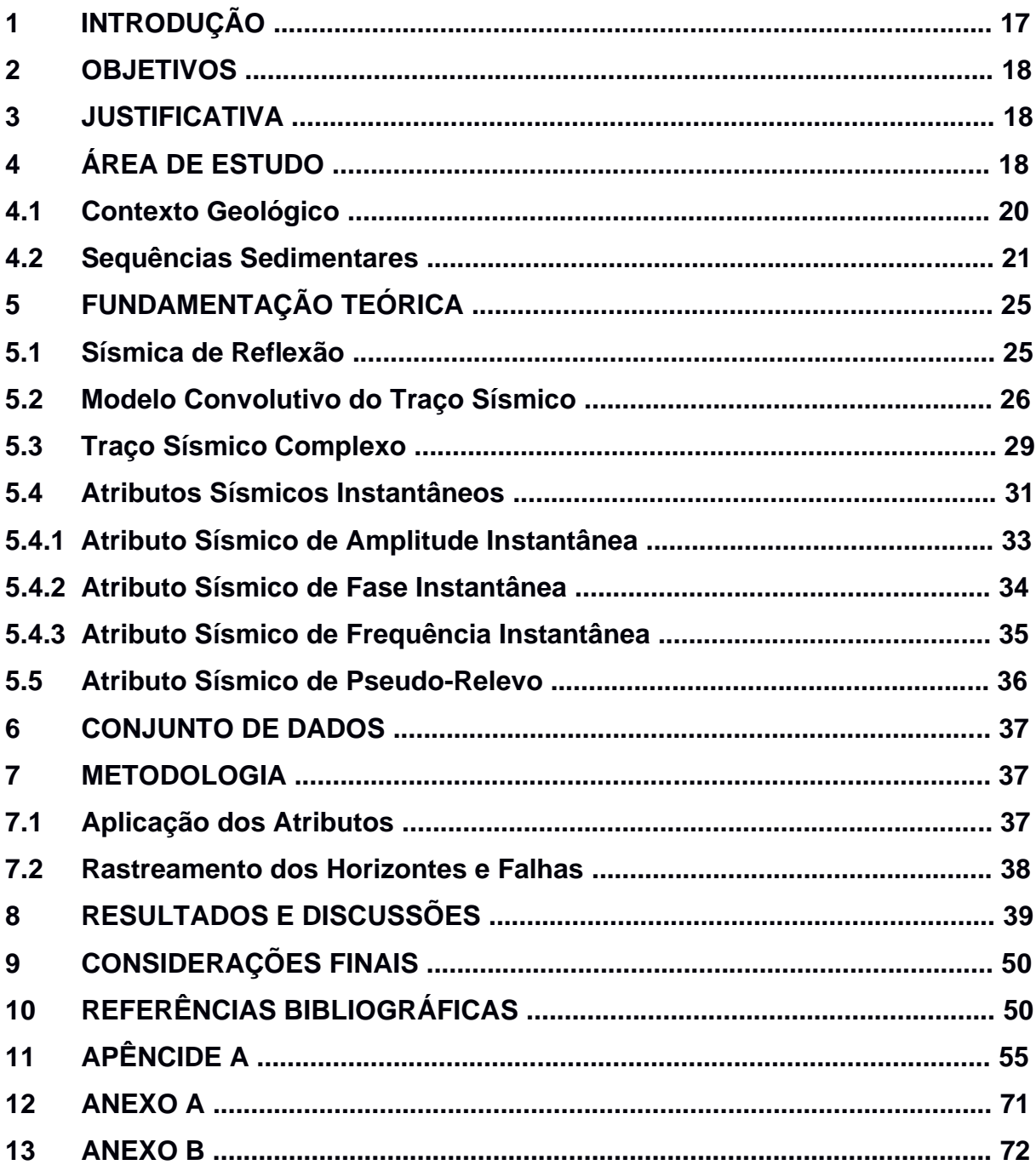

# <span id="page-16-0"></span>**1 INTRODUÇÃO**

As bacias da margem passiva da placa sul-americana são estudadas e relacionadas a sua evolução tectônica com foco na avaliação do potencial exploratório na pesquisa de hidrocarbonetos. À medida que à busca de novas reservas petrolíferas avançam para a exploração e produção em águas profundas, necessita-se incorporar novos conceitos geológicos e geofísicos de análise (MOHRIAK, 2003, p.88).

A análise de atributos sísmicos é uma ferramenta adicional na caracterização destes sistemas petrolíferos, uma vez que permite uma melhor identificação de heterogeneidades presentes nos pacotes sedimentares. São gerados com o intuito de se realçar uma determinada característica do meio, a qual por vezes pode não ser visível no imageamento sísmico padrão. Sua análise é aplicada na interpretação desde sistemas deposicionais regionais até o detalhamento de feições sutis no mapeamento estrutural e estratigráfico das rochas.

O potencial petrolífero da Bacia de Campos, foco do estudo, é conhecido desde a década 70 com a perfuração de poços em reservatórios turbidíticos do póssal. Com o avanço tecnológico e maior aquisição de dados sísmicos, passou-se cada vez mais explorar hidrocarbonetos em águas profundas e ultraprofundas, o que culminou com a descoberta de reservatórios associados à carbonatos microbiais do pré-sal.

Com a aplicação da técnica de atributos sísmicos será possível observar diferentes aspectos nas imagens das seções, podendo-se realizar uma interpretação da mesma evidenciando-se diferentes características do meio litológico em relação à resposta do traço sísmico. A definição mais fidedigna de horizontes e falhas em uma bacia sedimentar permitirá uma caracterização mais precisa, determinação de novos sistemas petrolíferos e melhor recuperação/otimização de produção em reservatórios maduros.

Desta forma, a proposta do presente trabalho consiste na aplicação da técnica de atributos sísmicos de amplitude e similaridade num conjunto de 3 seções sísmicas (2D) *pós-stack* da Bacia de Campos, de modo a complementar e realçar estruturas geológicas e estratigráficas processadas e interpretadas por Calegari (2015, p.43). A implementação foi realizada utilizando-se ferramentas disponíveis no pacote *Seismic Un\*x* e a versão livre do *software OpendTect 6.4.0*.

#### **2 OBJETIVOS**

O objetivo geral do presente trabalho consiste em complementar interpretações em seções sísmicas (2D) *pós-stack* da Bacia de Campos, previamente processadas e interpretadas por Calegari (2015, p.43), visando obter informações vinculadas às geometrias dos principais horizontes sísmicos.

Para tanto, define-se como objetivo específico:

• Aplicação da técnica de atributos sísmicos instantâneos e pseudo-relevo no conjunto de dados, de modo a realçar feições aparentemente sutis e descontinuidades estratigráficas nas seções sísmicas de modo a deixas mais evidente os principais refletores das sequências sedimentares.

# **3 JUSTIFICATIVA**

Com a aplicação da técnica de atributos sísmicos será possível observar diferentes aspectos nas imagens das seções, podendo-se realizar uma interpretação da mesma evidenciando-se diferentes características do meio litológico em relação à resposta do traço sísmico. A definição mais fidedigna de horizontes e falhas em uma bacia sedimentar permitirá uma caracterização mais precisa, determinação de novos sistemas petrolíferos e melhor recuperação/otimização de produção em reservatórios maduros.

A Bacia de Campos é uma das principais bacias produtoras do Brasil, sendo responsável por 54% da produção de óleo e 24% da produção de gás natural (ANP, 2017, p.11) e a disponibilidade de dados pelo Banco de Dados de Exploração e Produção (BDEP) da Agência Nacional de Petróleo (ANP) desta área favoreceram na escolha da mesma para aplicação da metodologia proposta.

# **4 ÁREA DE ESTUDO**

Localizada entre o litoral norte do Estado do Rio de Janeiro e a sul do Estado do Espírito Santo, a Bacia de Campos possui uma área de aproximadamente 100.000 km², dos quais apenas 500 km² estão em área emersa. O Alto de Vitória limita a bacia ao norte, separando-a da Bacia do Espírito Santo, e o Arco de Cabo Frio ao sul, separando-a da Bacia de Santos (MILANI, 2000, p. 367). É demonstrado na Figura 1 a área de estudo, localizando a Bacia de Campos com as 3 seções sísmicas.

Figura 1 – Mapa topográfico e batimétrico de localização da área de estudo. Estados: ES = Espírito Santo, RJ = Rio de Janeiro. As linhas contínuas representam os limites da Bacia de Campos (vermelho) e as seções sísmicas (preto). Os pontos em amarelo representam os poços de exploração e produção.

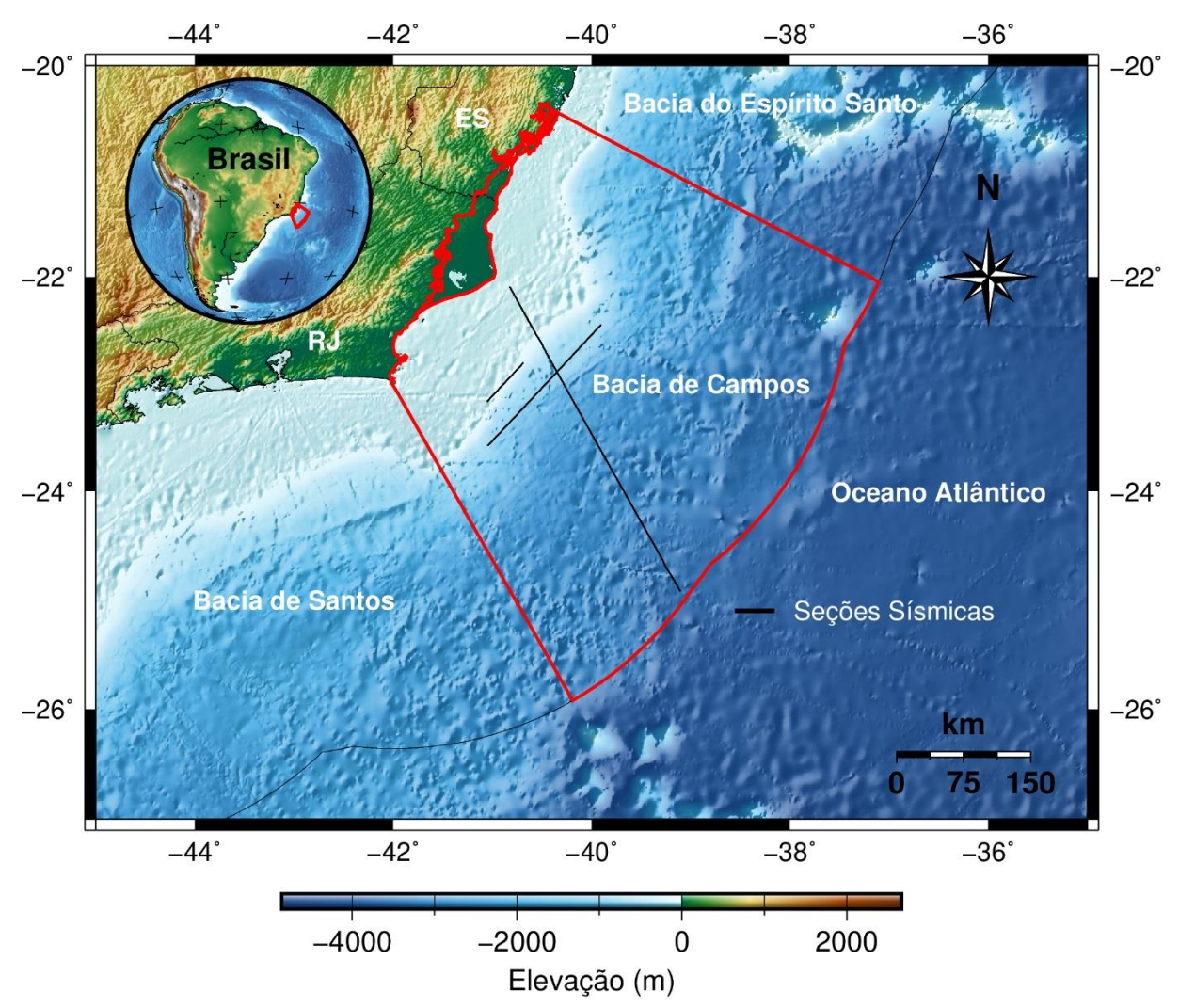

Fonte: Limites estaduais provenientes do Instituto Brasileiro de Geografia e Estatística (IBGE, 2015); modelo de elevação SRTM3 extraído de *Consulative Group for International Agricultural Research – Consortium for Spacial Information* (CGIAR-CSI, 2004).

Segundo Palma (1984, p.429), a fisiografia da Bacia de Campos se estende em direção à Leste abrangendo a Plataforma Continental, taludes continentais e o Platô de São Paulo, com uma profundidade podendo chegar até 3.280 metros em regiões de águas profundas (CGIAR-CSI, 2004).

#### **4.1 Contexto Geológico**

A Bacia de Campos foi formada como resultado do desmembramento do Gondwana no início do Cretáceo. Isto foi seguido pelo preenchimento subsequente da bacia por sedimentos no início do Cretáceo-Holoceno (GUARDADO, 2000, p.317). Sua evolução tectono-estratigráfica, de maneira similar às bacias da margem continental do Sudeste Brasileiro, pode ser dividida em quatro fases: pré-*rifte, rifte*, transicional e *drifte* (CAINELLI, 1999, p.207; OJEDA, 1982, p.732).

O estágio pré-*rifte* representa entre outras características o período intracratônico do Supercontinente Pangea, uma vez que precede a abertura do Oceano Atlântico Sul, elevada taxa de soerguimento crustal e formação de depressões periféricas (CAINELLI, 1999, p.208; OJEDA, 1982, p.733). Segundo Mohriak (2012, p.485), foi nessa fase que ocorreram os primeiros derrames de lavas correspondentes aos basaltos toleíticos da Fm. Cabiúnas.

O estágio *rifte* é associado a atividades tectônicas no Cretácio Inferior que desenvolveram um sistema de vales rifte na direção NE-SW, subparalelos às principais estruturas do embasamento e produzindo horsts, grábens e semi-grábens. Os falhamentos de direção NNW-SSE e E-W são menos expressivos, mas podem ter controlado os depocentros localizados na bacia (DIAS, 1990, p.335). A Falha de Campos é caracterizada por ser uma importante estrutura dessa fase, uma vez que orientada paralelamente a linha da costa, separa a área de ocorrência de sedimentos cretáceos do Embasamento raso (GUARDADO, 1989, p.14).

O estágio transicional está associado ao começo da fase de subsidência termal, suspensão do estiramento litosférico e o rifteamento da crosta continental (Cainelli & Moriak, 1999, p.208). Os sedimentos são compostos essencialmente por conglomerados e arenitos na borda da bacia (Fm. Itabapoana) e carbonatos, margas e arenitos de plataforma rasa (Fm. Cargaú e Fm. Macabu) recobertos por evaporitos (Fm. Retiro) da parte superior do Grupo Lagoa Feia (WINTER, 2007, p.512).

O estágio *drifte* é caracterizada por discordâncias regionais e o aumento de subsidência térmica *offshore*, podendo ser dividida em sequência marinha transgressiva e regressiva. A fase marinha transgressiva é constituída por

carbonatos de água rasa com fáceis arenosa e calcarenítica. A fase marinha regressiva é caracterizada pela sedimentação siliciclástica do Grupo Campos, sendo composta por arenitos plataformais do Grupo São Tomé (OJEDA, 1982, p.735; DIAS, 1990, p.336; MOHRIAK, 2003, p.89; WINTER, 2007, p.513).

#### **4.2 Sequências Sedimentares**

Segundo Winter (2007, p.511), a Bacia de Campos pode ser dividida em quatro pacotes principais: Formação Cabiúnas, Grupo Lagoa Feia, Grupo Macaé e o Grupo Campos, sobrepostas ao embasamento. Este por sua vez é formado por gnaisses de idade pré-cambriana pertencentes à Província Proterozóica da Ribeira. Economicamente, é definido pelos basaltos da Formação Cabiúnas, depositado nos andares Rio da Serra e Aratu inferior, que cobrem discordantemente o embasamento pré-cambriano (WINTER, 2007, p.512).

## Formação Cabiúnas

A Formação Cabiúnas possui uma espessura máxima de 650 m, sendo composta por derrames ígneos, subalcalinos, subaéreos e subaquosos. Sua litologia é formada principalmente por basaltos e diabásios e são derivadas, juntamente às rochas vulcanoclásticas, de derrames que cobriram discordantemente o embasamento pré-cambriano e constituem o assoalho oceânico de todo o preenchimento sedimentar da Bacia de Campos. Arenitos, siltitos e conglomerados ocorrem localmente entre derrames sucessivos, sendo denominados intertrapes (Winter, 2007, p.512).

#### Grupo Lagoa Feia

O Grupo Lagoa Feia possui uma espessura máxima de 5.000 m (WINTER, 2007, p.520) e corresponde às sequências sedimentares: Formação Itabapoana, Formação Atafona, Formação Coqueiros, Formação Gargaú, Formação Macabu e Formação Retiro.

A Formação Itabapoana é representada por conglomerados polimíticos e

arenitos líticos de fandeltas proximais (leques de borda), originados em todo o Cretáceo inferior na borda ocidental da bacia, relacionados com os falhamentos de borda de blocos estruturais. Esta formação ocorre em toda a borda oeste da Bacia de Campos (WINTER*,* 2007, p.520).

A Formação Atafona é caracterizada, principalmente, por arenitos, siltitos e folhelhos lacustres, com intercalações de delgadas camadas carbonáticas. Os siltitos e arenitos apresentam minerais de talco e estevensita, originadas por processos de deposição química associados à atividade hidrotermal em lagos vulcânicos alcalinos. Nesta sequência, ocorre também um pacote pelítico, de ambiente lacustre de águas doces, conhecido como folhelho Buracica. Esta formação ocorre preferencialmente nas porções sul e centro da Bacia de Campos, nos depocentros dos lagos rasos da fase rifte e foi depositada no Andar Barremiano (WINTER, 2007, p.521).

A Formação Coqueiros é caracterizada por intercalações de camadas de folhelhos e carbonatos lacustres compostos, predominantemente, por maluscos bivales. Esses depósitos de conchas formam espessas camadas porosas, acima de 100 m, denominadas barras de coquinas. Os pacotes de coquinhas porosas foram depósitos em ambiente de alta energia e se constituem em reservatórios produtores de petróleo (WINTER, 2007, p.513).

A Formação Gargaú é composta, predominantemente, por rochas pelíticas, tais como folhelhos, siltitos e margas, intercalados por arenitos e calcilutitos, que gradam distalmente para os carbonatos da Formação Macabu. Ocorrendo preferencialmente nas porções sul e centro da bacia, nos depocentros dos lagos rasos da fase transicional e sua deposição ocorreu no Andar Aptiano (WINTER, 2007, p.523).

A Formação Macabu é caracterizada por sedimentos carbonáticos (estromatólitos e laminitos microbiais) depositados em ambiente árido e raso. Ocorre preferencialmente nas porções sul e centro da Bacia de Campos e foi depositada no Andar Aptiano superior (WINTER, 2007, p.523).

A Formação Retiro é caracterizada por evaporitos, compostos por halitas e anidritas originadas no Aptiano superior, conhecida como camada de sal. A movimentação de sal moldou o assoalho marinho, criando caminhos preferenciais para as areias depositadas no Cretáceo Superior (WINTER, 2007, p.514) .

#### Grupo Macaé

O Grupo Macaé pode ser subdividido em Formação Quissamã, Formação Outeiro, Formação Goitacás e Formação Imbetiba.

A Formação Quissamã é caracterizada, em sua porção proximal, por estratos de dolomitos que apresentam um sistema poroso complexo composto por brechas, *vugs*, grutas e cavernas que respondem por uma perda de circulação de fluidos durante a perfuração. À medida que se avança bacia adentro, os corpos de dolomito tornam-se mais delgados e restritos a seção basal Quissamã. Ocorre nas porções sul e centro da Bacia de Campos e foi depositada no Andar Albiano inferior (WINTER, 2007, p.514) .

A Formação Outeiro é composta por calcilutitos com biota platônica, principalmente calcisferulídeos e foraminíferos, conglomerados e margas. Foi depositada em um ambiente de periplataforma (WINTER, 2007, p.514).

A Formação Guaiatacas é formada por arenitos de textura grossa e conglomerados polimíticos, com associação de calcilutitos e margas (WINTER, 2007, p.513).

A Formação Imbetiba, aqui definida, corresponde as margas do intervalo palinológico informalmente conhecido como gama (Cenomaniano). É a porção superior do Grupo Macaé e é constituída por sedimentos pelíticos com ampla predominância de margas. Esta unidade ocorre praticamente em toda a Bacia de Campos e foi depositada no Andar Cenomaniano (WINTER, 2007, p.527) .

## Grupo Campos

O Grupo Campos é formado pelas sequências sedimentares: Formação Carapebus, Formação Ubatuba e Formação Êmbore.

A Formação Carapebus é caracterizada por arenitos selecionados, originados por correntes de turbidez, a conglomeráticos. Estes arenitos são intercalados com os pelitos da Formação Ubatuba e sua deposição ocorreu do Turoniano ao Holoceno (WINTER, 2007, p.529).

A Formação Ubatuba é composta por espessa sucessão de folhelhos

esverdeado e cinza-escuros, calcilutitos cinza, argilas e margas cinza-claras e diamictitos cinzentos. A sua formação ocorreu em ambiente marinho do Turoniano ao recente (WINTER, 2007, p.529) .

A Formação Emboré é representada por carbonatos e arenitos impuros, sobrejacentes e lateralmente interligados com os pelitos da Formação Ubatuba. São subdivididos em três membros: Membro São Tomé – constituído por sedimentos clásticos grossos vermelhos (em ambiente de plataforma interna), Membro Siri e Membro Grussaí – sendo esses dois últimos constituídos basicamente por calcarenitos bioclásticos (em ambiente de plataforma externa). Esta formação tem idade turoniana ao recente (WINTER, 2007, p.530) .

É possível observar a relação dos estágios de evolução tectono-sedimentar com as sequências sedimentares da Bacia de Campos pela Figura 2, onde é relacionada a coluna cronoestratigráfica com os horizontes previamente interpretados por Calegari (2015, p.43). O uso dos mesmos horizontes ocorre pela justificava de se complementar a interpretação dos mesmos através do uso de atributos sísmicos.

|                                                                                                    | <b>GEOCRONOLOGIA</b>                                   |                                           |                         |                                                                                                    |                                                                                                    | LITOESTRATIGRAFIA |                                             |                            | <b>NW</b><br>Quebra da<br>Plataforma<br>Linha de costa<br>2000        | SE<br>Poço<br>Distal                 |
|----------------------------------------------------------------------------------------------------|--------------------------------------------------------|-------------------------------------------|-------------------------|----------------------------------------------------------------------------------------------------|----------------------------------------------------------------------------------------------------|-------------------|---------------------------------------------|----------------------------|-----------------------------------------------------------------------|--------------------------------------|
| Ma                                                                                                    |                                                        | ÉPOCA                                     |                         |                                                                                                    | <b>DISCORDÂNCIAS</b>                                                                                                    | GRUPO             | FORMAÇÃO                                    | <b>MEMBRO</b>              | 2000                                                                  | Nivol do mar                         |
| $0 -$<br>10 <sub>1</sub><br>20 <sub>1</sub>                                                                                                    | perions<br>O<br>GEN<br>$\circ$<br>ш<br>$\mathbf{z}$    | PLEISTOCENO<br><b>PLIOCENO</b><br>MIOCENO | MES<br>EO<br><b>NEO</b> | <b>IDADE</b><br><b>GELASIANO</b> PINGINON<br><b>MESSIN AND</b><br><b>TORTONIANO</b><br>ERRAVALIAN<br>LANGHIANO<br><b>BURDIGALIANO</b><br><b>AQUITANIANO</b><br>CHATTIANO | PLEISTOCÉNICA<br>MIOCENO SUPERIOR<br><b>MIOCENO SUPERIOR</b><br>MIOCENO MÉDIO<br><b>MIOCENO INFERIOR</b><br><b>OLIGOCENO SUPERIOR</b> |                   | EMBORÉ<br><b>BARREIRAS</b>                  | GRUSSAI<br>SÃO TOMÉ<br>SIR | <b>BAR</b><br><b>BAR</b><br><b>EBR/GRU</b><br>B<br>BAR<br><b>BR/S</b> | <b>BT/GBA</b>                        |
| 30 <sub>1</sub><br>$40 -$                                                                                                    | $\circ$<br>EN                                          | OLIGOCENO                                 | EO<br>NEO<br>MESO       | <b>RUPEL AND</b><br><b>PRIABONIANO</b><br><b>BARTONIANO</b>                                                                                                    | OLIGOCENO INFERIOR<br><b>CROCENO INFERIOR</b><br><b>EOCENO SUPERIOR</b><br><b>EOCENO MEDIO</b>                                        |                   | <b>UBATUBA</b>                              | GRUSSAI                    |                                                                       |                                      |
| $50 -$                                                                                                    | $\circ$<br>Ó<br>$\tilde{\mathbf{u}}$<br>PAL            | EOCENO                                    | EO                      | LUTETIANO<br><b>YPRESIANO</b><br>THANETIANO                                                                                                    | <b>EOCENO INFERIOR</b><br>PALEOCENO                                                                                                   | CAMPOS            | EMBORÉ                                      | GERIBÁ                     | EBR/ST                                                                |                                      |
| 60<br>$70 -$                                                                                                    |                                                        | PALEOCENO                                 | <b>NEC</b><br>EO        | SELANDIANO<br>DANIANO<br><b>MAASTRICHTIAN</b>                                                                                                    | PALEOCENO INF.<br>INTRA-MAASTRICHTIANO                                                                                                |                   |                                             |                            | <b>UBT/TM</b>                                                         |                                      |
| 80-<br>$90 -$                                                                                                    |                                                        | <b>P</b>                                  | SENONIANO               | CAMPANIANO<br>SANTONIANO<br>CONIACIANO<br>TURONIANO                                                                                                    | INTRA - CAMPANIANA II<br>INTRA - CAMPANIANA I<br>CONIACIANO                                                                           |                   | CARAPEBUS                                   | <b>TAMOIOS</b>             | UBT/TN<br><b>BATATIV</b>                                              | <b>GRP</b>                           |
| $100 -$<br>$110 -$                                                                                                    | $\bullet$<br>ETACE<br>$\alpha$<br>$\ddot{\phantom{1}}$ |                                           | ico)                    | CENOMANIANO<br><b>ALBIANO</b>                                                                                                    | INTRA-CENOMANIANO                                                                                                    | MACA              | IMBETIBA<br>GOITACAS<br>OUTEIRO<br>QUISSAMÃ | <b>BUZIOS</b>              | IMB.<br>QM<br>OMEZ                                                    | <b>NAM</b><br>36<br><b>NAM</b><br>38 |
| $120 -$<br>$130 -$                                                                                                    |                                                        | $\Omega$                                  |                         | <b>ALAGOA</b><br>JIQUIA<br>BARRE-<br>MIANO<br><b>BURACICA</b>                                                                                                    | <b>PRE-EVAPORITICA</b><br>PRE-NEO-ALAGOAS                                                                                             | EIA<br>LAGOA      | <b>COQUE ROS</b><br><b>ATAFONA</b>          |                            | <b>THEFT MCBLT</b><br>lΙΑ                                             |                                      |
| $140 -$<br>$150 -$                                                                                                    |                                                        | <b>NEO</b>                                | <b>INEOCOMIANO</b>      | ARATU<br>HALTE-<br>RIVIANO<br>VALAN-<br>GINIANO<br>RIO<br>DA<br>SERRA<br>BERRIA<br><b>DOM</b><br>TTHO-<br>NIANO                                                          | <b>TOPO BASALTO</b>                                                                                                    |                   | CABIÚNAS                                    |                            | <b>CB</b>                                                             |                                      |
| $542 -$<br>PRÉ-CAMBRIANO<br>EMBASAMENTO<br>$F, A, I, X, A^+, R, I, B, E, I, R, A, \ldots, \ldots, \ldots, \ldots,$<br>Embasamento Topo Sequência Topo Sequência<br><b>Topo Sal</b><br><b>Topo Albiano</b><br>Topo Sequência<br><b>Topo Sequência</b><br><b>Topo Sequência</b><br>Rifte<br>Pós-Rifte<br>Cenomaniano-Maastrichtiano Paleoceno-Oligoceno<br>Mioceno-Pleistoceno |                                                        |                                           |                         |                                                                                                    |                                                                                                    |                   |                                             |                            |                                                                       |                                      |

Figura 2 – Coluna cronoestratigráfica da Bacia de Campos e horizontes previamente interpretados.

Fonte: Extraído de Winter, (2007, p. 528-529).

# **5 FUNDAMENTAÇÃO TEÓRICA**

## **5.1 Sísmica de Reflexão**

Segundo Kearey, (2002, p.93-94), a sísmica de reflexão consiste na emissão controlada de pulsos de energia mecânica que são refletidas pelas interfaces geológicas e registradas em superfície num ângulo de incidência próximo da vertical. Os tempos de percurso das diferentes fases do campo de onda sísmica podem ser identificados e convertidos em estimativas de profundidade das interfaces. Estes pulsos geram ondas elásticas que se propagam através do meio de subsuperfície e são geralmente produzidos artificialmente por fontes dispostas próximas a superfície (por exemplo: marreta, explosivos, *vibroseis* ou *air-guns*).

O tempo de percurso do pulso refletido numa interface plana horizontal pode ser representado pela Equação 1:

 $t(x) = t_0^2 + \frac{x^2}{v^2}$  $\frac{x}{V^2}$  (1)

Onde:

 $t(x)$ = tempo de percurso;

 $t_0$  = tempo zero-*offset*;

 $x=$  afastamento fonte-receptor;

 $V =$  velocidade sísmica do meio geológico.

## **5.2 Modelo Convolutivo do Traço Sísmico**

Pelo princípio da conservação de energia, as proporções relativas às frentes de onda refletidas e refratadas dependem de contraste de impedância acústica entre as interfaces geológicas, uma vez que a maior rigidez da rocha resultará uma maior impedância acústica, ou seja, maior será a proporção refletida. Consequentemente, quanto menor a rigidez, maior será a proporção de energia refratada. A impedância acústica é o resultado do produto entre a densidade do meio e a velocidade da onda compressional (KEAREY, 2002, p.100-101). Essa relação é demonstrada na Equação 2.

 $z = \rho v(2)$ 

Onde:

 $z$ = Impedância acústica;

 $\rho$ = densidade do meio;

 $v$  = velocidade de propagação da onda compressional.

O coeficiente de reflexão representa a razão entre a amplitude  $A_1$  do raio refletido e a amplitude  $A_0$  do raio incidente. Quando o raio incidente é refletido num meio com maior impedância acústica ( $Z_2 > Z_1$ ), o coeficiente de reflexão é positivo,

uma vez que a onda refletida está em fase com a onda incidente. No entanto, caso a onda incidente seja refletida num meio com menor impedância acústica ( $Z_2 < Z_1$ ), o coeficiente de reflexão será negativo, uma vez que a onda refletida estará defasada em 180º com a onda incidente (KEAREY, 2002, p.101). O coeficiente de reflexão é demonstrado na Equação 3 a seguir:

$$
R = \frac{A_1}{A_0} = \frac{Z_2 - Z_1}{Z_2 + Z_1} = \frac{\rho_2 v_2 - \rho_1 v_1}{\rho_2 v_2 + \rho_1 v_1} (3)
$$

Após o disparo da fonte sísmica, parte da energia incidente do pulso é refletida em cada interface na direção dos detectores, sendo essa fração determinada pelo contraste de impedâncias acústicas entre as duas camadas. A medida gravada em cada detector é uma representação do movimento do solo, em terra ou da variação da pressão, no mar, chamado de traço sísmico (KEAREY, 2002, p.100-101).

O pulso refletido possui modulação de amplitude em função da distância percorrida e dos diferentes coeficientes de reflexão das variadas interfaces. O tempo de chegada do pulso é determinado pela profundidade e velocidade de propagação entre as interfaces. (KEAREY, 2002, p.100-101). A Figura 4 demonstra a relação de estratificação geológica, impedância acústica e dos coeficientes de reflexão em função da profundidade.

Figura 3 - Modelo Convolutivo do Traço Sísmico – Relação de estratificação geológica, impedância acústica e dos coeficientes de reflexão em função da profundidade.

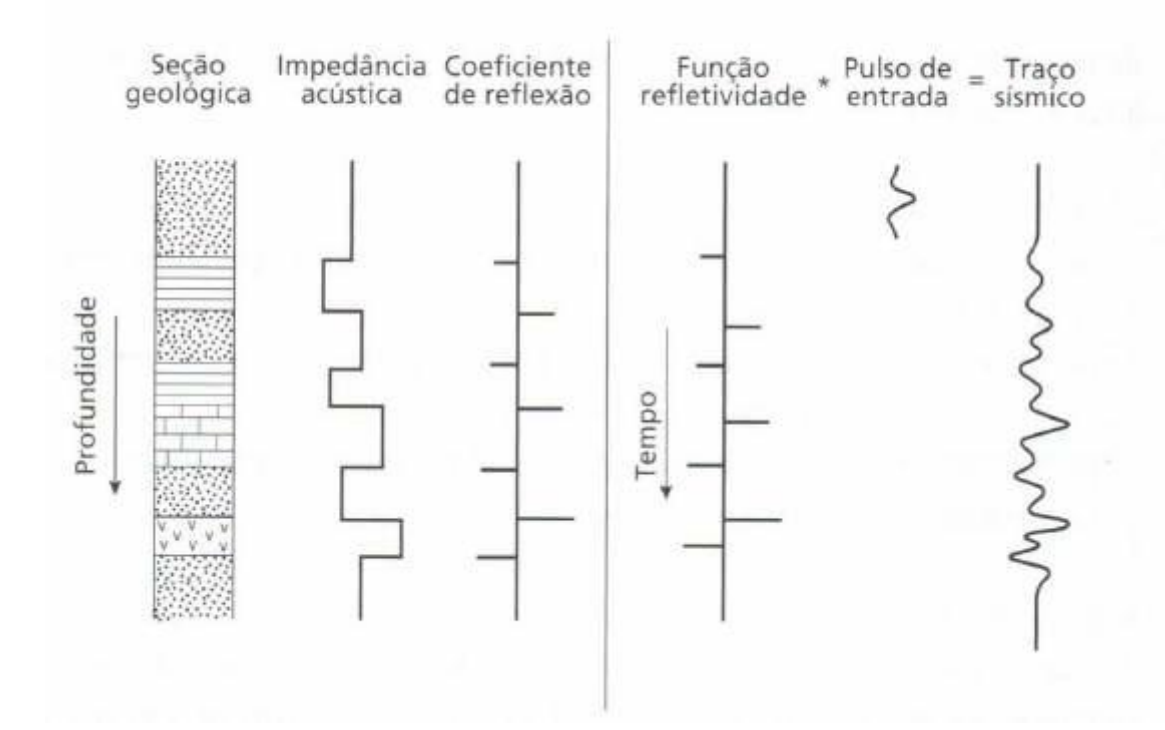

Fonte: Geofísica de Exploração (KEAREY, 2002, p.101).

Considerando que a forma do pulso permanece constante enquanto se propaga pelo pacote sedimentar, o traço sísmico resultante é a convolução do pulso de entrada com uma série temporal conhecida como função refletividade que é composta por uma série de impulsos. Os impulsos são diretamente relacionados ao coeficiente de reflexão e ao tempo duplo de reflexão (*TWT)* daquela determinada interface. Essa série temporal representa a resposta impulsiva do pacote sedimentar (KEAREY, 2002, p.101-102). O modelo convolutivo é dado pela Equação 4.

 $S(t) = R(t) * W(t) + r(t)$  (4)

Onde:  $S(t)$  =Sinal sísmico;  $R(t)$  =Função refletividade;  $W(t)$  =Fonte sísmica;  $r(t)$  =Ruído.

## **5.3 Traço Sísmico Complexo**

O traço sísmico convencional pode ser visto como a componente real do traço sísmico complexo, a partir do qual é possível obter informações de envelope, fase e frequência instantânea. A análise de traços sísmicos complexos trata um traço sísmico  $f(t)$  como a parte real de um sinal analítico e  $f * (t)$  como a parte imaginária (TANER, 1979, p.1042-1043).

Segundo Taner (1979, p.1042), o traço sísmico real  $f(t)$  pode ser expresso em termos de amplitude *A*(*t*) e fase θ(*t*), ambas dependentes do tempo. A Equação 5 descreve a parte real  $f(t)$  do traço sísmico complexo.

 $f(t) = A(t)cos\theta(t)$  (5)

A componente da quadratura  $f * (t)$  do traço sísmico analítico é descrita pela Equação 6.

$$
f * (t) = A(t) sin \theta(t)
$$
 (6)

O traço sísmico complexo  $F(t)$  é composto pelo somatório das componentes real e imaginário, assim descrito na Equação 7.

$$
F(t) = f(t) + if * (t) (7)
$$

O conceito do traço sísmico complexo é ilustrado na Figura 4, onde x(t) representa o traço sísmico real e y(t) representa a componente imaginária, calculada a partir da componente real pela Transformada de Hilbert. Uma vez que a componente real x(t) e imaginária y(t) são representadas vetorialmente, o resultado é um traço sísmico complexo z(t) na forma de uma função helicoidal que se estende ao longo e centra-se em torno do eixo temporal t.

*Figura 4 - Representação do traço sísmico complexo que consiste em uma parte real x(t), que é o traço sísmico real, e uma parte imaginária y(t), calculada a partir da parte real pela transformada de Hilbert. Quando as partes real e imaginária são representadas vetorialmente, o resultado é uma helicoidal centrada no eixo do tempo sísmico (t). Este traço helicoidal é o traço sísmico complexo.*

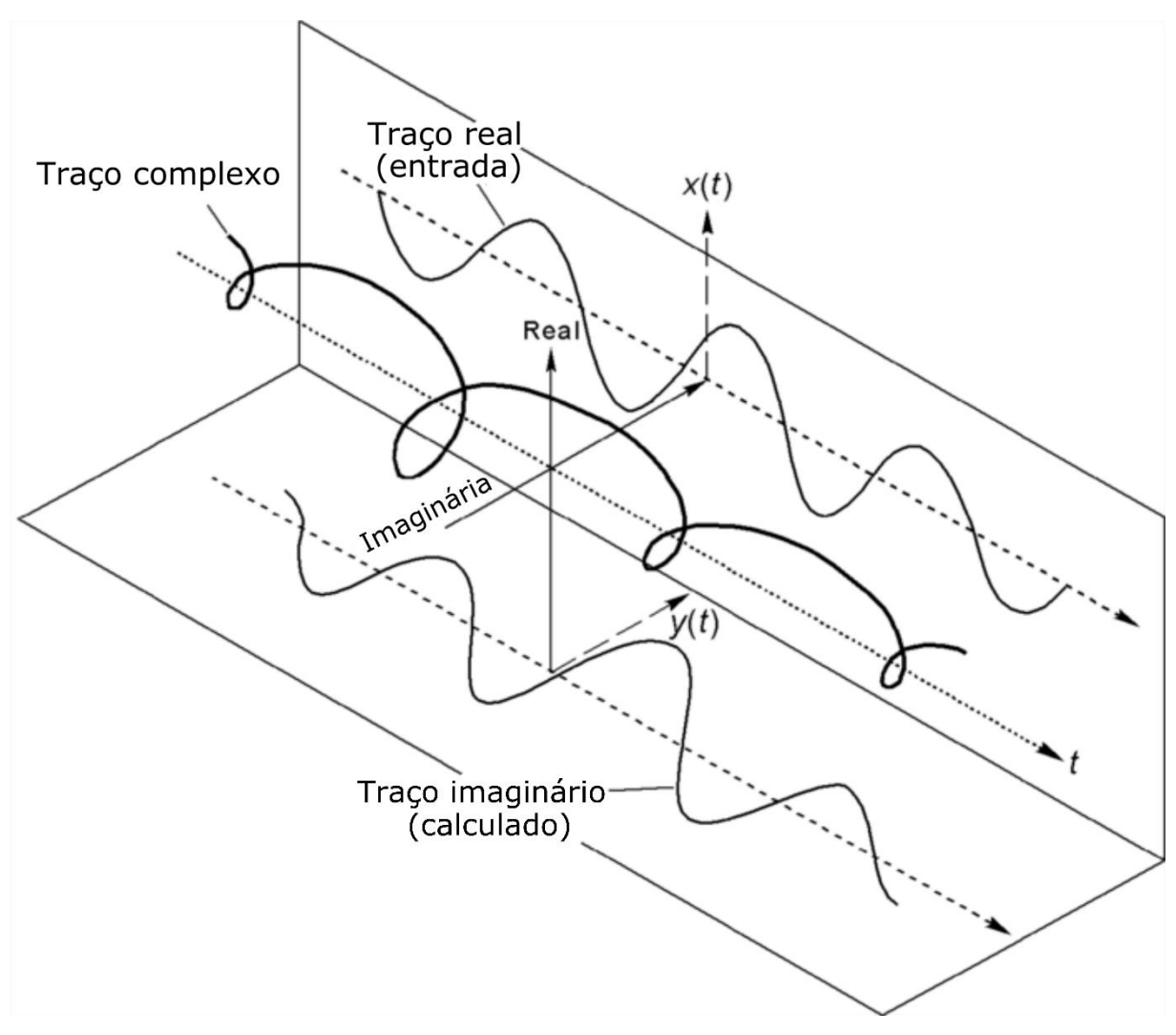

Fonte: HARDAGE, 2010 (Modificado pelo Autor, 2019).

A componente da quadratura do traço sísmico analítico pode ser determinada em termos da transformada de Hilbert a partir do traço real e vice-versa pela operação de convolução (TANER, 1979, p.1042-1043). Essa operação de convolução é representada nas Equações 8 e 9 com  $n \neq 0$ .

$$
f * (t) = \frac{1}{\pi} \sum_{n=-\infty}^{+\infty} f(t - n\Delta t) \frac{(1 - e^{jn\pi t})}{n} (8)
$$

$$
f * (t) = \frac{2}{\pi} \sum_{n=-\infty}^{+\infty} f(t - n\Delta t) \frac{\left[\sin^2\left(\frac{\pi n}{2}\right)\right]}{n} (9)
$$

## **5.4 Atributos Sísmicos Instantâneos**

Atributos denominados amplitude (envelope), fase e frequência instantânea são comumente calculados a partir do traço sísmico complexo. Esses atributos podem ser denominados coletivamente instantâneos por descreverem de forma concisa e quantitativa a forma de onda sísmica em qualquer ponto de amostragem. A análise do traço sísmico complexo separa as informações de envelope e fase. O atributo fase instantânea também serve como base para o cálculo de atributo de frequência instantânea (WHITE, 1991, p.26-27; TANER, 1979, p.1042-1043).

O atributo sísmico de amplitude instantânea é um vetor  $A(t)$  calculado que se estende para longe do eixo  $t$  em um plano perpendicular para interceptar o traço sísmico complexo helicoidal  $Z(t)$ . O comprimento deste vetor é a amplitude do traço complexo naquele instante, por isso o termo: amplitude instantânea. O ângulo de orientação  $\theta(t)$  do vetor de amplitude  $A(t)$  no instante t é definido como a fase de  $Z(t)$ , por isso o termo: fase instantânea. A frequência pode ser definida como a taxa de variação temporal do ângulo de fase. Essa definição fundamental descreve a frequência do traço sísmico complexo, permitindo que a frequência instantânea  $\omega(t)$ seja dada pela derivada temporal da função de fase  $\theta(t)$  nessa amostra de tempo (HARDAGE, 2010, p. 2-7).

Os principais atributos sísmicos de amplitude (vetor  $A(t)$ ), fase (ângulo de orientação  $\theta(t)$  do vetor de amplitude  $A(t)$ ) e frequência instantânea são demonstrados na Figura 5.

Figura 5 - Atributos sísmicos instantâneos - amplitude  $A(t)$ , fase  $\theta(t)$  e frequência  $\omega(t)$  – a análise do traço sísmico complexo separa as informações de amplitude e fase. O atributo de fase instantânea também serve como base para o cálculo de atributo de frequência instantânea.

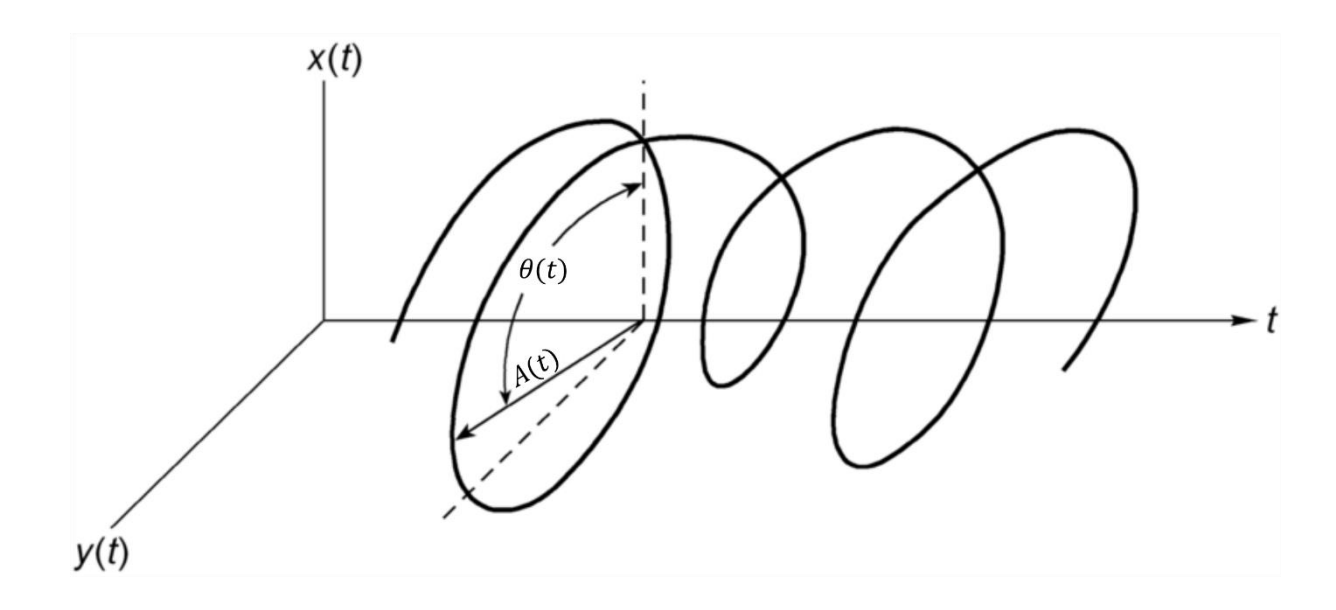

Fonte: HARDAGE, 2010, p.5 (Modificado pelo Autor, 2019).

A Figura 6 demonstra o traço sísmico real (a) e a sua componente de quadratura (b), o qual estão em volta por linhas pontilhadas que representam o atributo sísmico de amplitude instantânea (envelope). É possível observar que o traço sísmico real e a sua quadratura são idênticos, exceto pela mudança de fase em 90º. Também são demonstrados os atributos sísmicos instantâneos de fase (c) e frequência com média ponderada (d).

Figura 6 - Diagrama da parte real (a), e em quadratura (b) de um traço sísmico. Também é mostrado o envelope (curva pontilhada em (a e b)), fase (c) e a frequência instantânea (d) com a frequência média ponderada (linha pontilhada).

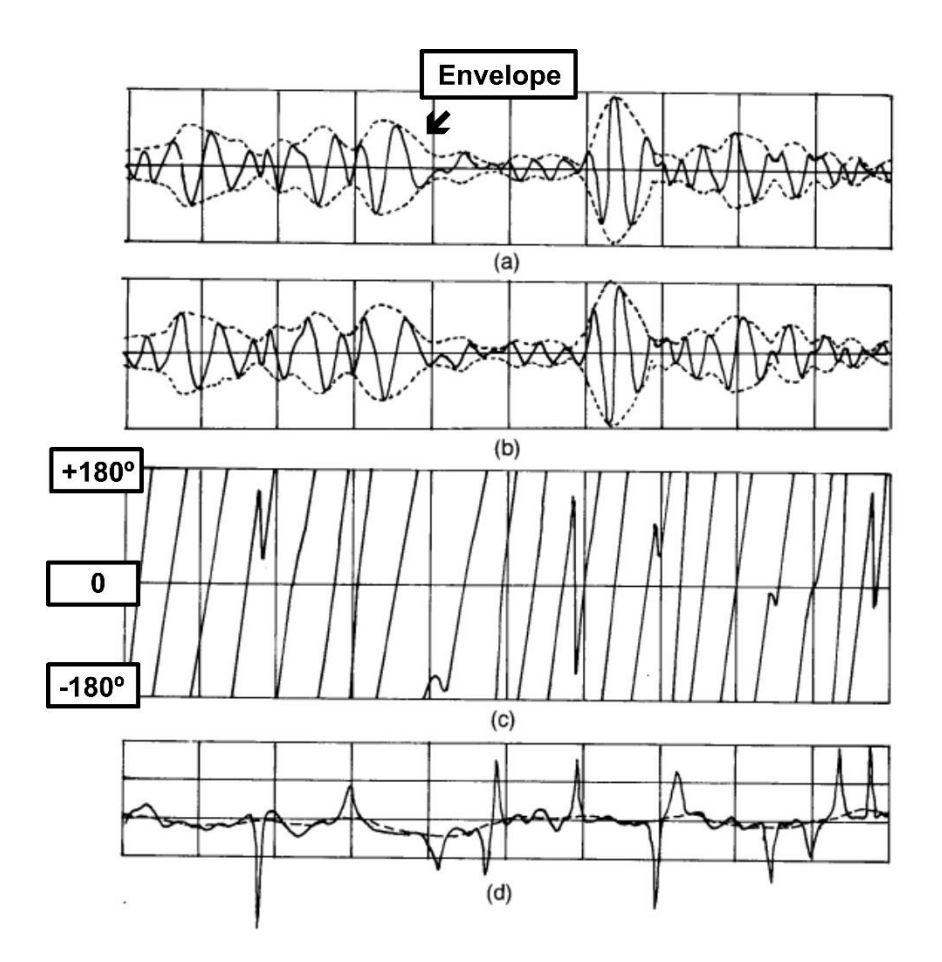

Fonte: TANER, 1979, p.1044 (Modificado pelo Autor, 2019).

## **5.4.1 Atributo Sísmico de Amplitude Instantânea**

O atributo sísmico de amplitude instantânea é obtido juntamente ao atributo sísmico de fase pela análise do traço sísmico complexo, no entanto, ambos os atributos são independentes entre si. O atributo é definido como a energia total do traço sísmico, sendo seu valor sempre maior ou igual a zero. Pode ter seu máximo em pontos de fase que não sejam picos ou vales do traço real, especialmente onde o evento é composto por várias reflexões. Assim, o valor máximo de envelope associada a um evento de reflexão pode ser diferente da amplitude do maior pico ou vale de traço real (TANER, 1979, p.1047-1048; TANER, 1972, p.302-303). O atributo sísmico de amplitude instantânea é definido pela Equação 10.

 $A(t) = [f^2(t) + f^2(t)]^{1/2} = F(t)$  (10)

A conversão de traços sísmicos em uma função de amplitude instantânea é demonstrada na Figura 6 (a e b), onde a função de amplitude é plotada como um envelope oscilante, envolvendo as partes real e imaginária do traço.

A componente real do traço sísmico complexo define a variação temporal da energia cinética transmitida aos estratos de rochas como resultado de uma excitação sísmica, enquanto que a componente da quadratura define a variação temporal da energia potencial armazenada nos estratos rochosos como resultado de uma perturbação sísmica. A função amplitude instantânea do traço sísmico complexo é uma medida da variação temporal da energia total, cinética mais potencial, envolvida na resposta de reflexão sísmica.

As amplitudes sísmicas indicam a variação na litologia uma vez que são a resposta aos contrastes de impedância acústica nas interfaces do pacote sedimentar, sendo essa a medida das propriedades das rochas e dos fluídos. Consequentemente, mudanças nas amplitudes indicam mudanças na geologia. A alta intensidade de reflexão é frequentemente associada a mudanças litológicas entre as camadas adjacentes, como discordâncias e limites associados a mudanças bruscas em relação ao nível do mar ou ambientes deposicionais, como também associada a acumulações de gás. As acumulações de hidrocarbonetos, principalmente o gás, geralmente aparecem como reflexões de altas amplitudes, chamados de *bright spots*. A medida da intensidade de reflexão pode auxiliar na identificação litológica de *subcrop,* alterando a interferência das reflexões, como também indicar falhas (HERRON, 2011, p.22-28; TANER, 1979, p.1047-1048).

## **5.4.2 Atributo Sísmico de Fase Instantânea**

O atributo sísmico de fase instantânea é obtido pela análise do traço sísmico complexo, enfatizando-se a continuidade do evento. Por ser independente do atributo envelope, pode por vezes tornar eventos coerentes fracos mais claros. As exibições de fase são eficazes para demonstrar descontinuidades, falhas, *pinsho*uts, angularidades e eventos com diferentes atitudes de imersão que interferem entre si. O atributo de fase instantânea poder ser definido pela Equação 11 (TANER, 1979, p.1047-1048).

 $\theta(t) = \tan^{-1}[f * (t)/f(t)]$  (11)

A aplicação da equação de fase instantânea aos componentes reais e imaginários do traço sísmico complexo produz a função de fase instantânea como demonstrado na Figura 6 (c). Embora a fase seja uma função positiva que aumenta em magnitude com o tempo, ela é costumeiramente plotada como uma função periódica variando de 0° a 360° (ou -180° a + 180°). Cada ciclo de 360° corresponde a uma rotação completa do vetor  $A(t)$  em torno do eixo do tempo, enquanto esse vetor permanece em contato com o traço sísmico complexo em espiral  $Z(t)$ .

# **5.4.3 Atributo Sísmico de Frequência Instantânea**

Os atributos sísmicos de frequência instantânea são largamente utilizados para eventos sísmicos específicos, como atenuação normal e ajuste de leito fino, com base em seu conteúdo de frequência. É um dos importantes atributos sísmicos relacionados ao traço sísmico complexo (XING, 2017, p.2086).

Os atributos de frequência permitem separar e classificar eventos sísmicos dentro de cada traço com base no seu conteúdo de frequência. O ponto de partida é decompor cada traço sísmico complexo 1D do domínio do tempo em sua representação 2D correspondente no domínio de tempo-frequência. Em 1975, os primeiros atributos desenvolvidos estavam relacionados ao traço sísmico complexo 1D e incluíam: amplitude do envelope, fase instantânea, frequência instantânea e polaridade aparente (PURVES, 2014, p.1166; CHOPRA, 2007, p.13). Entre eles, a frequência instantânea é útil na interpretação estrutural e estratigráfica, como na identificação de atenuação anormal e identificação de camadas finas.

A frequência instantânea  $\omega(t)$ , definida pela Equação 12, é um valor associado a um ponto no tempo como fase instantânea, ou seja, é dado pela derivada temporal da fase instantânea (TANER, 1979, p.1042). A conversão do traço sísmico em uma função da frequência média ponderada é demonstrada na Figura 6 (d).

$$
\omega(t) = \frac{d\theta(t)}{dt} \, (12)
$$

Segundo Taner (1979, p.1047-1048), os eventos de reflexão são compostos por reflexões individuais que permanecem quase constantes no contraste e separação da impedância acústica. Pode-se produzir uma reflexão composta, um padrão de frequência, a partir da superposição dessas reflexões individuais, uma vez que essa reflexão composta é uma ferramenta de correlação útil. A característica de uma reflexão composta tende a mudar gradativamente conforme há variação da sequência de camadas em espessura ou litologia. Variações nos limites das interfaces hidrocarboneto-água alteram a frequência instantânea de forma mais rápida.

#### **5.5 Atributo Sísmico de Pseudo-Relevo**

O atributo sísmico de pseudo-relevo, ou como também conhecido técnica de volumes de amplitude, foi primeiramente proposto por Bulhões (1999, p.45) e posteriormente melhor desenvolvida por Bulhões e Amorim (2005, p.1382). O atributo objetiva a geração de mapas de amplitude (atributo sísmico instantâneo) e seções sísmicas verticais e horizontais que representem as variações laterais de sismofácies e descontinuidades (VERNEGO, 2015, p.1247; BULHÕES, 2005, p.1382).

O atributo é obtido primeiramente calculando-se o valor RMS de amplitudes do volume em um intervalo definido, dado pela Equação 13 a seguir:

$$
\overline{A_{rms}} = \sqrt{\frac{1}{N} \sum_{i=1}^{N} a_i^2}
$$
 (13)

Onde:  $a_i$  = Amplitude do traço;  $N =$ Número de amostras.

Uma vez que a amplitude RMS é calculada, a fase de -90º é rotacionada através do Inverso da Transformada de Hilbert (HT) que finalmente produz o atributo Pseudo-Relevo, expresso na Equação 14:

Pseudo-Relevo=  $H^{-1}\left\{\overline{A_{rms}}\right\}$  (14)

Onde:

 $H^{-1}$  =Inverso da Transformada de Hilbert.
O operador HT é um rotor de fase ideal e resulta na obtenção de uma mudança de 90º na fase de sinal. A operação de rotação de fase visa converter os valores positivos das amplitudes após o cálculo RMS em valores positivos e negativos (VERNEGO, 2015, p.1247).

## **6 CONJUNTO DE DADOS**

O conjunto de dados corresponde a 3 seções sísmicas *pós-stack (2D)* migradas em tempo, fornecidas pelo Banco de Dados de Exploração e Produção (BDEP) da Agência Nacional de Petróleo (ANP), pela política de gratuidade de dados para pesquisa em universidades públicas brasileiras. Os parâmetros de aquisição sísmica destes dados podem ser visualizados no anexo A.

## **7 METODOLOGIA**

### **7.1 Aplicação dos Atributos**

Os atributos sísmicos foram aplicados aos dados utilizando-se o *software Seismic Un\*x*, desenvolvido pelo *Center for Wave Phenomena* (CWP) do *Colorado School of Mines* (CSM) disponível para as plataformas UNIX/LINUX.

A primeira etapa do processamento consistiu em converter os dados SEG-Y (*\*.sgy*) para o novo formato *\*.su*. Essa conversão se fez necessária, uma vez que visa evitar erro de leitura do cabeçalho dos dados, ainda em formato \*.sgy, pelo software *Seismic Un\*x.* A conversão fora realizada pelo comando a seguir:

## *segyread tape=nome\_da\_linha.sgy | segclean > nome\_da\_linha.su*

Posteriormente, foi realizada a aplicação dos atributos sísmicos instantâneos nas seções sísmicas pelo comando *suattributes.* O comando descrito a seguir representa a aplicação dos atributos de envelope, fase e frequência instantânea.

*suattributes < nome\_da\_linha.su mode=amp > nome\_da\_linha\_amp.su*

O processamento foi realizado utilizando arquivos em linguagem *shell script* contendo as respectivas seções sísmicas e comando mencionados*.* Os *scripts*  podem ser visualizados no anexo B. Os parâmetros utilizados foram *mode=amp, mode=fase, mode=freq, mode=* para aplicação dos atributos sísmicos instantâneos.

## **7.2 Rastreamento de Horizontes e Falhas**

O presente trabalhou fez uso da versão livre do *software OpendTect* para a realização do *tracking* (rastreamento) de horizontes. Uma interpretação foi realizada fazendo-se uso de seções sísmicas com os atributos sísmicos instantâneos, pseudorelevo e similaridade já aplicados, além dos horizontes sísmicos previamente interpretadas por Calegari (2015, p.43).

Para importar as seções sísmicas com os respectivos atributos sísmicos pelo *software OpendTect*, se fez necessário uma nova conversão, desta vez do formato *\*.su* para a formatação SEG-Y (*\*.sgy*). A conversão fora realizada pelo comando a seguir:

*segyhdrs < \$name\_section | segywrite conv=0 format=0 endian=0 tape=\$name\_saction.sgy*

Após essa etapa, as seções sísmicas dos atributos e os horizontes previamente interpretados por Calegari (2015, p.43) foram importados selecionandose, respectivamente, *Import > Seismics > SEG-Y > Line(s)* e *Import > Horizons > ASCII 2D > Single 2D Horizon*. Para adicionar as seções e horizontes basta selecionar respectivamente *2D Line > Add* e *2D Horizon > Add.* A interpretação complementar das seções pelo rastreamento de novos horizontes e falhas foram realizadas selecionando-se *2D Horizon > Track New.*

As interpretações complementares foram realizadas baseando-se nos horizontes e falhas previamente descritos por Calegari (2015, p.43). Desta forma, o topo do Embasamento foi calibrado com o topo dos basaltos da Formação Cabiúnas; o topo da Sequência Rifte, com a Formação Coqueiros; o topo da Sequência Pós-Rifte, com a discordância pré-evaporítica; o topo do Sal, com a Formação Retiro; o topo do Albiano, com a Formação Outeiro; o topo da Sequência Cenomaniano-Maastrichtiano, com o Membro Tamoios da Formação Ubatuba; o

topo da Sequência Paleoceno-Oligoceno, com o Membro Siri da Formação Êmbore; e o topo da Sequência Mioceno-Pleistoceno com o Fundo do Mar (Figura 7).

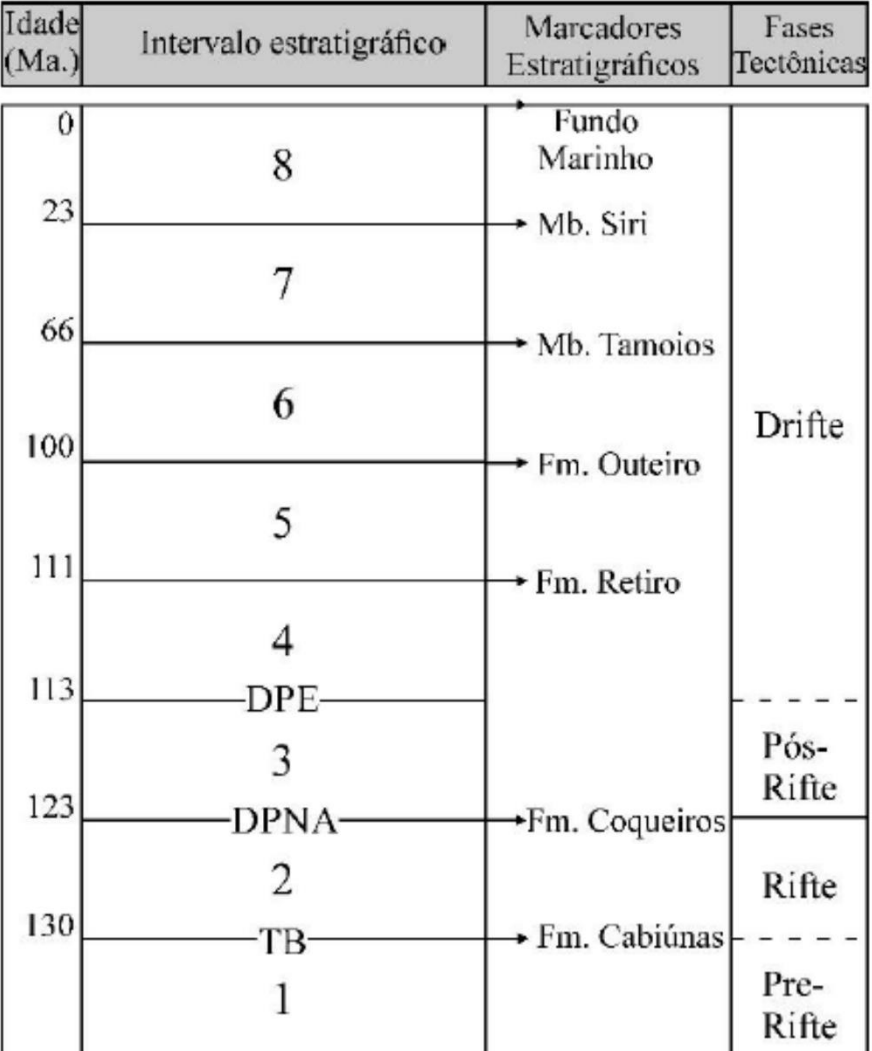

Figura 7 – Ilustração dos marcadores estratigráficos identificados nos poços utilizados para definir a idade dos refletores sísmicos

Fonte: Extraído de Calegari, (2015, p.35).

# **8 RESULTADOS E DISCUSSÕES**

Com a aplicação dos atributos sísmicos instantâneos e pseudo-relevo foi possível obter e observar diferentes aspectos nas imagens das seções sísmicas 0239\_0363, 0221\_6960 e 0046\_0120, uma vez que foram evidenciadas as características estratigráficas e descontinuidades laterais dos horizontes.

Os horizontes previamente interpretados por Calegari (2015, p.43) foram plotados juntamente às suas respectivas seções sísmicas, de modo a ilustrar o rastreamento e interpretação dos novos horizontes. Foram utilizadas diferentes cores para os horizontes previamente interpretados e a cor branca para facilitar a visualização dos novos horizontes. Para a mesma seção e respectivo atributo sísmico foi gerado uma nova figura demonstrando os novos horizontes interpretados com suas respectivas cores e falhas com a cor laranja.

O contraste da reinterpretação dos horizontes é mais evidente nas sequências sedimentares entre o topo da Sequência Rifte (verde) e o topo da Sequência Cenomaniano-Maastrichtiano (amarelo), uma vez que são horizontes com menor espessura vertical e mais difíceis de serem visualizados no imageamento sísmico padrão. Esses horizontes apresentam comportamento rúptil, características de horizontes fluídos e diminuem de espessura à medida que se aproximam da porção central da bacia. Apresentam também estruturas de deformação desenvolvidas sob tração e contração. A deformação inicial elástica pode ser visualizada em todas as situações (Figuras 8 a 15) nos horizontes medianos (menos espessos).

Entre os horizontes de menor espessura, destaca-se a Formação Retiro, caracterizada por evaporitos e composta essencialmente por halitas e anidritras originadas no Aptiano superior. Limitada inferiormente pela Discordância Pré-Evaporítica (azul) e superiormente pela Formação Retiro (rosa), essa sequência sedimentar apresenta maior deformidade, se comparadas às sequências mais espessas, uma vez que são constituídas por materiais de comportamento mais fluído (sal). Segundo Winter (2007, p.521), o movimento do sal moldou o assoalho, criando caminhos preferências para as areias depositas no Cretáceo Superior.

Os horizontes sísmicos de maior espessura apresentam menos dobras, uma vez que apresentam características mais dúcteis, no entanto, é possível observar uma zona de cisalhamento de deformação progressiva, destacada pelo contraste de competência das rochas. Na parte superior, o *strain* encontra-se planar, enquanto na parte inferior (basal), nota-se a obliquidade de fratura e a rocha aparenta possuir um comportamento mais fluído.

Na Figura 8 é demonstrado a aplicação do atributo sísmico envelope na seção 0239\_0363, juntamente aos horizontes previamente interpretados (colorido) e reinterpretados (branco). É observado diferenças nas interpretações, uma vez que a aplicação dos atributos foi possível uma melhor visualização da continuidade dos horizontes.

Na Figura 9 é possível observar que a aplicação do atributo sísmico-envelope contribuiu com a interpretação complementar de falhas e horizontes sísmicos, uma vez que os novos horizontes parecem seguir de maneira mais coerente o formato das sequências sedimentares. O atributo tornou mais evidente as interfaces, falhas e dobras das interfaces sedimentares. Foram identificadas 16 falhas pelo atributo de envelope, majoritariamente identificadas como falhas normais e algumas falhas inversas.

A aplicação do atributo sísmico de fase instantânea é demonstrada nas Figuras 10 e 11, na qual o atributo enfatiza a continuidade do evento sísmico. Foi o atributo mais utilizado, junto ao atributo de pseudo-relevo, para a determinação dos horizontes e falhas, uma vez que realça as características estratigráficas de forma mais clara que os outros atributos. Foram identificadas 12 falhas pelo atributo de fase instantânea.

Nas Figuras 12 e 13 são demonstradas o resultado da aplicação do atributo sísmico de frequência instantânea. Este atributo demonstrou expressivo potencial na definição de regiões marcadas por diferentes respostas em termos do conteúdo espectral, provavelmente relacionadas com mudança de litologia. Porém, estas variações não se correlacionam diretamente com os horizontes interpretados, uma vez que foi possível observar cores mais escuras nas sequências sedimentares superiores e mais claras nas inferiores, sendo esse limite o marcador da Fm. Cabiúnas. Foram identificadas 9 falhas pelo atributo de frequência instantânea.

O atributo sísmico pseudo-relevo, demonstrado nas Figuras 14 e 15, adiciona um efeito tridimensional na seção 2D, realçando características estratigráficas da seção. Comparando-se aos outros atributos, o atributo pseudo-relevo demonstrou ser o mais completo para visualização de heterogeneidades presentes no pacote sedimentar, uma vez que é baseado nos outros atributos sísmicos instantâneos. A identificação de falhas e fraturas se fez mais efetiva neste atributo, onde foram possíveis identificar 19 falhas.

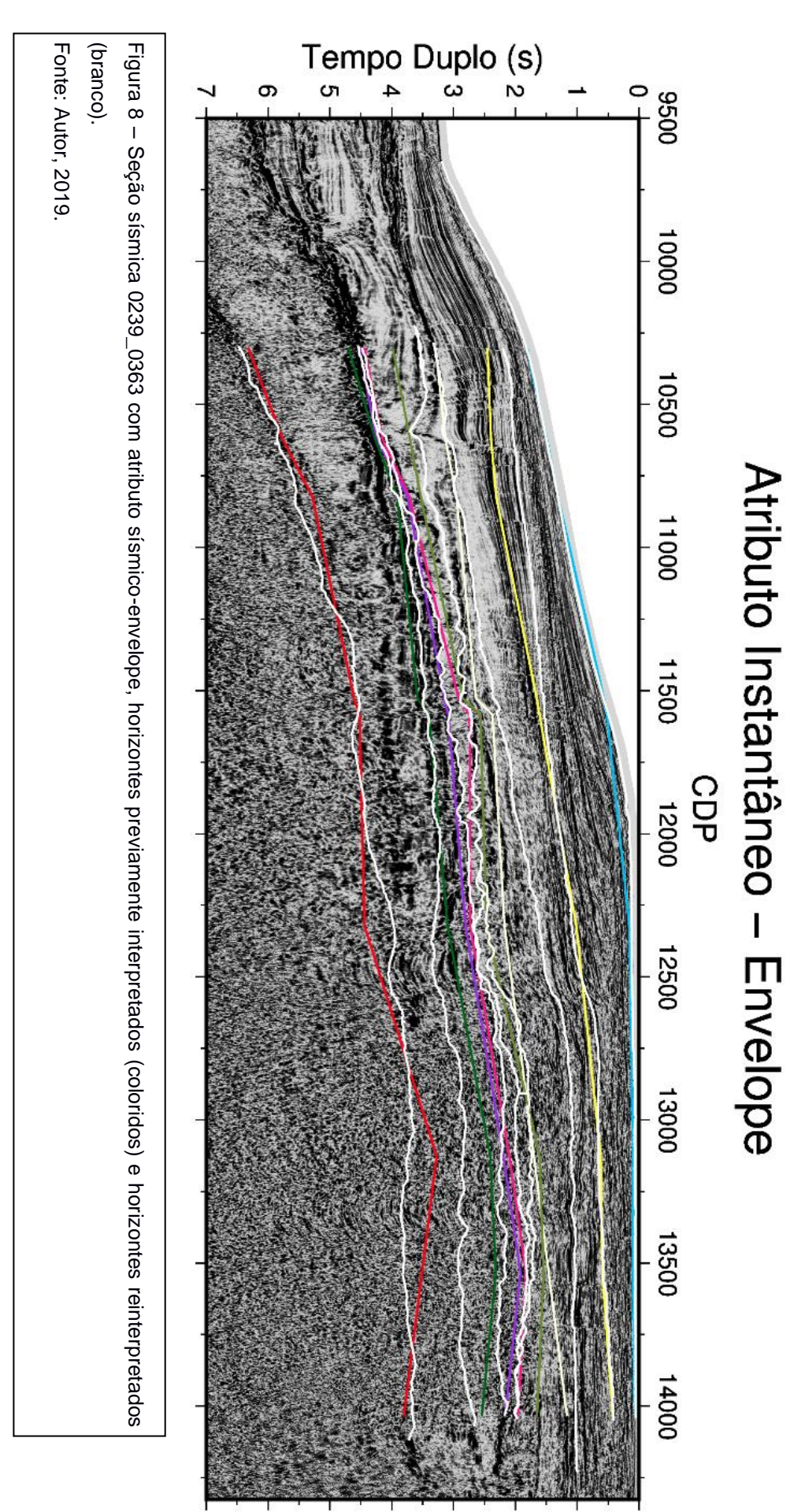

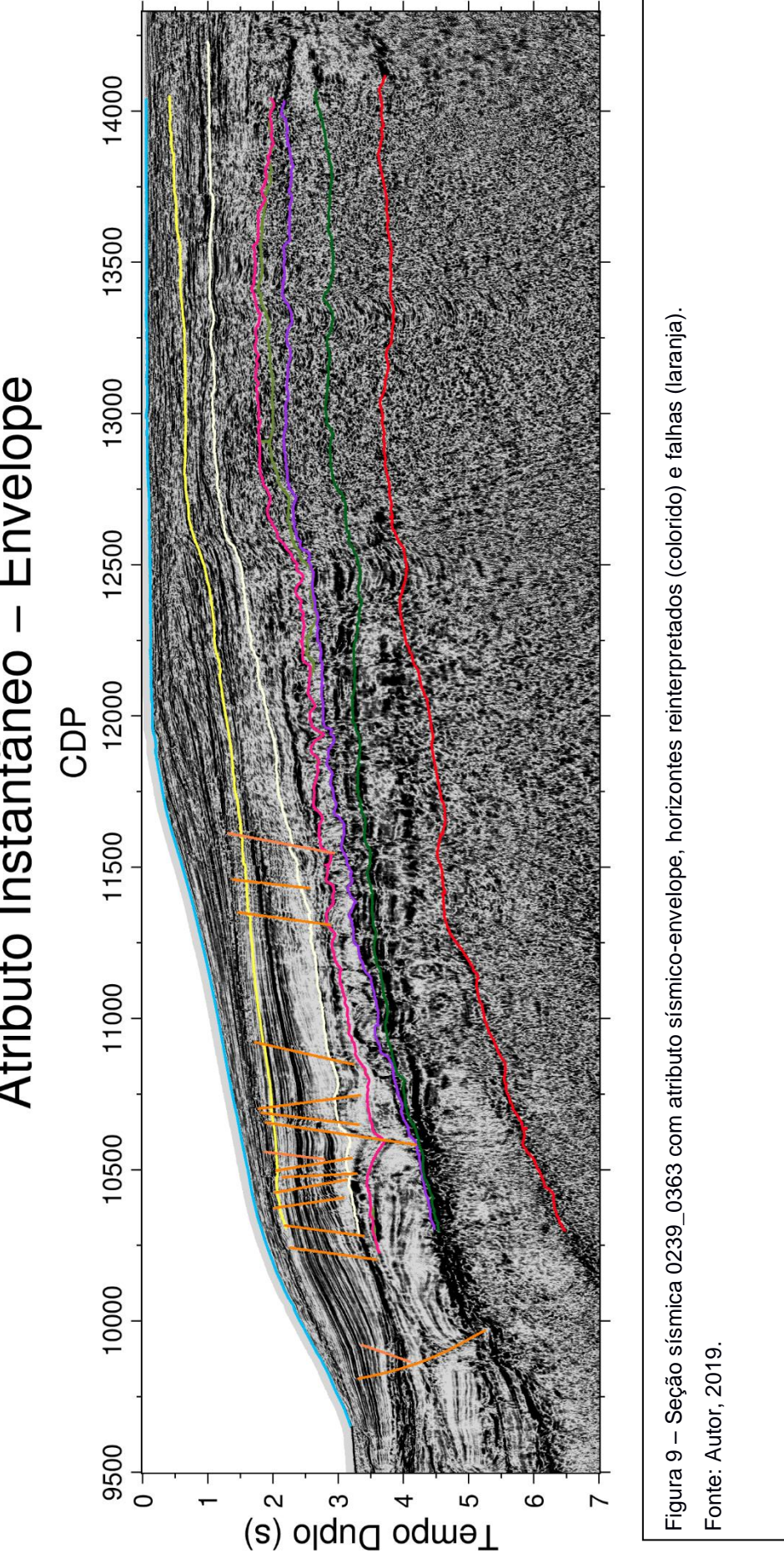

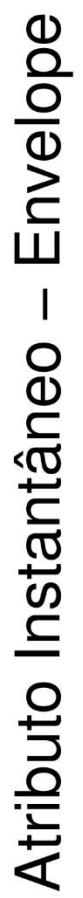

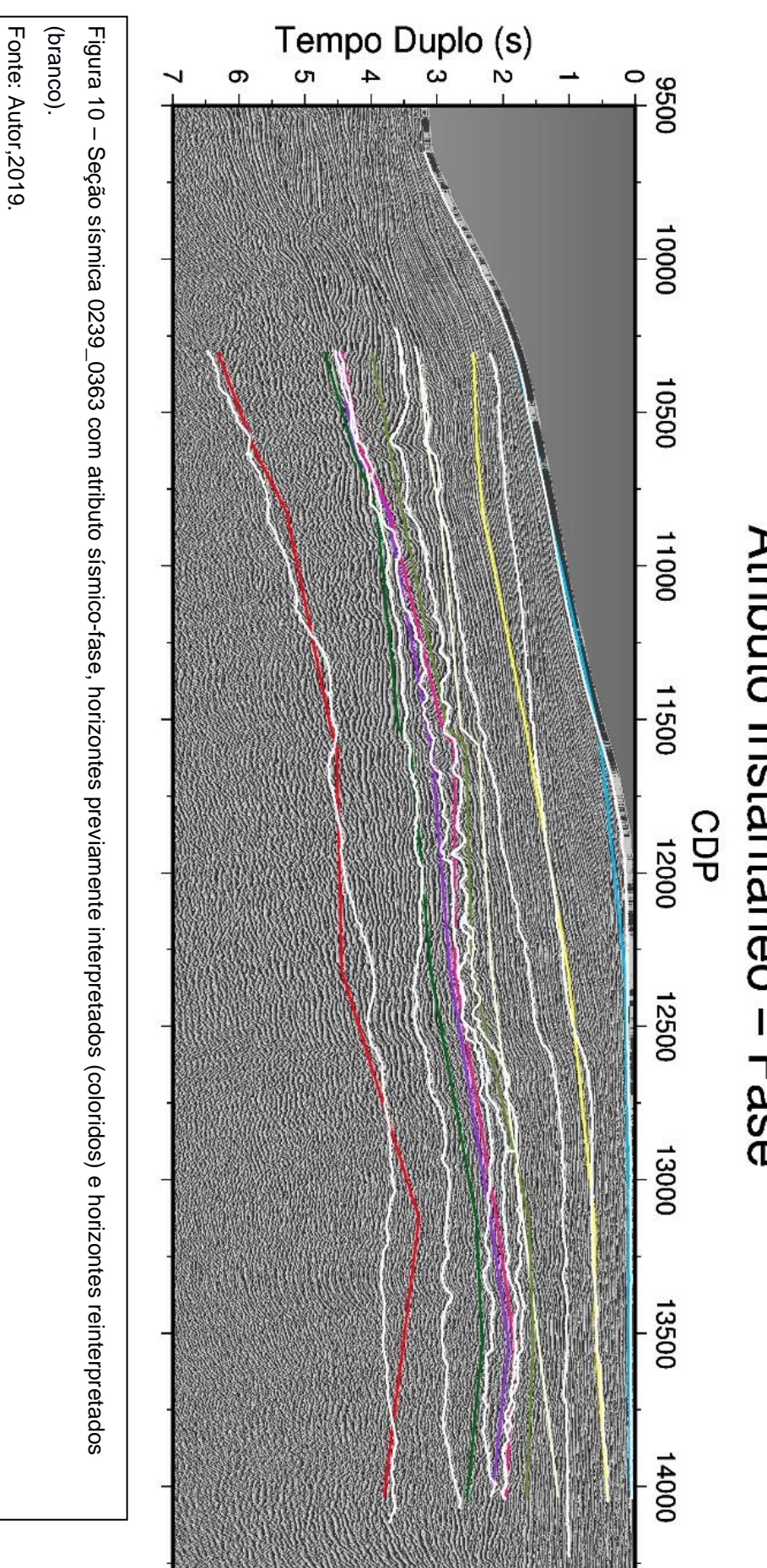

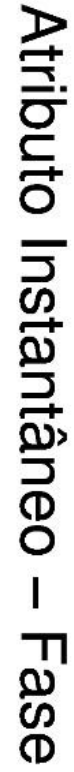

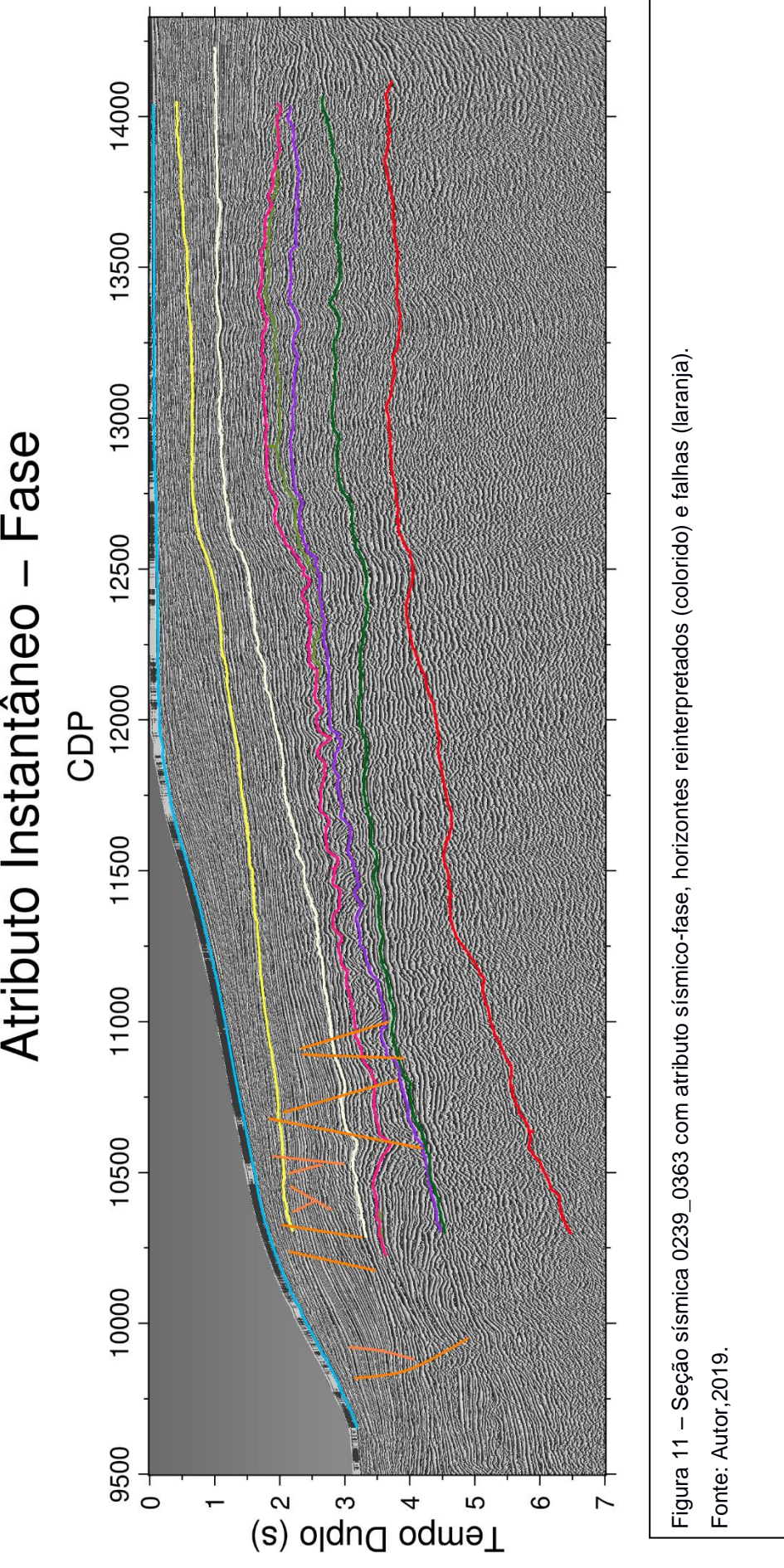

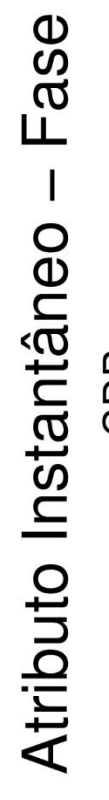

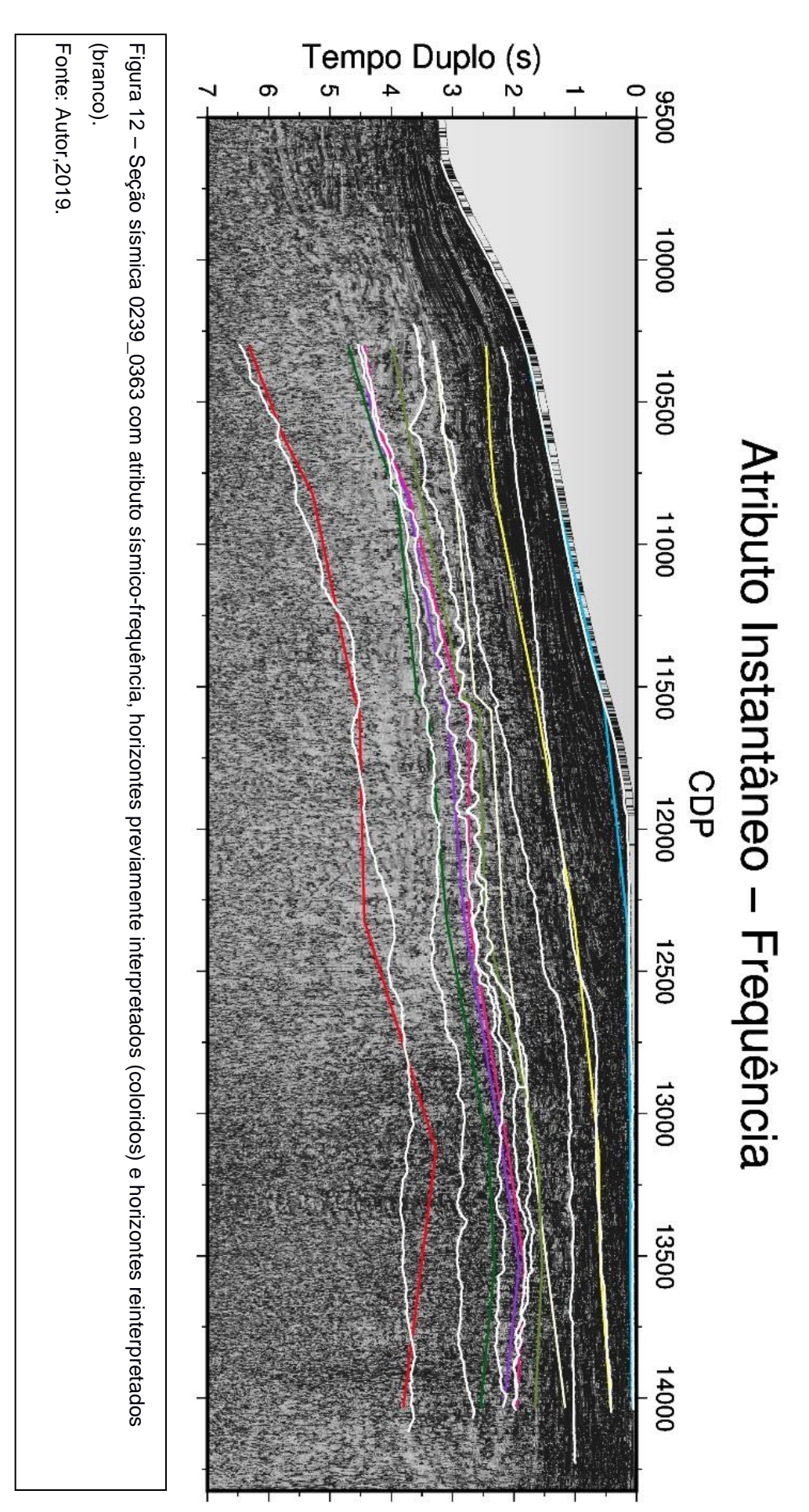

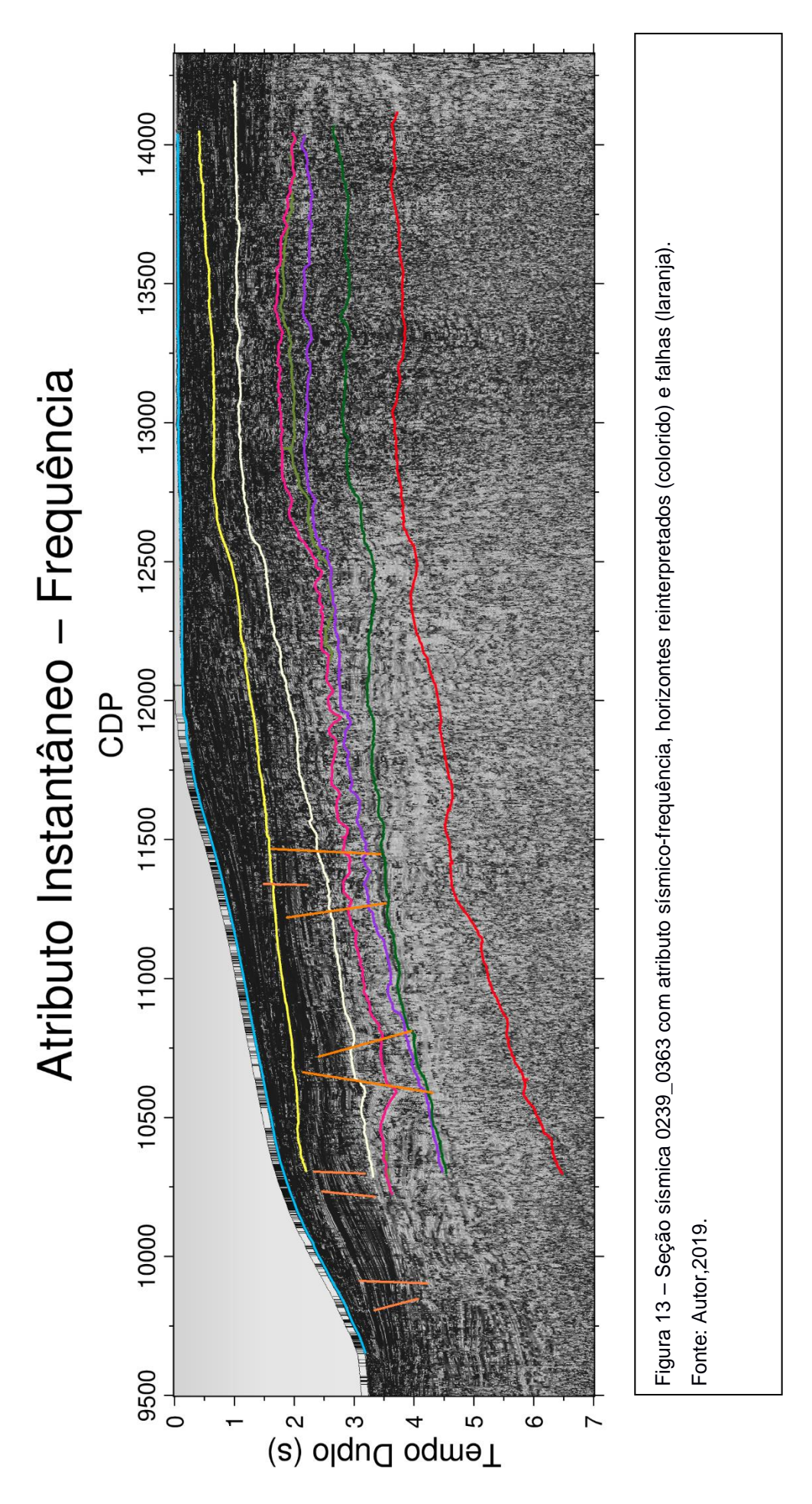

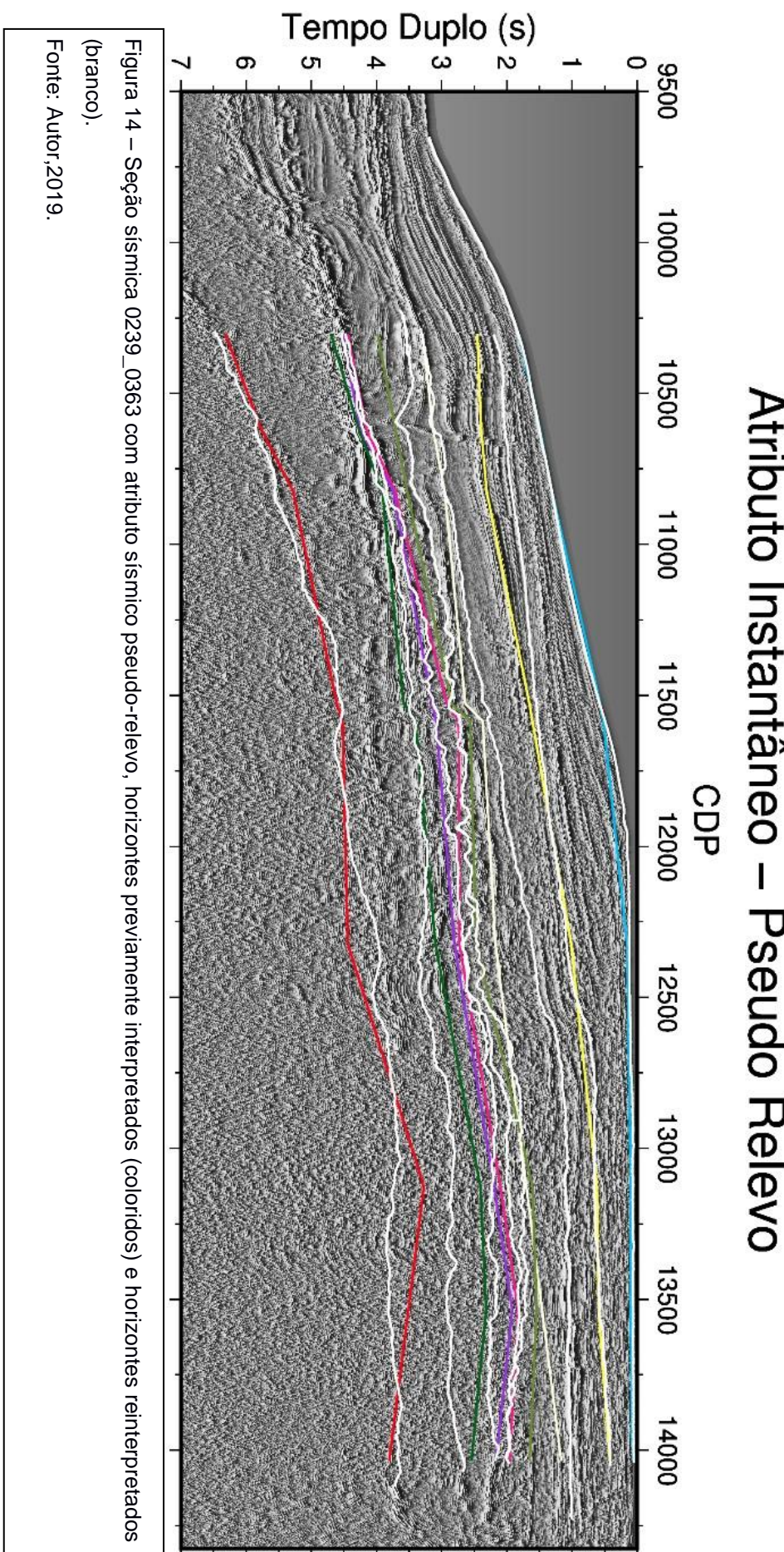

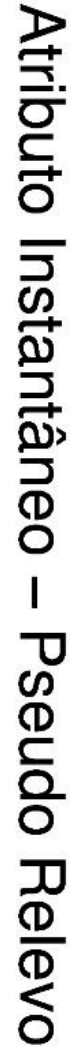

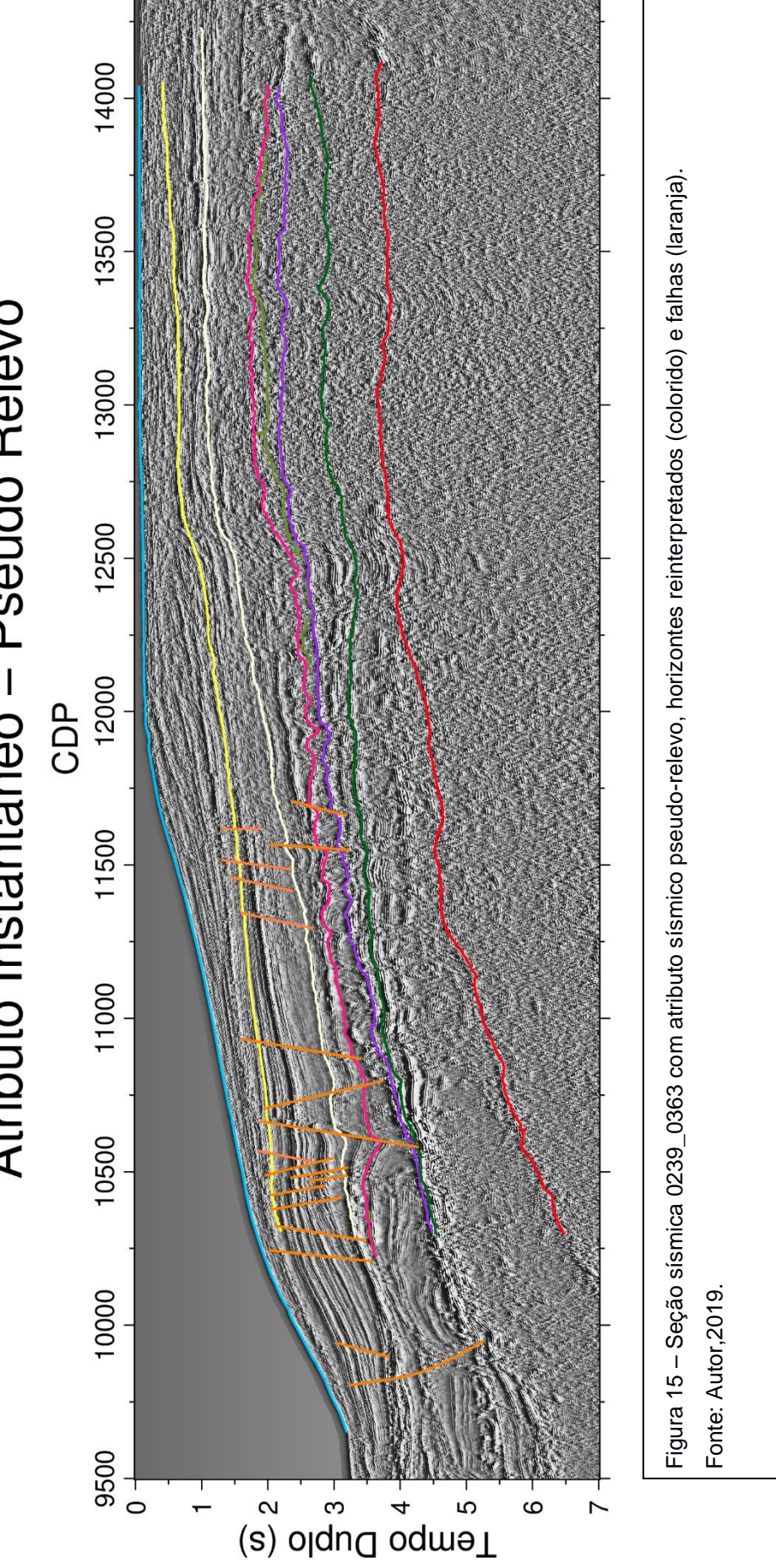

# Atributo Instantâneo - Pseudo Relevo

Os resultados das seções 0221\_6960 e 0046\_0120 com seus respectivos atributos, interpretações complementares de horizontes e falhas são demonstradas no Apêndice A.

# **9 CONSIDERAÇÕES FINAIS**

A aplicação de atributos sísmicos instantâneos e pseudo-relevo nas seções sísmicas permitiu a visualização das mesmas por diferentes propriedades do traço sísmico. O imageamento das seções foi realizado enfatizando-se as propriedades de amplitude, fase e frequência do traço, de modo a realçar características estratigráficas e evidenciar a continuidade lateral dos horizontes.

A aplicação dos atributos e a sua posterior intepretação se mostrou valiosa em sequências sedimentares menos espessas, uma vez que são horizontes mais difíceis de serem visualizados no imageamento sísmico padrão. Pela quantidade de dobras, foi caracterizado um comportamento rúptil, características de horizontes fluídos. A deformação inicial elástica pode ser visualizada em todas as situações nos horizontes medianos (menos espessos). Entre os horizontes de menor espessura, destaca-se a Formação Retiro, caracterizada por evaporito. Essa sequência sedimentar apresenta maior deformidade, se comparadas às sequências mais espessas, uma vez que são constituídas por materiais de comportamento mais fluído (sal).

Os horizontes sísmicos de maior espessura apresentam menos dobras, uma vez que apresentam características mais dúcteis, no entanto, é possível observar uma zona de cisalhamento de deformação progressiva, destacada pelo contraste de competência das rochas. Na parte superior, o *strain* encontra-se planar, enquanto na parte inferior (basal), nota-se a obliquidade de fratura e a rocha aparenta possuir um comportamento mais fluído.

Os atributos sísmicos instantâneos e pseudo-relevo se mostraram importantes ferramentas para a determinação de informações vinculadas às geometrias dos principais horizontes e falhas, permitindo agregar informação, favorecendo a reinterpretação dos horizontes descritos por Calegari (2015, p.43). Os atributos sísmicos que se mostraram mais relevantes para a identificação de falhas e fraturas foram os atributos de fase instantânea e pseudo-relevo, os quais foram responsáveis pela interpretação de 35 falhas na seção 0239\_0363.

## **10 REFERÊNCIAS BIBLIOGRÁFICAS**

Agência Nacional do Petróleo. **Boletim da Produção de Petróleo e Gás Natural**. ANP, nº 77, 2017.

BULHÕES, E. M. **Técnica VOLUME DE AMPLITUDES para Mapeamento de Feições Estruturais**. SBGF, n. 296, 1999.

BULHÕES, E. M.; AMORIM, W. N. **Princípio da SismoCamada Elementar e sua aplicação à Técnica Volume de Amplitudes (tecVA)**. *Ninth International Congress of the Brazilian Geophysical Society.* Salvador, Brasil*,* 11-14, 2005.

CAINELLI, C.; MOHRIAK, W.U. *Some remarks on the evolution sedimentary basins along the Eastern Brazilian continental margin. Episodes*, 22, 206-216, 1999.

CALEGARI, S. S. **Significado e influência do Lineamento Alegre na evolução tectônica da Bacia de Campos e margem continental adjacente, Sudeste do Brasil**. Brasília: Instituto de Geociências, Universidade de Brasília, 75 p. Dissertação de Mestrado, 2015.

CHOPRA, S. *Integrating coherence cube imaging and seismic inversion. The Leading Edge, 20, 354-362, 2001.*

CHOPRA, S.; MARFURT, K. *Seismic Attributes for Prospect Identification and Reservoir Characterization. SEG Books, 2007.*

COHEN, J. K.; STOCKWELL, Jr. J. W. *CWP/SU: Seismic Un\*x Release No. 44R11: an open source software package for seismic research and processing, Center for Wave Phenomena, Colorado School of Mines, 2017.*

CONSULATIVE GROUP FOR INTERNATIONAL AGRICULTURAL RESEARCH – CONSORTIUM FOR SPACIAL INFORMATION. SRTM 90 m Digital Elevation Database. versão 4.1. **Modelo Digital de Elevação.** 2004. Disponível em: <http://www.cgiar-csi.org/data/srtm-90m-digital-elevation-database-v4-1>. Acesso em: 05 set. 2019.

DIAS, J.F.; SCARTON, J.; ESTEVES, F.; CARMINATTI, M; GUARDADO, L.; LINCOLN, R. **Aspectos da evolução Tectono-sedimentar e a ocorrência de hidrocarbonetos na Bacia de Campos** In: Gabaglia, G.P.R. & MILANI, E.J., (eds) Origem e Evolução de Bacias Sedimentares, Petrobras, 333-360, 1990.

GUARDADO, L. R.; GAMBOA, L. A. P.; LUCCHESI, C. F. *Petroleum Geology of the Campos Basin, Brazil, a Model for a Producing Atlantic Type Basin. American Association of Petroleum Geologists Bulletin*, 48, 3-79, 1989.

GUARDADO, L.R.; SPADINI, A.R.; BRANDÃO, J.L.S.; MELLO, M.R. *Petroleum System of the Campos Basin, Brazil. Petroleum systems of South Atlantic margins: AAPG Memoir* 73, p. 317–324, 2000.

HARDAGE B. *Instantaneous seismic attributes calculated by the* **Hilbert Transform***: Search and Discovery Article* #40563, 2010.

HERRON, Donald A. *First Steps in Seismic Interpretation, Geophysical Monograph Series, Number 16, Society of Exploration Geophysicists*, 2011.

INSTITUTO BRASILEIRO DE GEOGRAFIA E ESTATÍSTICA. Divisão política do Brasil. **Base de dados georreferenciada.** 2015. Disponível em: <http://downloads.ibge.gov.br/downloads\_geociencias.htm>. Acesso em: 05 set. 2019.

KEAREY P.**;** BROOKS M.; HILL I. *An Introduction to Geophysical Exploration, 3rd edition, Blackwell Science*, 2002.

KUMAR, P. C.; SAIN, K. *Attribute amalgamation-aiding interpretation of faults from seismic data: An example from Waitara 3D prospect in Taranaki basin off New Zealand. Journal of Applied Geophysics*, 159, 52–68, 2018.

MILANI, E. J.; BRANDÃO, J.A.S.L.; ZALÁN, P.V. & GAMBOA, L.A.P. **Petróleo na margem continental brasileira:** geologia, exploração, resultados e perspectivas. *Brazilian Journal of Geophysics*, Vol. 18(3), 367, 2000.

MOHRIAK, W. U. **Bacia de Santos, Campos e Espírito Santo**. Geologia do Brasil, 19b, 481-496, 2012.

MILANI, E.J.; BRANDÃO, J.A.S.L.; ZALAN, P.V., Gamboa, L.A.P. **Petróleo na margem continental brasileira**: geologia, exploração, resultados e perspectivas. Brazilian Journal of Geophysics, 18, 351-396, 2000.

OJEDA, H. A. O. **S***tructural Framework, Stratigraphy, and Evolution of Brazilian Marginal Basins. The American Association of Petroleum Geologists Bulletin* V. 66, nº 6, p.732-749, 1982.

OPENDTECT 6.4.0. **dBG EARTH SCIENCE**, 1995-2019.

PALMA, J.J.C. **Fisiografia da área oceânica**. Geologia do Brasil, Brasília, 429, 1984.

PURVES, Steve. *Phase and the Hilbert transform. The Leading Edge*, 33(10), 1164-1166, 2014.

TANER, M.T.; KOEHLER, F.; SHERIFF, R.E. *Complex seismic trace analysis. Geophysics*, v. 44, nº. 6, 1041–1063, 1979.

TANER, M.T.; SHERIFF, R.E. *Application of Amplitude, Frequency and Others Attributes to Stratigraphic and Hydrocarbon Determination. C. E. Payton, Ed., AAPG Memoir 26: Tulsa. Am. Assn. Petroleum Geologists*, p. 301-327, 1977.

THOMAS, J. E. **FUNDAMENTOS DE ENGENHARIA DE PETRÓLEO**. Rio de Janeiro: Editora Interciência: Petrobras, 2001.

VERNEGO, L.; TRINCHERO, E. *Application of amplitude volume technique attributes, their variations, and impact. The Leading Edge*, 1246-1253, 2015.

XING, L.; AARRE, V.; BARNES, A. E. *Instantaneous Frequency Seismic Attribute Benchmarking. SEG International Exposition and 87th Annual Meeting*, 2086, 2017.

WINTER, W. R.; JAHNERT, R. J.; FRAÇA, A. B. **Bacia de Campos**. Boletim de Geociências da Petrobrás, v.15, n.2, p.511-529, 2007.

WHITE, Roy E. *Properties of instantaneous seismic attributes. Geophysics: The Leading edge Of Exploration*, 1991.

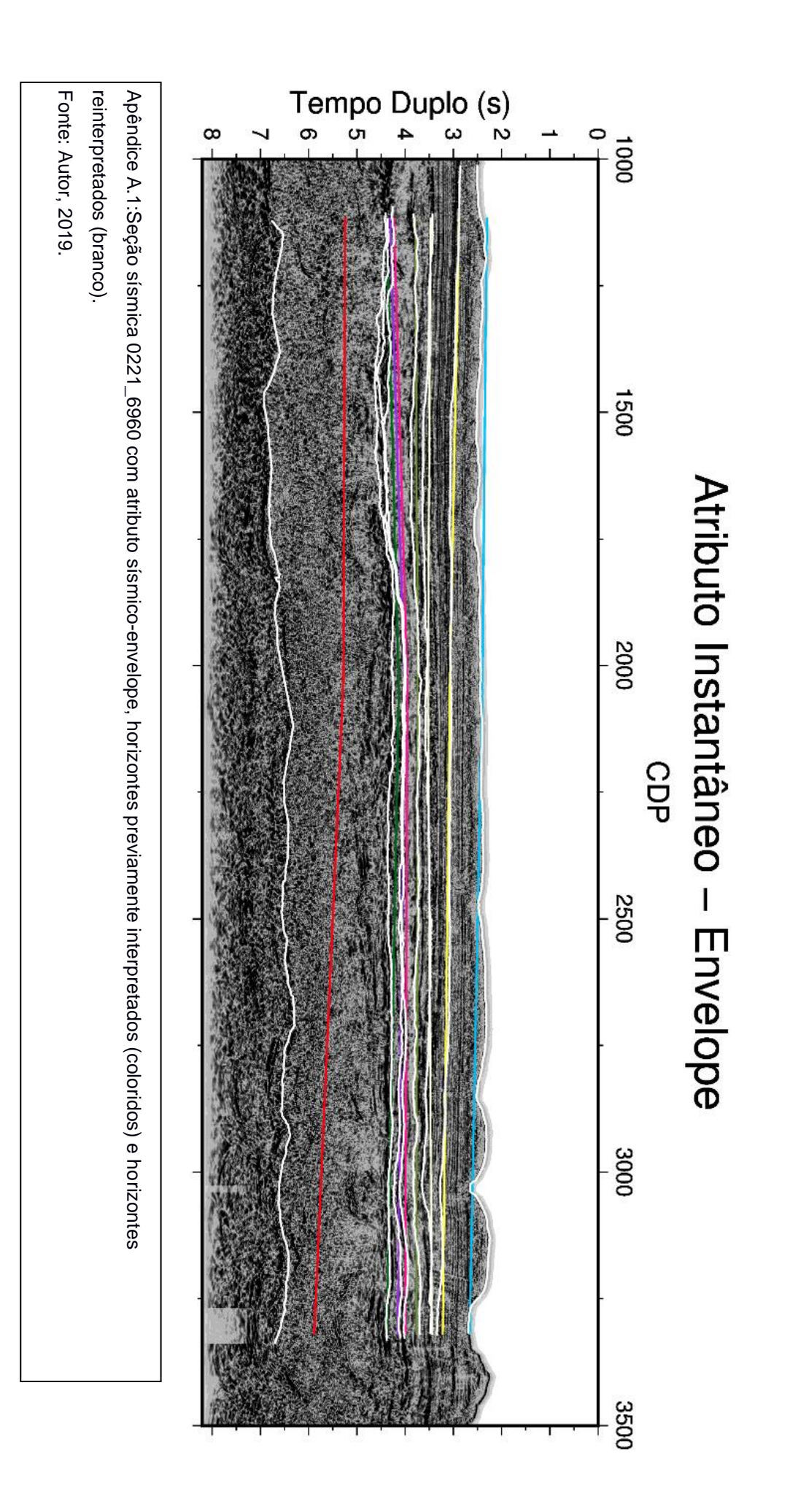

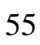

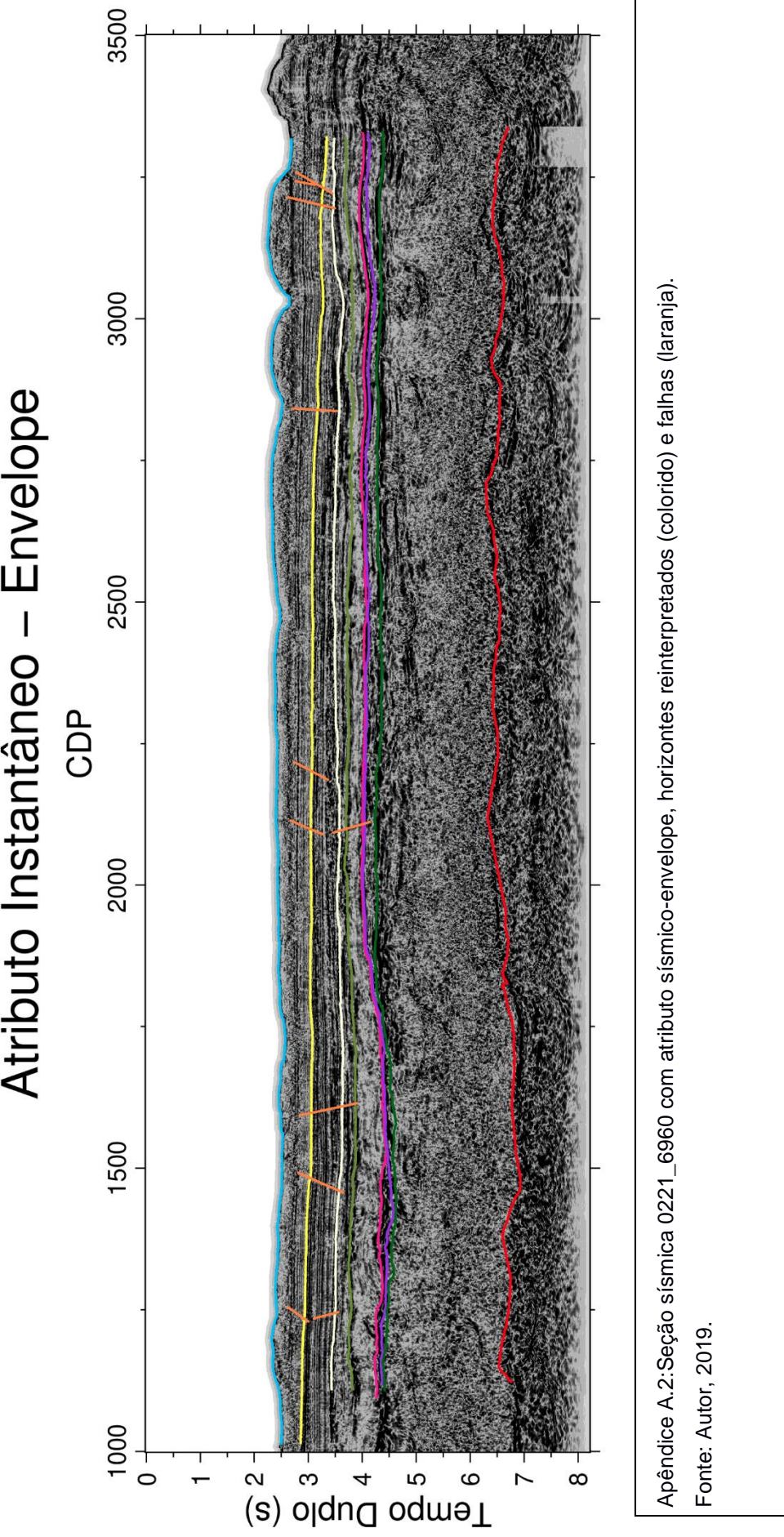

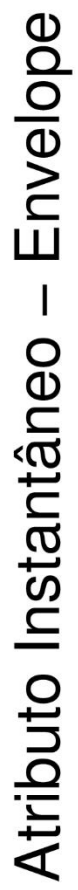

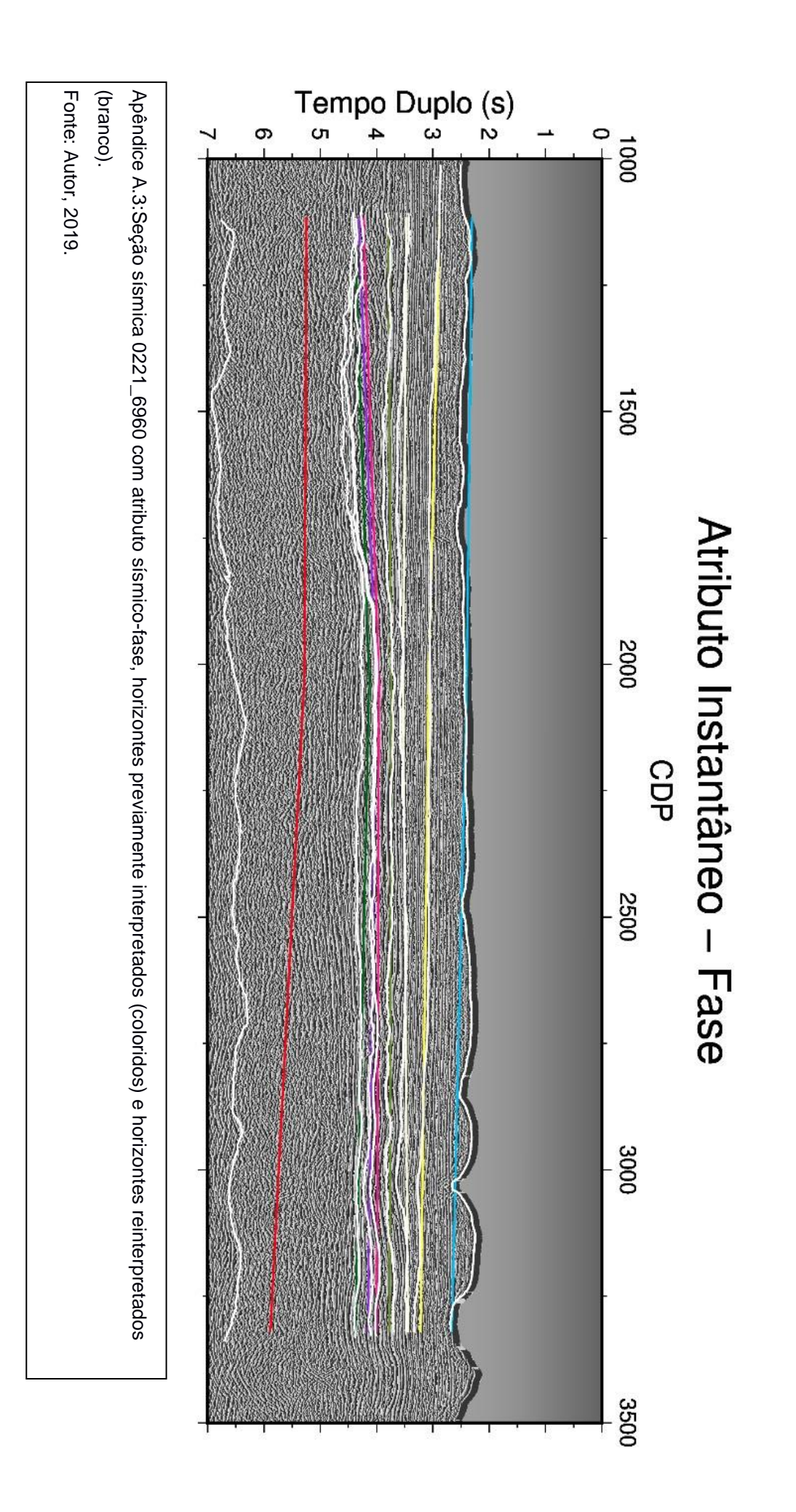

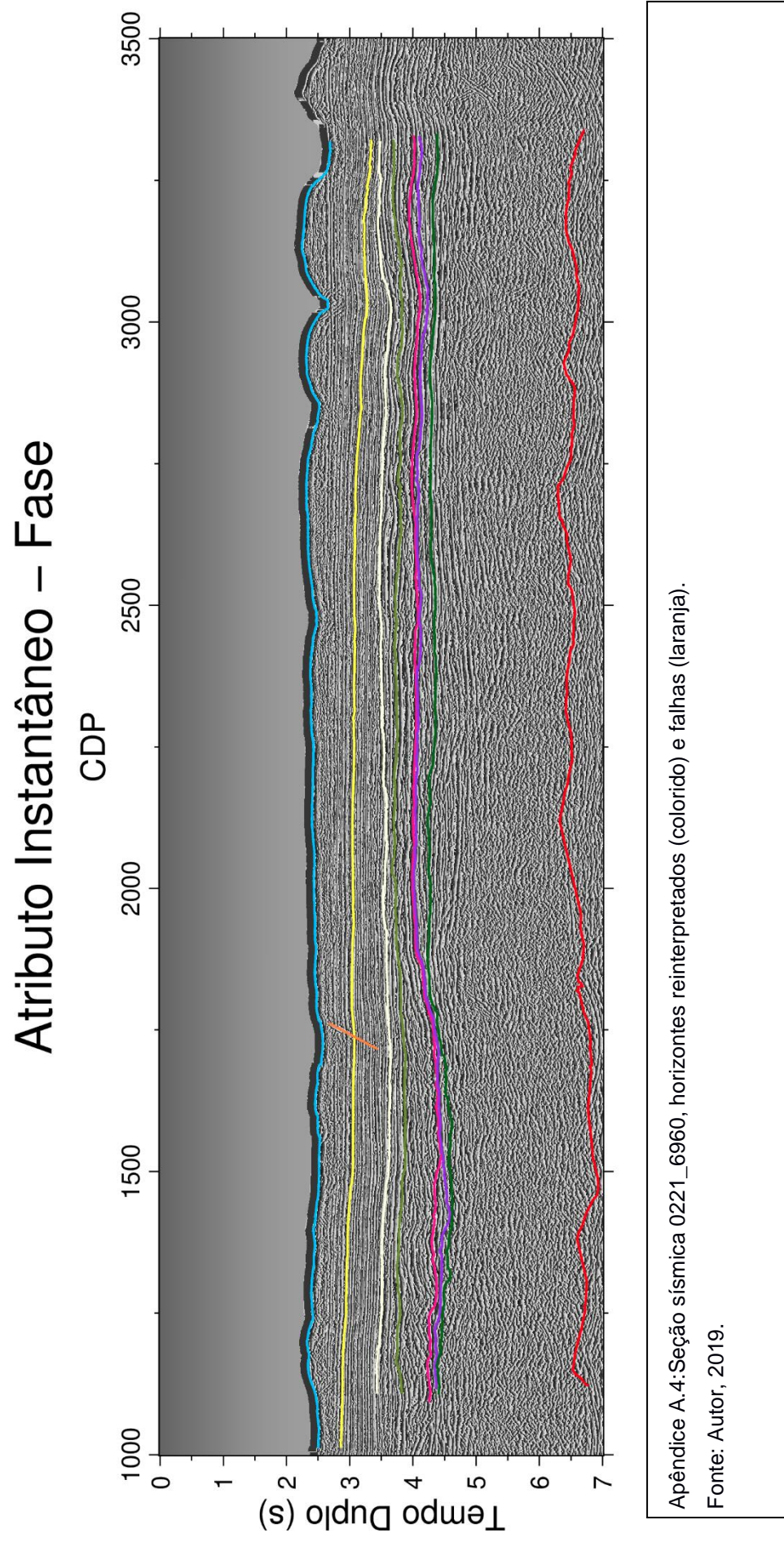

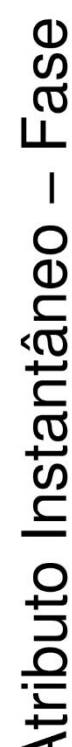

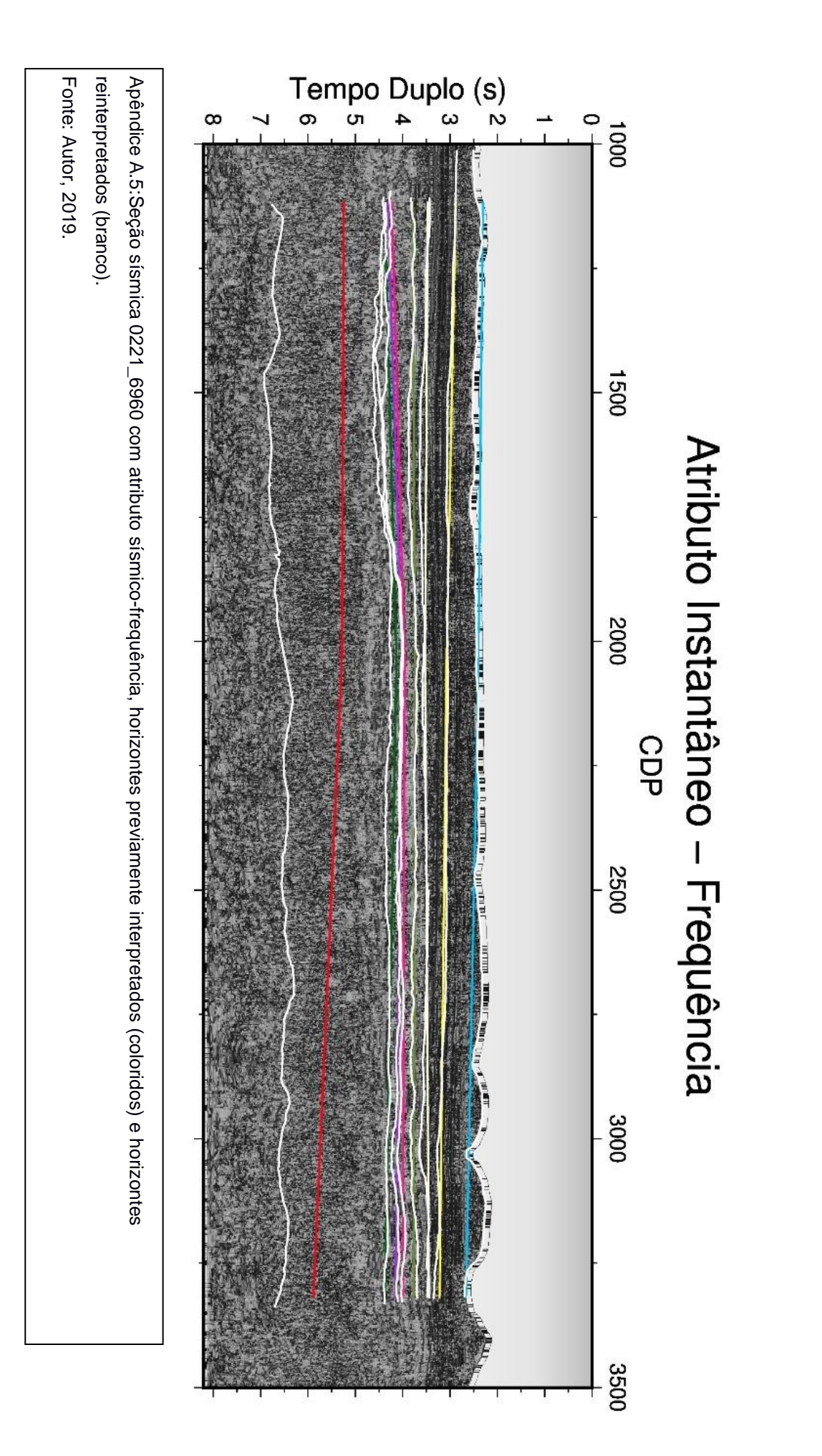

59

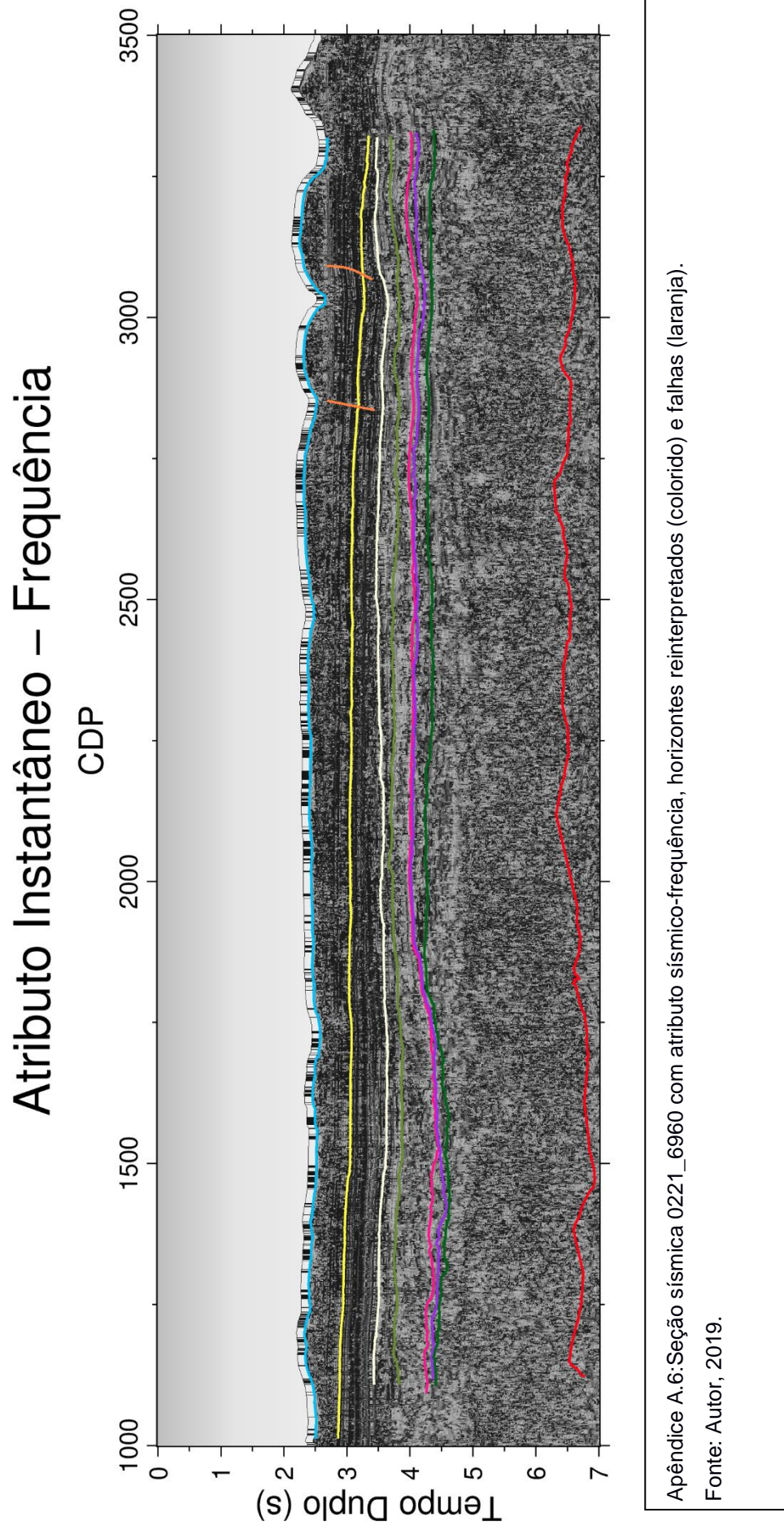

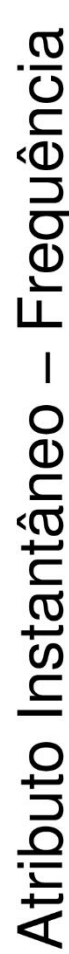

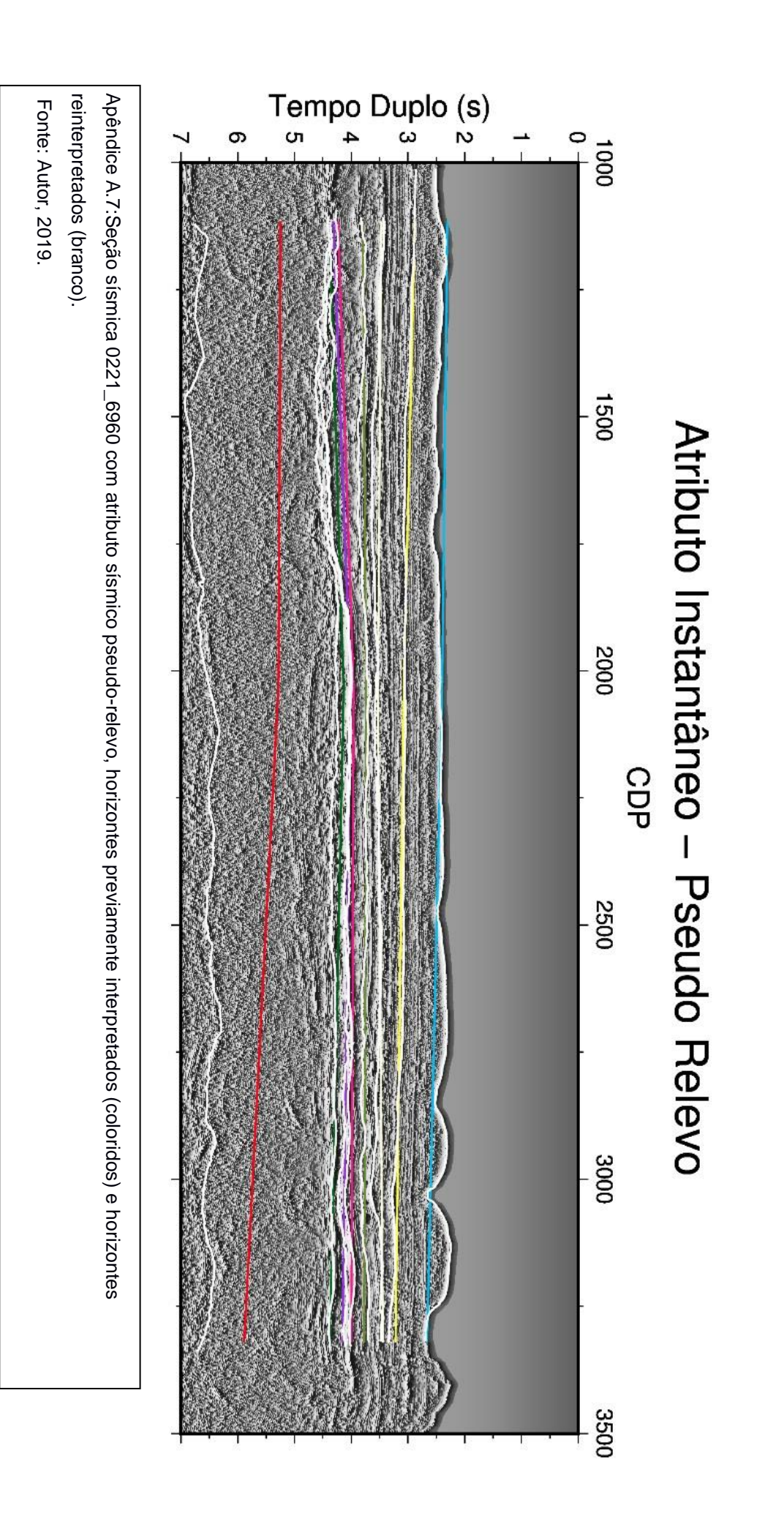

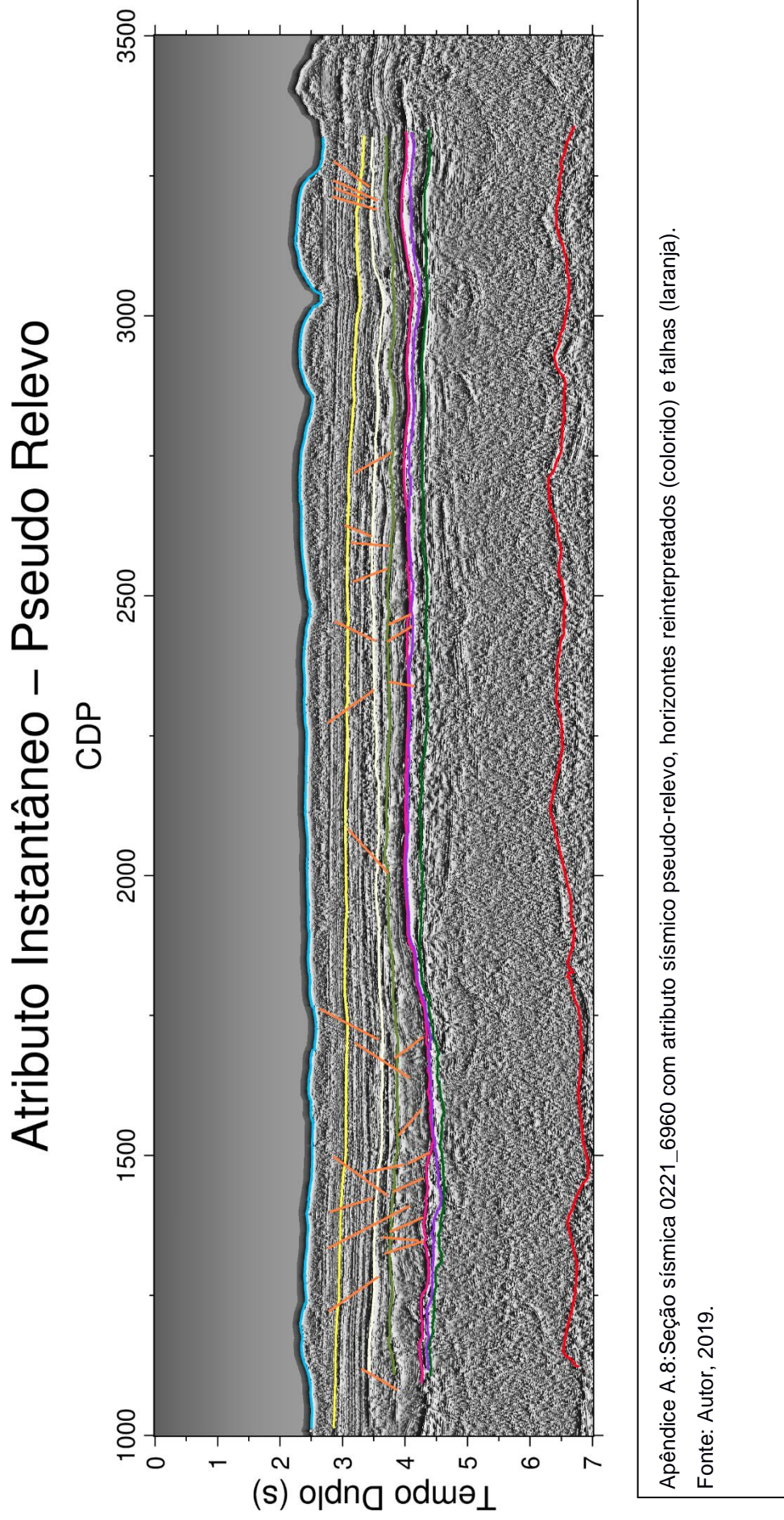

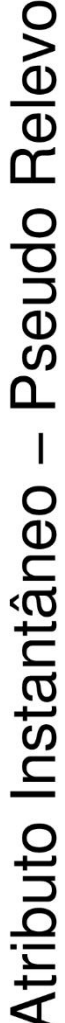

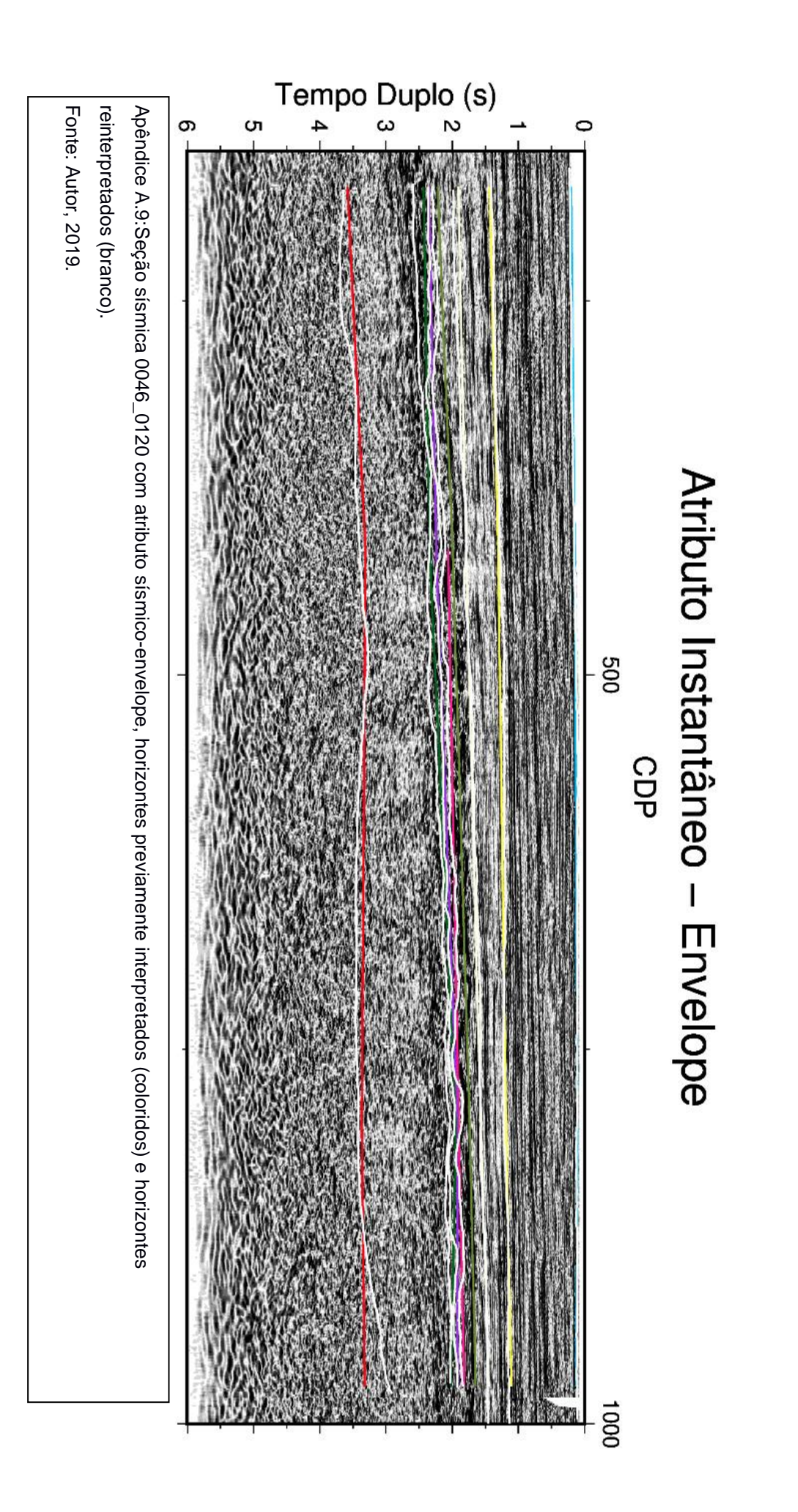

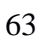

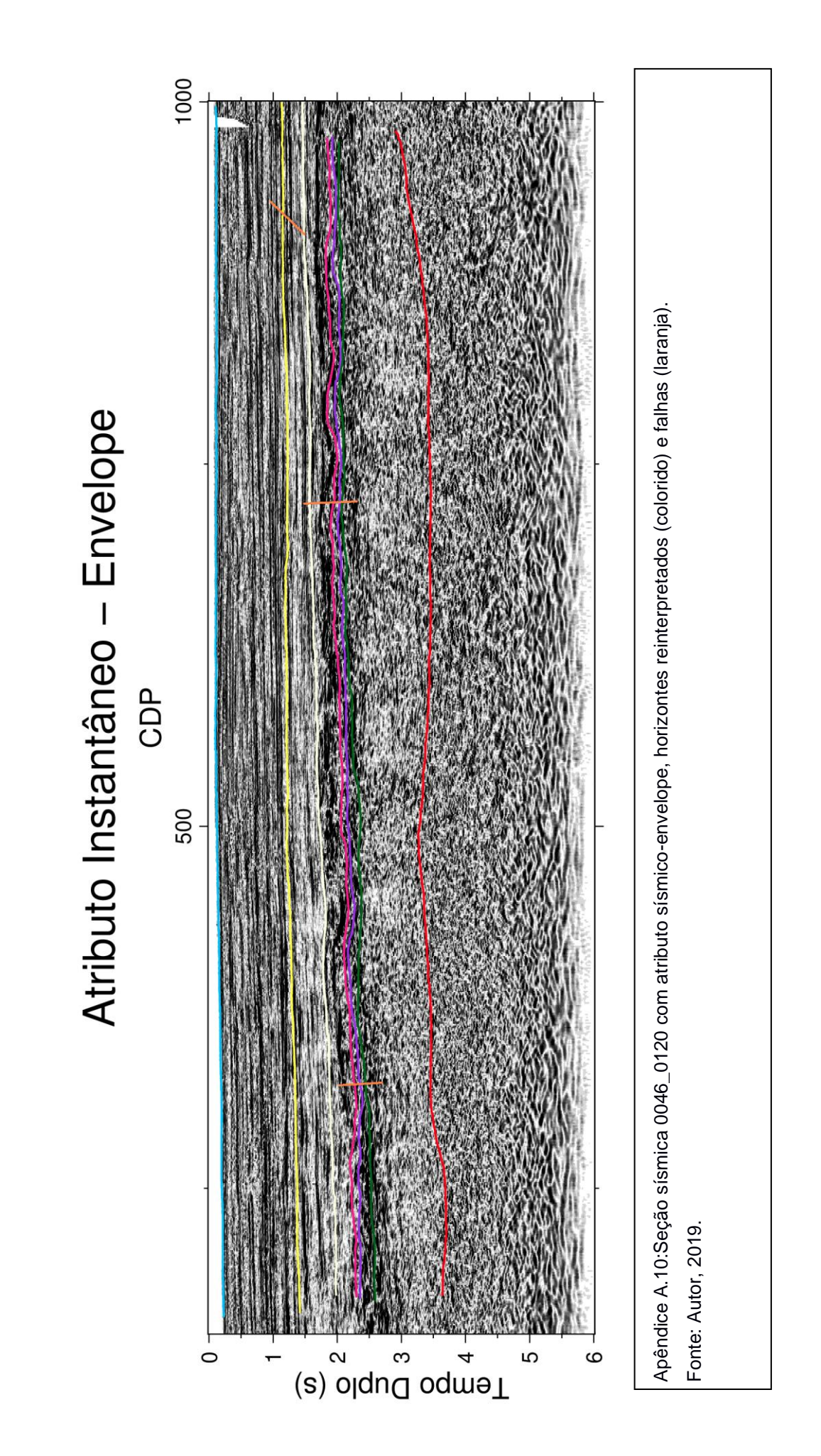

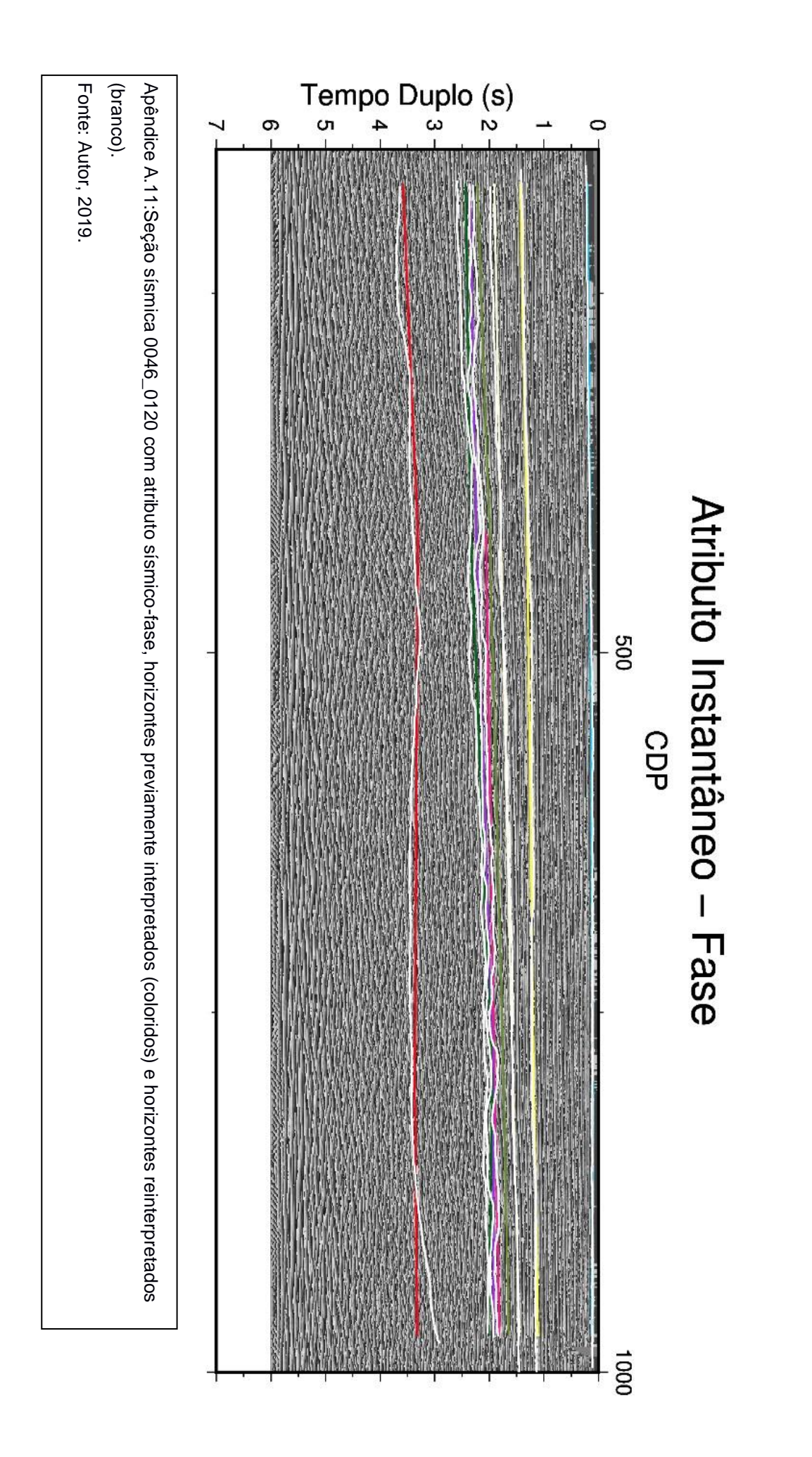

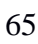

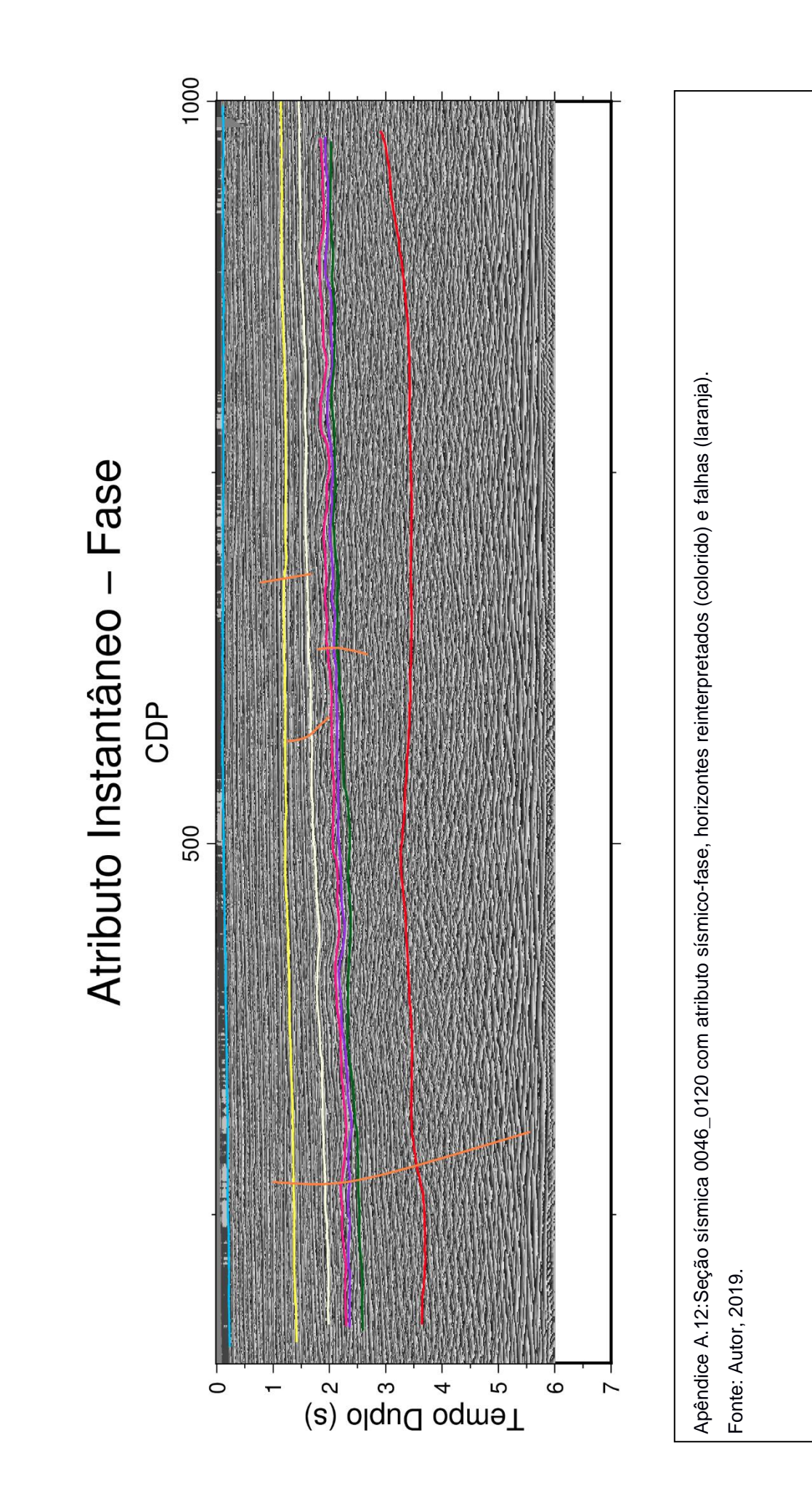

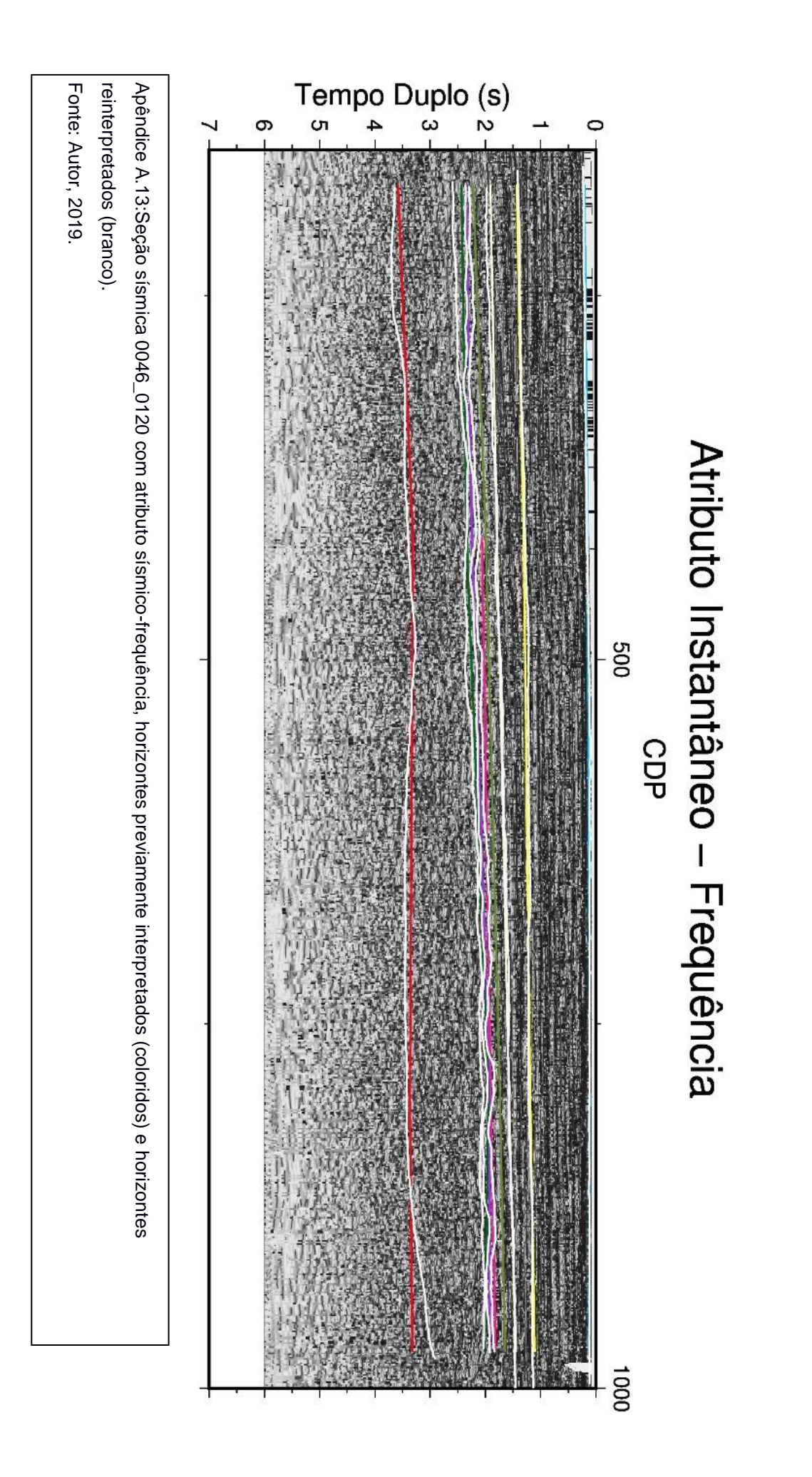

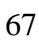

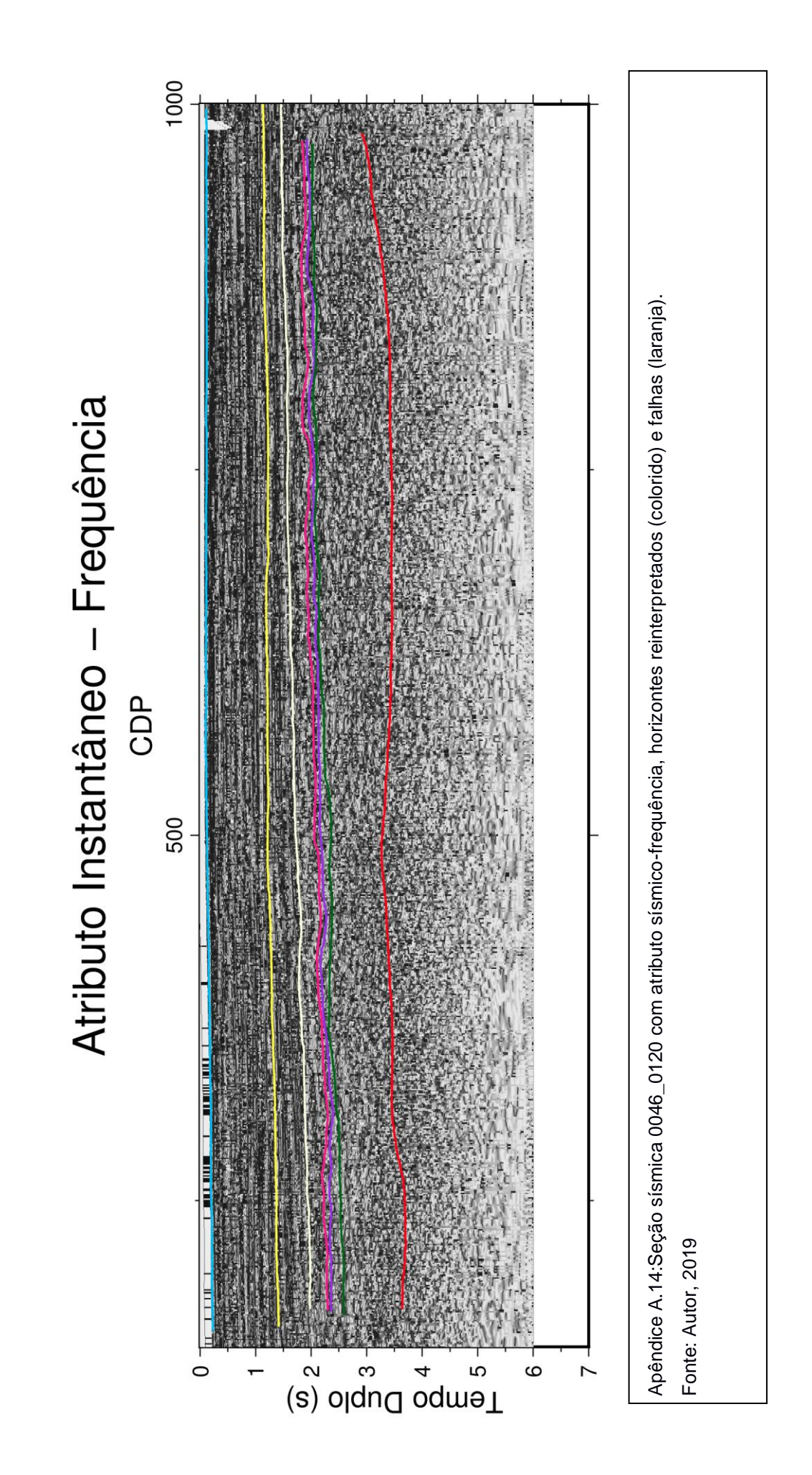

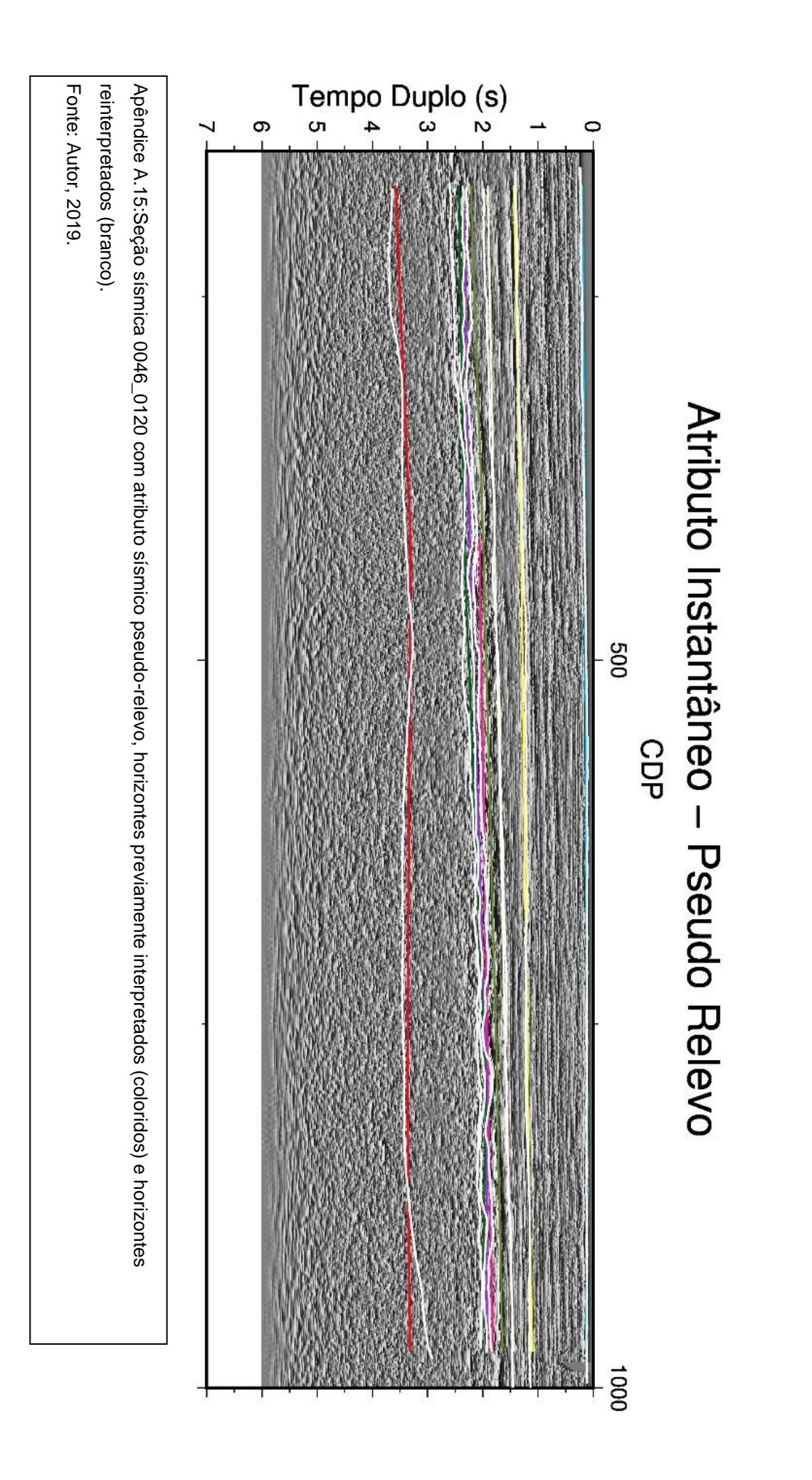

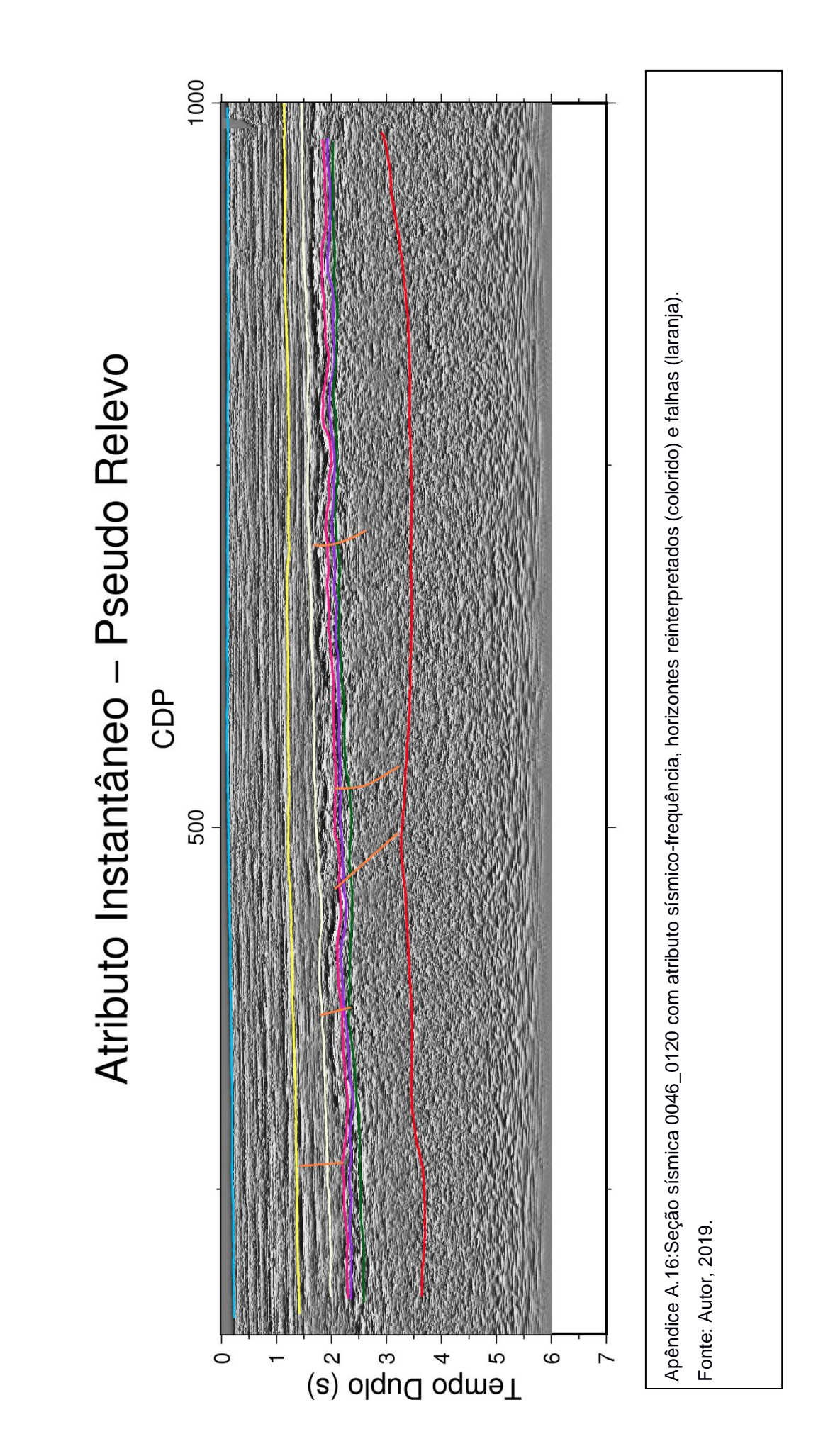

# **ANEXO A**

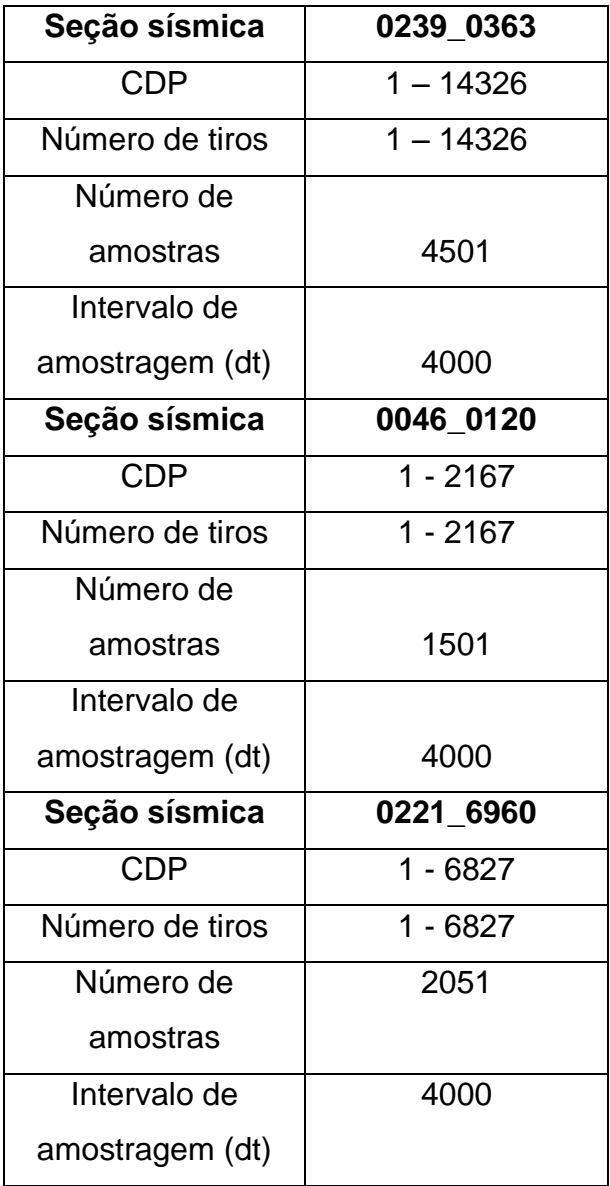

## **ANEXO B**

#!/bin/sh gmtset PS\_MEDIA A0 #------------------------------------------------------------------------------- #awk '{ if(NR == 1) print  $$1$  }' lines.txt | while read line\_bc #do line\_bc=0067\_0524  $H_{\,-\,-\,-\,-\,-\,-\,-\,-\,-\,-\,-\,-\,-\,-}$ suattributes < \${line\_bc}.su > \${line\_bc}\_amp.su mode=amp suattributes <  $$$ {line\_bc}.su >  $$$ {line\_bc}\_phase.su mode=phase suattributes < \${line\_bc}.su > \${line\_bc}\_freq.su mode=freq suop < \${line\_bc}.su op=abs > \${line\_bc}\_abs.su suop <  $$$ {line bc} abs.su op=sqr >  $$$ {line bc} sqr.su suhilb <  $$$ {line bc} sqr.su >  $$$ {line bc} hilb.su rm \${line\_bc} abs.su \${line\_bc} sqr.su cdpmin=`surange <  $\frac{1}{2}$ [line\_bc}.su key=cdp | grep 'cdp' | awk '{ print \$2 }'` cdpmax=`surange <  $$$ {line bc}.su key=cdp | grep 'cdp' | awk '{ print \$3 }'` dt=`surange <  $\frac{1}{2}$ [line\_bc}.su key=dt | grep 'dt' | awk '{ print \$2/1000000 }'` ns=`surange < \${line\_bc}.su key=ns | grep 'ns' | awk '{ print \$2 }'` dw=`python -c "print \$dt \* \$ns"` ntraces='surange < \${line\_bc}.su key=cdp | grep 'traces:' | awk '{ print \$1 }'` #------------------------------------------------------------------------------ segyhdrs <  $\frac{1}{2}$ [line\_bc}.su | segywrite conv=0 format=5 endian=0 tape= $\frac{1}{2}$ [line\_bc}.sgy segyhdrs < \${line\_bc}\_amp.su | segywrite conv=0 format=5 endian=0 tape=\${line\_bc}\_amp.sgy segyhdrs < \${line\_bc}\_phase.su | segywrite conv=0 format=5 endian=0 tape=\${line\_bc}\_phase.sgy segyhdrs < \${line\_bc}\_freq.su | segywrite conv=0 format=5 endian=0 tape=\${line\_bc}\_freq.sgy segyhdrs <  $\frac{1}{2}$ [line\_bc}\_hilb.su | segywrite conv=0 format=5 endian=0 tape=\${line\_bc}\_hilb.sgy #------------------------------------------------------------------------------- ##pssegy \${line\_bc}.sgy -R -J -D1 -N -Sc -Fblack -Z -t50 -O >> \${line\_bc}.ps #------------------------------------------------------------------------------ segy2grd \${line\_bc}.sgy -G\${line\_bc}.nc -R\${cdpmin}/\${cdpmax}/0/\${dw} -Sc - M\${ntraces} -I1/\$dt segy2grd \${line\_bc}\_amp.sgy -G\${line\_bc}\_amp.nc -R\${cdpmin}/\${cdpmax}/0/\${dw} -Sc -M\${ntraces} -I1/\$dt segy2grd \${line\_bc}\_phase.sgy -G\${line\_bc}\_phase.nc - R\${cdpmin}/\${cdpmax}/0/\${dw} -M\${ntraces} -Sc -I1/\$dt segy2grd \${line\_bc}\_freq.sgy -G\${line\_bc}\_freq.nc -R\${cdpmin}/\${cdpmax}/0/\${dw} -Sc -M\${ntraces} -I1/\$dt segy2grd \${line\_bc}\_hilb.sgy -G\${line\_bc}\_hilb.nc -R\${cdpmin}/\${cdpmax}/0/\${dw} - Sc -M\${ntraces} -I1/\$dt #------------------------------------------------------------------------------- ##grd2cpt \${line\_bc}.nc -Cpolar -Z -Ne > temp1.cpt
##grd2cpt \${line\_bc}\_amp.nc -Cgray -I -Z -Ne > temp2.cpt ##grd2cpt \${line\_bc}\_phase.nc -Cgray -I -Z -Ne > temp3.cpt ##grd2cpt \${line\_bc}\_freq.nc -Cgray -I -Z -Ne > temp4.cpt #------------------------------------------------------------------------------ grdhisteq \${line\_bc}.nc -N -G\${line\_bc}\_h.nc grdhisteq \${line\_bc}\_amp.nc -C8 -G\${line\_bc}\_amph.nc grdhisteq \${line\_bc}\_phase.nc -N -G\${line\_bc}\_phaseh.nc grdhisteq \${line\_bc}\_freq.nc -N -G\${line\_bc}\_freqh.nc grdhisteq \${line\_bc}\_hilb.nc -N -G\${line\_bc}\_hilb.nc #------------------------------------------------------------------------------ grd2cpt \${line\_bc}\_h.nc -Cpolar -Z -N > temp1.cpt grd2cpt \${line\_bc}\_amph.nc -Cgray -I -Z -N > temp2.cpt grd2cpt \${line\_bc}\_phaseh.nc -Cgray -I -Z -Ne > temp3.cpt grd2cpt \${line\_bc}\_freqh.nc -Cgray -I -Z -Ne > temp4.cpt grd2cpt \${line\_bc}\_hilb.nc -Cgray -I -Z -N > temp5.cpt #------------------------------------------------------------------------------- #cdpmin=150 #cdpmax=1000  $\#dw=7$ #PLOTANDO A LINHA BRUTA----------------------------------------------------------------------- ---------------------------------- psbasemap -R\${cdpmin}/\${cdpmax}/0/\${dw} -JX24c/-7.5c -Bxa500f250+l"CDP" - Bya1f0.5+l"Tempo Duplo (s)" -BWseN+t"Linha \${line\_bc}" -Xc -Y50c -P -K > \${line\_bc}.ps grdimage -R -J \${line\_bc}\_h.nc -Ctemp1.cpt -K -O >> \${line\_bc}.ps # HORIZONTES ANTIGOS awk '{ if (\$6!="1e30") print \$4, \$6}' ./Horizontesantigos/\${line\_bc}/\${line\_bc}\_fundo\_mar.dat | psxy -R -J -B - W1p, deepskyblue -t50 -K -O >> \${line\_bc}.ps awk '{ if (\$6!="1e30") print \$4, \$6}' ./Horizontesantigos/\${line\_bc}/\${line\_bc}\_oligo\_mioceno.dat | psxy -R -J -B - W1p, yellow -t50 -K -O  $\gg$  \${line bc}.ps awk '{ if (\$6!="1e30") print \$4, \$6}' ./Horizontesantigos/\${line\_bc}/\${line\_bc}\_maastrichtiano.dat | psxy -R -J -B - W1p, lightyellow -t50 -K -O  $>>$  \${line bc}.ps awk '{ if (\$6!="1e30") print \$4, \$6}' ./Horizontesantigos/\${line\_bc}/\${line\_bc}\_topo\_albiano.dat | psxy -R -J -B - W1p,olivedrab -t50 -K -O  $\gg$  \${line bc}.ps awk '{ if (\$6!="1e30") print \$4, \$6}' ./Horizontesantigos/\${line\_bc}/\${line\_bc}\_topo\_sal.dat | psxy -R -J -B -W1p,deeppink  $-150 - K - O \gg $$ {line bc}.ps awk '{ if (\$6!="1e30") print \$4, \$6}' ./Horizontesantigos/\${line\_bc}/\${line\_bc}\_base\_sal.dat | psxy -R -J -B -W1p,purple t50 -K -O >> \${line\_bc}.ps awk '{ if (\$6!="1e30") print \$4, \$6}' ./Horizontesantigos/\${line\_bc}/\${line\_bc}\_topo\_rifte.dat | psxy -R -J -B - W1p,darkgreen -t50 -K -O  $\gg$  \${line bc}.ps

awk '{ if (\$6!="1e30") print \$4, \$6}' ./Horizontesantigos/\${line\_bc}/\${line\_bc}\_embasamento.dat | psxy -R -J -B -W1p,red  $-t50 - K - O \gg $$  {line bc}.ps cor\_novos=white # HORIZONTES NOVOS awk '{ if (\$6!="1e30") print \$4, \$6}' ./Horizontesnovos/\${line\_bc}/\${line\_bc}\_fundo\_mar\_final\_.dat | psxy -R -J - W1p, \$cor\_novos -t50 -O -K  $>>$  \${line\_bc}.ps awk '{ if (\$6!="1e30") print \$4, \$6}' ./Horizontesnovos/\${line\_bc}/\${line\_bc}\_oligo\_mioceno\_final\_.dat | psxy -R -J - W1p, \$cor\_novos -t50 -O -K  $>>$  \${line\_bc}.ps awk '{ if (\$6!="1e30") print \$4, \$6}' ./Horizontesnovos/\${line\_bc}/\${line\_bc}\_maastrichtiano\_final\_.dat | psxy -R -J -W1p,\$cor\_novos -t50 -O -K >> \${line\_bc}.ps awk '{ if (\$6!="1e30") print \$4, \$6}' ./Horizontesnovos/\${line\_bc}/\${line\_bc}\_topo\_albiano\_final\_.dat | psxy -R -J -W1p, \$cor\_novos -t50 -O -K  $>>$  \${line\_bc}.ps awk '{ if (\$6!="1e30") print \$4, \$6}' ./Horizontesnovos/\${line\_bc}/\${line\_bc}\_topo\_sal\_final\_.dat | psxy -R -J -W1p, \$cor\_novos -t50 -O -K  $>>$  \${line\_bc}.ps awk '{ if (\$6!="1e30") print \$4, \$6}' ./Horizontesnovos/\${line\_bc}/\${line\_bc}\_base\_sal\_final\_.dat | psxy -R -J - W1p, \$cor\_novos -t50 -O -K  $>>$  \${line\_bc}.ps awk '{ if (\$6!="1e30") print \$4, \$6}' ./Horizontesnovos/\${line\_bc}/\${line\_bc}\_topo\_rifte\_final\_.dat | psxy -R -J -W1p, \$cor\_novos -t50 -O -K  $\gg$  \${line\_bc}.ps awk '{ if (\$6!="1e30") print \$4, \$6}' ./Horizontesnovos/\${line\_bc}/\${line\_bc}\_embasamento\_final\_.dat| psxy -R -J -W1p, \$cor\_novos -t50 -O -K  $>>$  \${line\_bc}.ps #PLOTANDO O ATRIBUTO DE AMPLITUDE----------------------------------------------------- ---------------------------------------------------- psbasemap -R\${cdpmin}/\${cdpmax}/0/\${dw} -JX24c/-7.5c -Bxa500f250+l"CDP" - Bya1f0.5+l"Tempo Duplo (s)" -BWsen+t"Atributo Instant\342neo - Envelope" -Y-9.5c  $-K$  -O  $>>$   $$$ {line bc}.ps grdimage -R -J \${line\_bc}\_amph.nc -Ctemp2.cpt -O -K>> \${line\_bc}.ps # HORIZONTES ANTIGOS awk '{ if (\$6!="1e30") print \$4, \$6}' ./Horizontesantigos/\${line\_bc}/\${line\_bc}\_fundo\_mar.dat | psxy -R -J -B -W1p,deepskyblue -t50 -K -O >> \${line\_bc}.ps awk '{ if (\$6!="1e30") print \$4, \$6}' ./Horizontesantigos/\${line\_bc}/\${line\_bc}\_oligo\_mioceno.dat | psxy -R -J -B - W1p, yellow -t50 -K -O  $>>$  \${line bc}.ps awk '{ if (\$6!="1e30") print \$4, \$6}' ./Horizontesantigos/\${line\_bc}/\${line\_bc}\_maastrichtiano.dat | psxy -R -J -B - W1p, lightyellow -t50 -K -O  $\gg$  \${line bc}.ps

awk '{ if (\$6!="1e30") print \$4, \$6}' ./Horizontesantigos/\${line\_bc}/\${line\_bc}\_topo\_albiano.dat | psxy -R -J -B - W1p,olivedrab -t50 -K -O  $\gg$  \${line bc}.ps awk '{ if (\$6!="1e30") print \$4, \$6}' ./Horizontesantigos/\${line\_bc}/\${line\_bc}\_topo\_sal.dat | psxy -R -J -B -W1p,deeppink  $-150 - K - O \gg $$ {line bc}.ps awk '{ if (\$6!="1e30") print \$4, \$6}' ./Horizontesantigos/\${line\_bc}/\${line\_bc}\_base\_sal.dat | psxy -R -J -B -W1p,purple t50 -K -O  $>>$  \${line bc}.ps awk '{ if (\$6!="1e30") print \$4, \$6}' ./Horizontesantigos/\${line\_bc}/\${line\_bc}\_topo\_rifte.dat | psxy -R -J -B - W1p,darkgreen -t50 -K -O >> \${line\_bc}.ps awk '{ if (\$6!="1e30") print \$4, \$6}' ./Horizontesantigos/\${line\_bc}/\${line\_bc}\_embasamento.dat | psxy -R -J -B -W1p,red  $-$ t50  $-K - O \gg $$ {line\_bc}.ps # HORIZONTES NOVOS awk '{ if (\$6!="1e30") print \$4, \$6}' ./Horizontesnovos/\${line\_bc}/\${line\_bc}\_fundo\_mar\_final\_.dat | psxy -R -J - W1p, \$cor novos -t50 -O -K  $>>$  \${line bc}.ps awk '{ if (\$6!="1e30") print \$4, \$6}' ./Horizontesnovos/\${line\_bc}/\${line\_bc}\_oligo\_mioceno\_final\_.dat | psxy -R -J - W1p, \$cor novos -t50 -O -K  $>>$  \${line bc}.ps awk '{ if (\$6!="1e30") print \$4, \$6}' ./Horizontesnovos/\${line\_bc}/\${line\_bc}\_maastrichtiano\_final\_.dat | psxy -R -J -W1p, \$cor\_novos -t50 -O -K  $>>$  \${line\_bc}.ps awk '{ if (\$6!="1e30") print \$4, \$6}' ./Horizontesnovos/\${line\_bc}/\${line\_bc}\_topo\_albiano\_final\_.dat | psxy -R -J -W1p, \$cor\_novos -t50 -O -K  $>>$  \${line\_bc}.ps awk '{ if (\$6!="1e30") print \$4, \$6}' ./Horizontesnovos/\${line\_bc}/\${line\_bc}\_topo\_sal\_final\_.dat | psxy -R -J - W1p, \$cor\_novos -t50 -O -K  $>>$  \${line\_bc}.ps awk '{ if (\$6!="1e30") print \$4, \$6}' ./Horizontesnovos/\${line\_bc}/\${line\_bc}\_base\_sal\_final\_.dat | psxy -R -J - W1p, \$cor\_novos -t50 -O -K  $>>$  \${line\_bc}.ps awk '{ if (\$6!="1e30") print \$4, \$6}' ./Horizontesnovos/\${line\_bc}/\${line\_bc}\_topo\_rifte\_final\_.dat | psxy -R -J - W1p, \$cor\_novos -t50 -O -K  $\gg$  \${line\_bc}.ps awk '{ if (\$6!="1e30") print \$4, \$6}' ./Horizontesnovos/\${line\_bc}/\${line\_bc}\_embasamento\_final\_.dat| psxy -R -J -W1p, \$cor\_novos -t50 -O -K  $>>$  \${line\_bc}.ps

## #PLOTANDO O ATRIBUTO DE FASE--------------------------------------------------------------

------------------------------------------- psbasemap -R\${cdpmin}/\${cdpmax}/0/\${dw} -JX24c/-7.5c -Bxa500f250+l"CDP" - Bya1f0.5+l"Tempo Duplo (s)" -BWsen+t"Atributo Instant\342neo - Fase" -Y-9.5c -K -  $O \gg$  \${line bc}.ps grdimage -R -J \${line\_bc}\_phaseh.nc -Ctemp3.cpt -K -O >> \${line\_bc}.ps

# HORIZONTES ANTIGOS awk '{ if (\$6!="1e30") print \$4, \$6}' ./Horizontesantigos/\${line\_bc}/\${line\_bc}\_fundo\_mar.dat | psxy -R -J -B - W1p, deepskyblue -t50 -K -O  $\gg$  \${line bc}.ps awk '{ if (\$6!="1e30") print \$4, \$6}' ./Horizontesantigos/\${line\_bc}/\${line\_bc}\_oligo\_mioceno.dat | psxy -R -J -B -W1p, yellow -t50 -K -O  $>>$  \${line bc}.ps awk '{ if (\$6!="1e30") print \$4, \$6}' ./Horizontesantigos/\${line\_bc}/\${line\_bc}\_maastrichtiano.dat | psxy -R -J -B - W1p, lightyellow -t50 -K -O  $\gg$  \${line bc}.ps awk '{ if (\$6!="1e30") print \$4, \$6}' ./Horizontesantigos/\${line\_bc}/\${line\_bc}\_topo\_albiano.dat | psxy -R -J -B - W1p.olivedrab -t50 -K -O  $\gg$  \${line bc}.ps awk '{ if (\$6!="1e30") print \$4, \$6}' ./Horizontesantigos/\${line\_bc}/\${line\_bc}\_topo\_sal.dat | psxy -R -J -B -W1p,deeppink  $-150 - K - O \gg $$ {line bc}.ps awk '{ if (\$6!="1e30") print \$4, \$6}' ./Horizontesantigos/\${line\_bc}/\${line\_bc}\_base\_sal.dat | psxy -R -J -B -W1p,purple t50 -K -O >>  $$$ {line bc}.ps awk '{ if (\$6!="1e30") print \$4, \$6}' ./Horizontesantigos/\${line\_bc}/\${line\_bc}\_topo\_rifte.dat | psxy -R -J -B -W1p,darkgreen -t50 -K -O >> \${line\_bc}.ps awk '{ if (\$6!="1e30") print \$4, \$6}' ./Horizontesantigos/\${line\_bc}/\${line\_bc}\_embasamento.dat | psxy -R -J -B -W1p,red -t50 -K -O >> \${line\_bc}.ps # HORIZONTES NOVOS awk '{ if (\$6!="1e30") print \$4, \$6}' ./Horizontesnovos/\${line\_bc}/\${line\_bc} fundo\_mar\_final\_.dat | psxy -R -J -W1p. \$cor\_novos -t50 -O -K  $>>$  \${line\_bc}.ps awk '{ if (\$6!="1e30") print \$4, \$6}' ./Horizontesnovos/\${line\_bc}/\${line\_bc}\_oligo\_mioceno\_final\_.dat | psxy -R -J -W1p, \$cor\_novos -t50 -O -K  $>>$  \${line\_bc}.ps awk '{ if (\$6!="1e30") print \$4, \$6}' ./Horizontesnovos/\${line\_bc}/\${line\_bc}\_maastrichtiano\_final\_.dat | psxy -R -J - W1p, \$cor\_novos -t50 -O -K  $\gg$  \${line\_bc}.ps awk '{ if (\$6!="1e30") print \$4, \$6}' ./Horizontesnovos/\${line\_bc}/\${line\_bc}\_topo\_albiano\_final\_.dat | psxy -R -J -W1p, \$cor\_novos -t50 -O -K  $>>$  \${line\_bc}.ps awk '{ if (\$6!="1e30") print \$4, \$6}' ./Horizontesnovos/\${line\_bc}/\${line\_bc}\_topo\_sal\_final\_.dat | psxy -R -J -W1p, \$cor\_novos -t50 -O -K  $>>$  \${line\_bc}.ps awk '{ if (\$6!="1e30") print \$4, \$6}' ./Horizontesnovos/\${line\_bc}/\${line\_bc}\_base\_sal\_final\_.dat | psxy -R -J -W1p, \$cor\_novos -t50 -O -K  $>>$  \${line\_bc}.ps awk '{ if (\$6!="1e30") print \$4, \$6}' ./Horizontesnovos/\${line\_bc}/\${line\_bc}\_topo\_rifte\_final\_.dat | psxy -R -J - W1p, \$cor\_novos -t50 -O -K  $\gg$  \${line\_bc}.ps

awk '{ if (\$6!="1e30") print \$4, \$6}' ./Horizontesnovos/\${line\_bc}/\${line\_bc}\_embasamento\_final\_.dat| psxy -R -J - W1p, \$cor\_novos -t50 -O -K  $>>$  \${line\_bc}.ps #PLOTANDO O ATRIBUTO DE FREQUENCIA-------------------------------------------------- ------------------------------------------------------- psbasemap -R\${cdpmin}/\${cdpmax}/0/\${dw} -JX24c/-7.5c -Bxa500f250+l"CDP" - Bya1f0.5+l"Tempo Duplo (s)" -BWsen+t"Atributo Instant\342neo - Frequ\352ncia" -Y-9.5c -K -O  $>>$  \${line bc}.ps grdimage -R -J \${line\_bc}\_freqh.nc -Ctemp4.cpt -K -O >> \${line\_bc}.ps # HORIZONTES ANTIGOS awk '{ if (\$6!="1e30") print \$4, \$6}' ./Horizontesantigos/\${line\_bc}/\${line\_bc}\_fundo\_mar.dat | psxy -R -J -B -W1p, deepskyblue -t50 -K -O >> \${line\_bc}.ps awk '{ if (\$6!="1e30") print \$4, \$6}' ./Horizontesantigos/\${line\_bc}/\${line\_bc}\_oligo\_mioceno.dat | psxy -R -J -B - W1p, yellow -t50 -K -O  $>>$  \${line bc}.ps awk '{ if (\$6!="1e30") print \$4, \$6}' ./Horizontesantigos/\${line\_bc}/\${line\_bc}\_maastrichtiano.dat | psxy -R -J -B - W1p, lightyellow -t50 -K -O  $>>$  \${line bc}.ps awk '{ if (\$6!="1e30") print \$4, \$6}' ./Horizontesantigos/\${line\_bc}/\${line\_bc}\_topo\_albiano.dat | psxy -R -J -B - W1p.olivedrab -t50 -K -O >> \${line\_bc}.ps awk '{ if (\$6!="1e30") print \$4, \$6}' ./Horizontesantigos/\${line\_bc}/\${line\_bc}\_topo\_sal.dat | psxy -R -J -B -W1p,deeppink  $-150 - K - O \gg $$ {line bc}.ps awk '{ if (\$6!="1e30") print \$4, \$6}' ./Horizontesantigos/\${line\_bc}/\${line\_bc}\_base\_sal.dat | psxy -R -J -B -W1p,purple t50 -K -O  $>>$  \${line bc}.ps awk '{ if (\$6!="1e30") print \$4, \$6}' ./Horizontesantigos/\${line\_bc}/\${line\_bc}\_topo\_rifte.dat | psxy -R -J -B - W1p,darkgreen -t50 -K -O  $>>$  \${line bc}.ps awk '{ if (\$6!="1e30") print \$4, \$6}' ./Horizontesantigos/\${line\_bc}/\${line\_bc}\_embasamento.dat | psxy -R -J -B -W1p,red  $-150 - K - O \gg $$  {line bc}.ps # HORIZONTES NOVOS awk '{ if (\$6!="1e30") print \$4, \$6}' ./Horizontesnovos/\${line\_bc}/\${line\_bc}\_fundo\_mar\_final\_.dat | psxy -R -J -W1p, \$cor\_novos -t50 -O -K  $>>$  \${line\_bc}.ps awk '{ if (\$6!="1e30") print \$4, \$6}' ./Horizontesnovos/\${line\_bc}/\${line\_bc}\_oligo\_mioceno\_final\_.dat | psxy -R -J - W1p, \$cor\_novos -t50 -O -K  $>>$  \${line\_bc}.ps awk '{ if (\$6!="1e30") print \$4, \$6}' ./Horizontesnovos/\${line\_bc}/\${line\_bc}\_maastrichtiano\_final\_.dat | psxy -R -J - W1p, \$cor\_novos -t50 -O -K >> \${line\_bc}.ps awk '{ if (\$6!="1e30") print \$4, \$6}' ./Horizontesnovos/\${line\_bc}/\${line\_bc}\_topo\_albiano\_final\_.dat | psxy -R -J -

W1p, \$cor novos -t50 -O -K  $>>$  \${line bc}.ps

78

awk '{ if (\$6!="1e30") print \$4, \$6}' ./Horizontesnovos/\${line\_bc}/\${line\_bc}\_topo\_sal\_final\_.dat | psxy -R -J -W1p,  $%$  M2 novos -t50 -O -K  $>>$   $$$ {line bc}.ps awk '{ if (\$6!="1e30") print \$4, \$6}' ./Horizontesnovos/\${line\_bc}/\${line\_bc}\_base\_sal\_final\_.dat | psxy -R -J - W1p, \$cor\_novos -t50 -O -K  $>>$  \${line\_bc}.ps awk '{ if (\$6!="1e30") print \$4, \$6}' ./Horizontesnovos/\${line\_bc}/\${line\_bc}\_topo\_rifte\_final\_.dat | psxy -R -J - W1p, \$cor\_novos -t50 -O -K  $\gg$  \${line\_bc}.ps awk '{ if (\$6!="1e30") print \$4, \$6}' ./Horizontesnovos/\${line\_bc}/\${line\_bc}\_embasamento\_final\_.dat| psxy -R -J - W1p,\$cor\_novos -t50 -O -K >> \${line\_bc}.ps #PLOTANDO O ATRIBUTO DE PSEUDO-RELEVO-------------------------------------------- -------------------------------------------------------- psbasemap -R\${cdpmin}/\${cdpmax}/0/\${dw} -JX24c/-7.5c -Bxa500f250+l"CDP" - Bya1f0.5+l"Tempo Duplo (s)" -BWsen+t"Atributo Instant\342neo - Pseudo Relevo" -  $Xc - Y - 9.5c - P - O - K \gg $$ {line\_bc}.ps grdimage -R -J  $\frac{1}{2}$ [line\_bc}\_hilb.nc -Ctemp5.cpt -O -K >>  $\frac{1}{2}$ [line\_bc}.ps # HORIZONTES ANTIGOS awk '{ if (\$6!="1e30") print \$4, \$6}' ./Horizontesantigos/\${line\_bc}/\${line\_bc}\_fundo\_mar.dat | psxy -R -J -B - W1p,deepskyblue -t50 -K -O >> \${line\_bc}.ps awk '{ if (\$6!="1e30") print \$4, \$6}' ./Horizontesantigos/\${line\_bc}/\${line\_bc}\_oligo\_mioceno.dat | psxy -R -J -B -W1p, yellow -t50 -K -O  $>>$  \${line bc}.ps awk '{ if (\$6!="1e30") print \$4, \$6}' ./Horizontesantigos/\${line\_bc}/\${line\_bc}\_maastrichtiano.dat | psxy -R -J -B -W1p.lightyellow -t50 -K -O  $\gg$  \${line bc}.ps awk '{ if (\$6!="1e30") print \$4, \$6}' ./Horizontesantigos/\${line\_bc}/\${line\_bc}\_topo\_albiano.dat | psxy -R -J -B - W1p,olivedrab -t50 -K -O  $\gg$  \${line bc}.ps awk '{ if (\$6!="1e30") print \$4, \$6}' ./Horizontesantigos/\${line\_bc}/\${line\_bc}\_topo\_sal.dat | psxy -R -J -B -W1p,deeppink  $-t50 - K - O \gg $$ {line bc}.ps awk '{ if (\$6!="1e30") print \$4, \$6}' ./Horizontesantigos/\${line\_bc}/\${line\_bc}\_base\_sal.dat | psxy -R -J -B -W1p,purple t50 -K -O  $>>$  \${line bc}.ps awk '{ if (\$6!="1e30") print \$4, \$6}' ./Horizontesantigos/\${line\_bc}/\${line\_bc}\_topo\_rifte.dat | psxy -R -J -B -W1p,darkgreen -t50 -K -O >> \${line\_bc}.ps awk '{ if (\$6!="1e30") print \$4, \$6}' ./Horizontesantigos/\${line\_bc}/\${line\_bc}\_embasamento.dat | psxy -R -J -B -W1p,red  $-150 - K - O \gg $$ {line bc}.ps

```
awk '{ if ($6!="1e30") print $4, $6}' 
./Horizontesnovos/${line_bc}/${line_bc}_fundo_mar_final_.dat | psxy -R -J -
W1p, % M2 novos -t50 -O -K >> % M ine_bc}.ps
awk '{ if ($6!="1e30") print $4, $6}' 
./Horizontesnovos/${line_bc}/${line_bc}_oligo_mioceno_final_.dat | psxy -R -J -
W1p, $cor_novos -t50 -O -K >> ${line_bc}.ps
awk '{ if ($6!="1e30") print $4, $6}' 
./Horizontesnovos/${line_bc}/${line_bc}_maastrichtiano_final_.dat | psxy -R -J -
W1p, $cor_novos -t50 -O -K >> ${line_bc}.ps
awk '{ if ($6!="1e30") print $4, $6}' 
./Horizontesnovos/${line_bc}/${line_bc}_topo_albiano_final_.dat | psxy -R -J -
W1p, $cor_novos -t50 -O -K >> ${line_bc}.ps
awk '{ if ($6!="1e30") print $4, $6}' 
./Horizontesnovos/${line_bc}/${line_bc}_topo_sal_final_.dat | psxy -R -J -
W1p, $cor_novos -t50 -O -K >> ${line_bc}.ps
awk '{ if ($6!="1e30") print $4, $6}' 
./Horizontesnovos/${line_bc}/${line_bc}_base_sal_final_.dat | psxy -R -J -
W1p, $cor_novos -t50 -O -K >> ${line_bc}.ps
awk '{ if ($6!="1e30") print $4, $6}' 
./Horizontesnovos/${line_bc}/${line_bc}_topo_rifte_final_.dat | psxy -R -J -
W1p, $cor_novos -t50 -O -K \gg ${line_bc}.ps
awk '{ if ($6!="1e30") print $4, $6}' 
./Horizontesnovos/${line_bc}/${line_bc}_embasamento_final_.dat| psxy -R -J -
W1p,$cor_novos -t50 -O >> ${line_bc}.ps
```

```
psconvert ${line_bc}.ps -Tg -A0.2
mv ${line_bc}.png junto_${line_bc}.png
eog junto_${line_bc}.png &
```

```
psconvert -Tf -A ${line_bc}.ps
mv ${line_bc}.pdf junto_${line_bc}.pdf
evince junto_${line_bc}.pdf &
```
rm  $\frac{1}{2}$  line bc  $*$ rm temp\* rm gmt.conf gmt.history rm header binary rm \${line\_bc}.nc \${line\_bc}.ps \${line\_bc}.sgy